### **ESTANDARIZACIÓN DE LA TÉCNICA DE PROCESAMIENTO DIGITAL DE IMÁGENES EN EL ANÁLISIS DE BIOPSIAS RENALES**

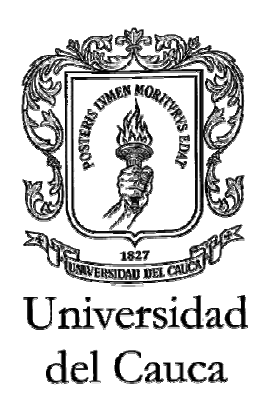

### **MANUEL JOSÉ CASTRILLÓN FERNÁNDEZ**

**UNIVERSIDAD DEL CAUCA FACULTAD DE CIENCIAS NATURALES, EXACTAS Y DE LA EDUCACIÓN DEPARTAMENTO DE FÍSICA PROGRAMA DE INGENIERÍA FÍSICA POPAYÁN 2006**

### **ESTANDARIZACIÓN DE LA TÉCNICA DE PROCESAMIENTO DIGITAL DE IMÁGENES EN EL ANÁLISIS DE BIOPSIAS RENALES**

### **MANUEL JOSÉ CASTRILLÓN FERNÁNDEZ**

**Trabajo de Grado presentado como requisito parcial para optar al título de Ingeniero Físico**

### **Director: EDGAR LEONAIRO PENCUE FIERRO Ingeniero Físico**

**UNIVERSIDAD DEL CAUCA FACULTAD DE CIENCIAS NATURALES, EXACTAS Y DE LA EDUCACIÓN DEPARTAMENTO DE FÍSICA PROGRAMA DE INGENIERÍA FÍSICA POPAYÁN 2006**

**NOTA DE ACEPTACIÓN**

**\_\_\_\_\_\_\_\_\_\_\_\_\_\_\_\_\_\_\_\_\_\_\_\_\_\_\_\_\_\_\_**

**\_\_\_\_\_\_\_\_\_\_\_\_\_\_\_\_\_\_\_\_\_\_\_\_\_\_\_\_\_\_\_**

**\_\_\_\_\_\_\_\_\_\_\_\_\_\_\_\_\_\_\_\_\_\_\_\_\_\_\_\_\_\_\_**

**\_\_\_\_\_\_\_\_\_\_\_\_\_\_\_\_\_\_\_\_\_\_\_\_\_\_\_\_\_\_\_**

**\_\_\_\_\_\_\_\_\_\_\_\_\_\_\_\_\_\_\_\_\_\_\_\_\_\_\_\_\_\_\_**

**\_\_\_\_\_\_\_\_\_\_\_\_\_\_\_\_\_\_\_\_\_\_\_\_\_\_\_\_\_\_\_**

**MD. Patólogo Harold J. Bolaños Jurado**

> **Ing. Mario M. Patiño Jurado**

**Ing. Leonairo Pencue Fierro Director**

**Fecha de sustentación:** 28 de Noviembre de 2006

### **AGRADECIMIENTOS**

El autor manifiesta sus más sinceros agradecimientos a:

- Dios por darme la fortaleza para enfrentar cada obstáculo y ser la luz que abre paso a mi camino y mis sueños.
- Mis padres por haberme enseñado el sentido de la responsabilidad y la constancia y por forjar en mí los valores más apreciables para la vida.
- El Doctor Harold Bolaños, Médico Patólogo, Director del Departamento de Patología de la Universidad del Cauca, por su dedicación en la orientación en la solución de mis dudas en el desarrollo del proyecto, y por su exigencia para poder aprender nuevos conocimientos.
- El Doctor Jaime Enríquez, Médico Nefrólogo, por haber confiado en mis capacidades para realizar el proyecto, transmitiendo sus conocimientos y colocando a disposición su experiencia para la iniciación del proyecto.
- El personal técnico del Laboratorio de Patología de la Universidad del Cauca y especialmente al señor Albeiro Polanco por su gran ayuda en la preparación de las placas utilizadas durante el proyecto y sus valiosos consejos.
- La Unidad de Microscopía Electrónica, especialmente a la señora Patricia Mosquera, Licenciada en Biología, por haberme transmitido todos sus valiosos conocimientos en microscopía y haberme dado el espacio y tiempo necesarios para el desarrollo del proyecto.
- El Instituto de Medicina Legal y Ciencias Forenses Seccional Cauca, especialmente a la Doctora Esther Estrada, Médica Patóloga, y los técnicos forenses por su colaboración para la obtención de las biopsias de riñón utilizadas para la realización del trabajo.
- El señor Jacques Facon, Doctor en Procesamiento y Análisis de Imágenes, profesor de la Pontificia Universidad Católica de Paraná en Brasil por su asesoría y gran enseñanza que me proporcionó en su corta estadía en Colombia al inicio del proyecto y su constante interés en el trabajo durante su ejecución.
- El Doctor Jaime Álvarez, Médico Patólogo, por darme las primeras lecciones de patología renal, por su asesoria en las primeras etapas del proyecto y su constante dedicación a la resolución de mis dudas frecuentes, durante su residencia de especialización en Patología.
- El Grupo de Óptica Láser de la Universidad del Cauca por haberme brindado un espacio del laboratorio para la realización del proyecto, especialmente a los profesores Mario Patiño y Leonairo Pencue por su colaboración y críticas al desarrollo del proyecto.
- El Departamento de Física de la Universidad del Cauca por haberme dado todo el conocimiento requerido para formarme como Ingeniero Físico.
- La Universidad del Cauca por otorgarme el privilegio de estudiar una carrera científica, tecnológica, interdisciplinaria, de mucha visión y de alta calidez humana.
- Mis amigos por su constante motivación y aprecio hacia mí, que nunca permitieron que desfalleciera.

# **TABLA DE CONTENIDO**

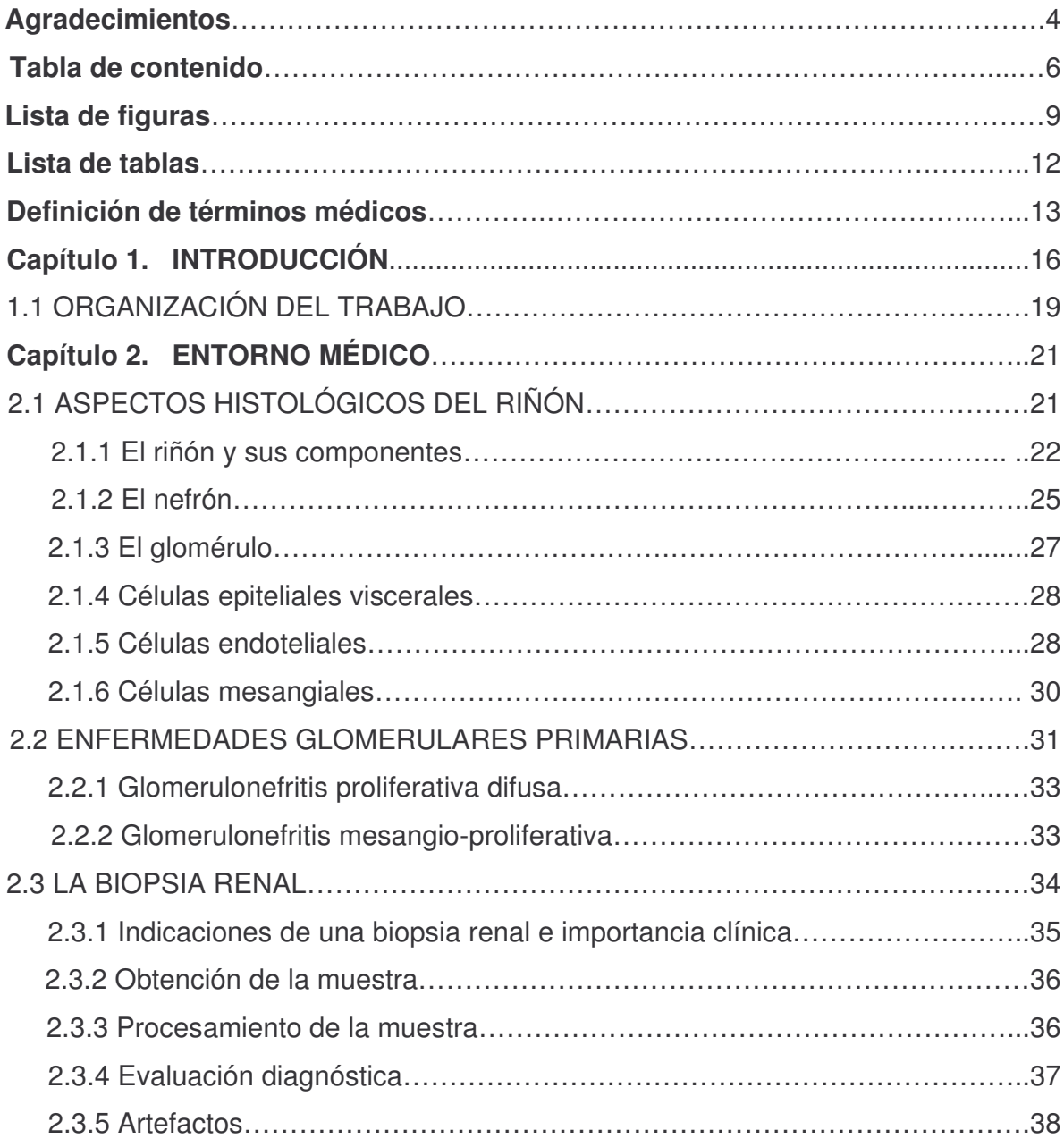

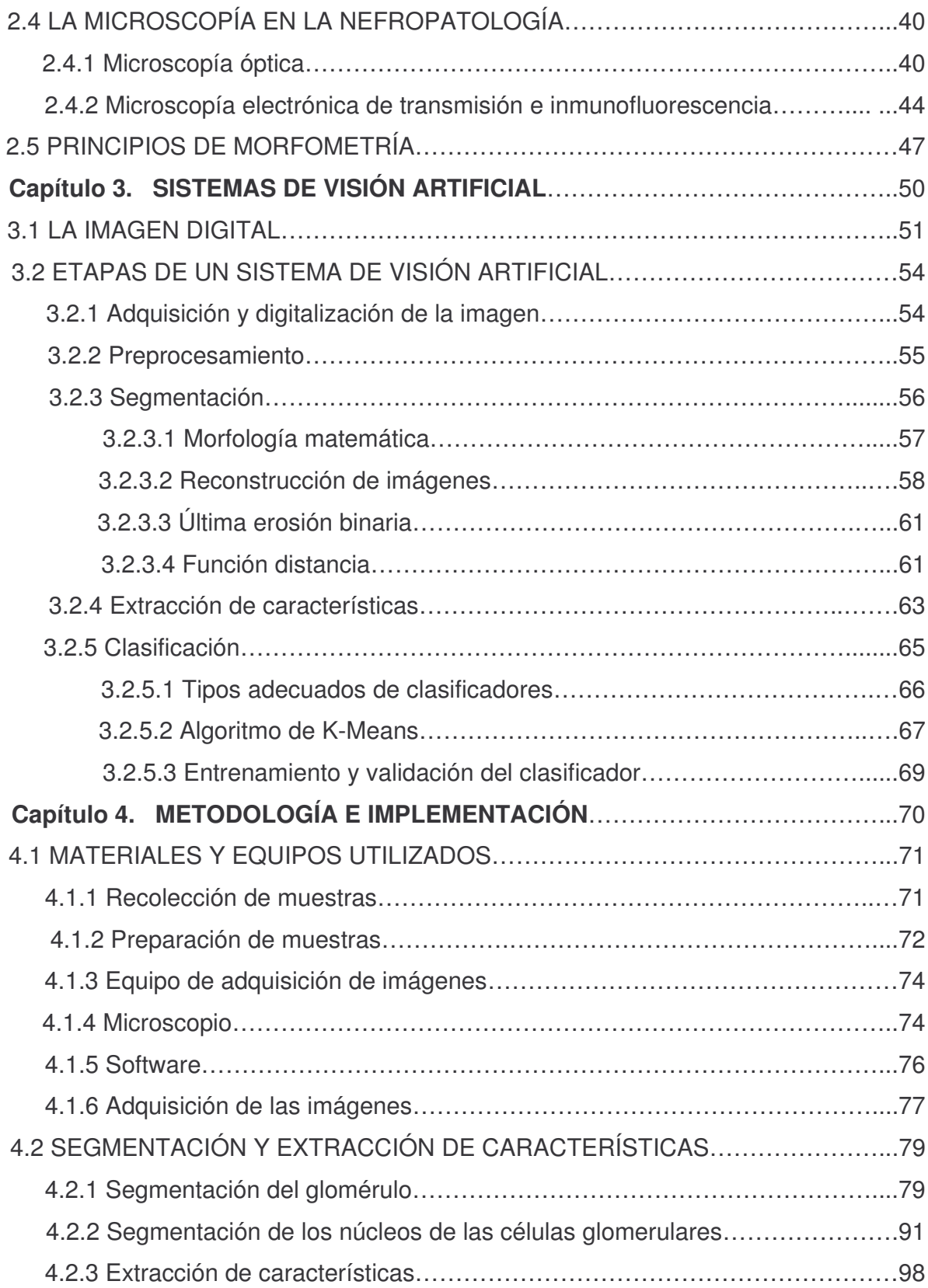

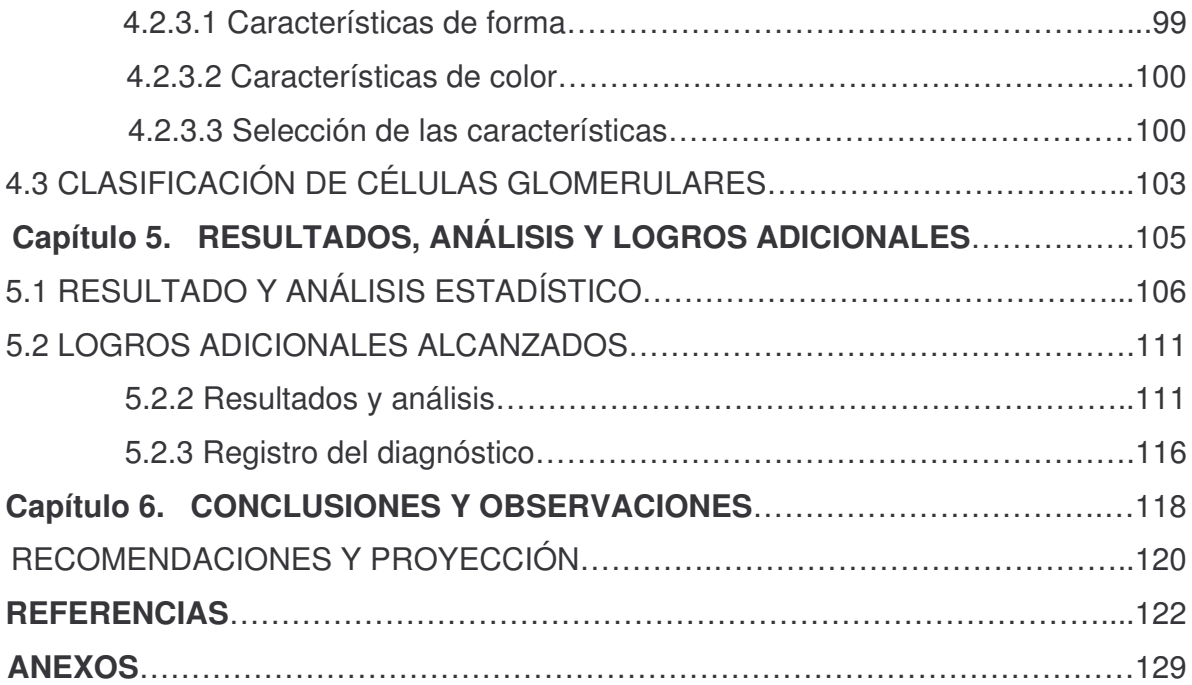

## **LISTA DE FIGURAS**

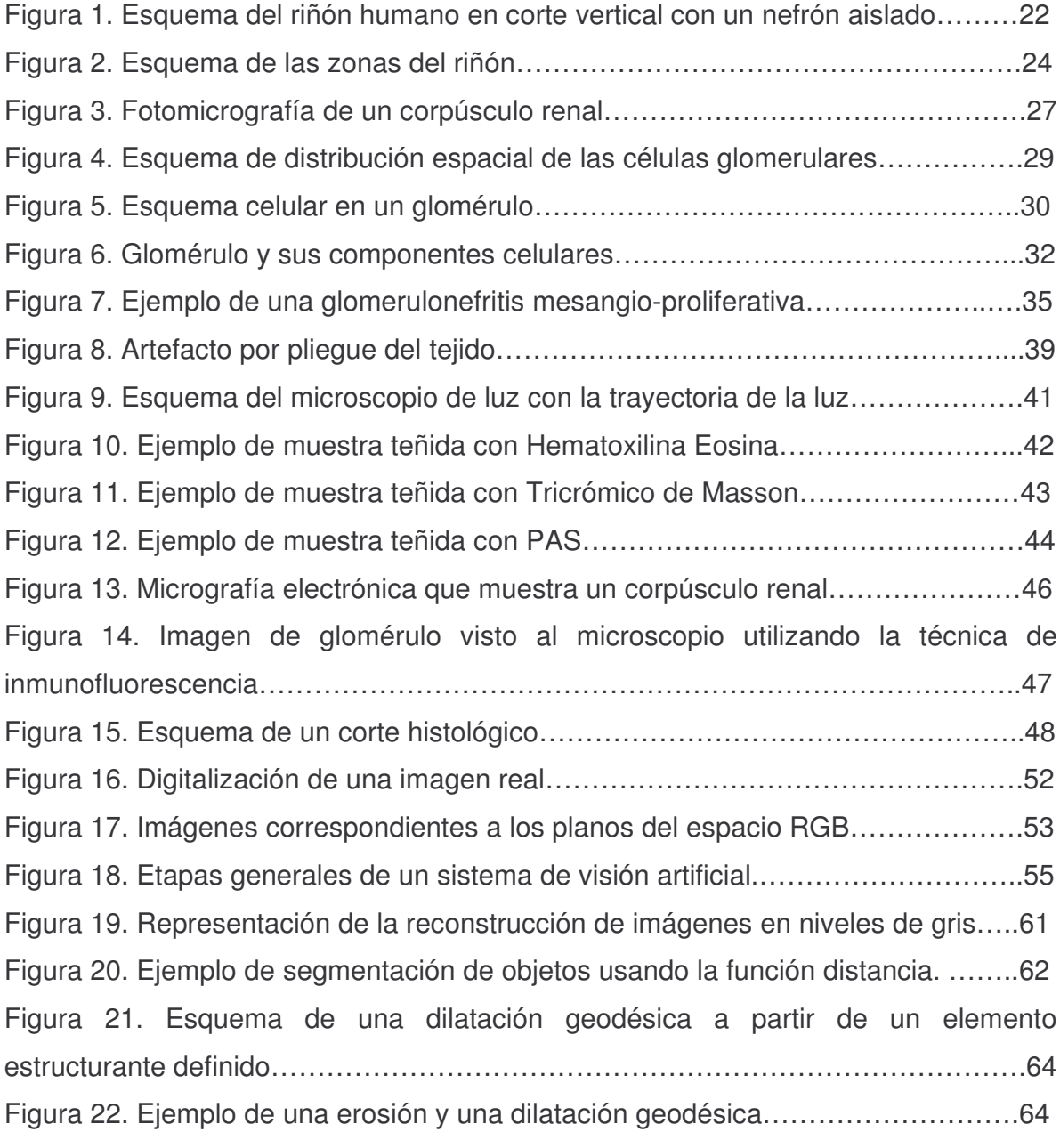

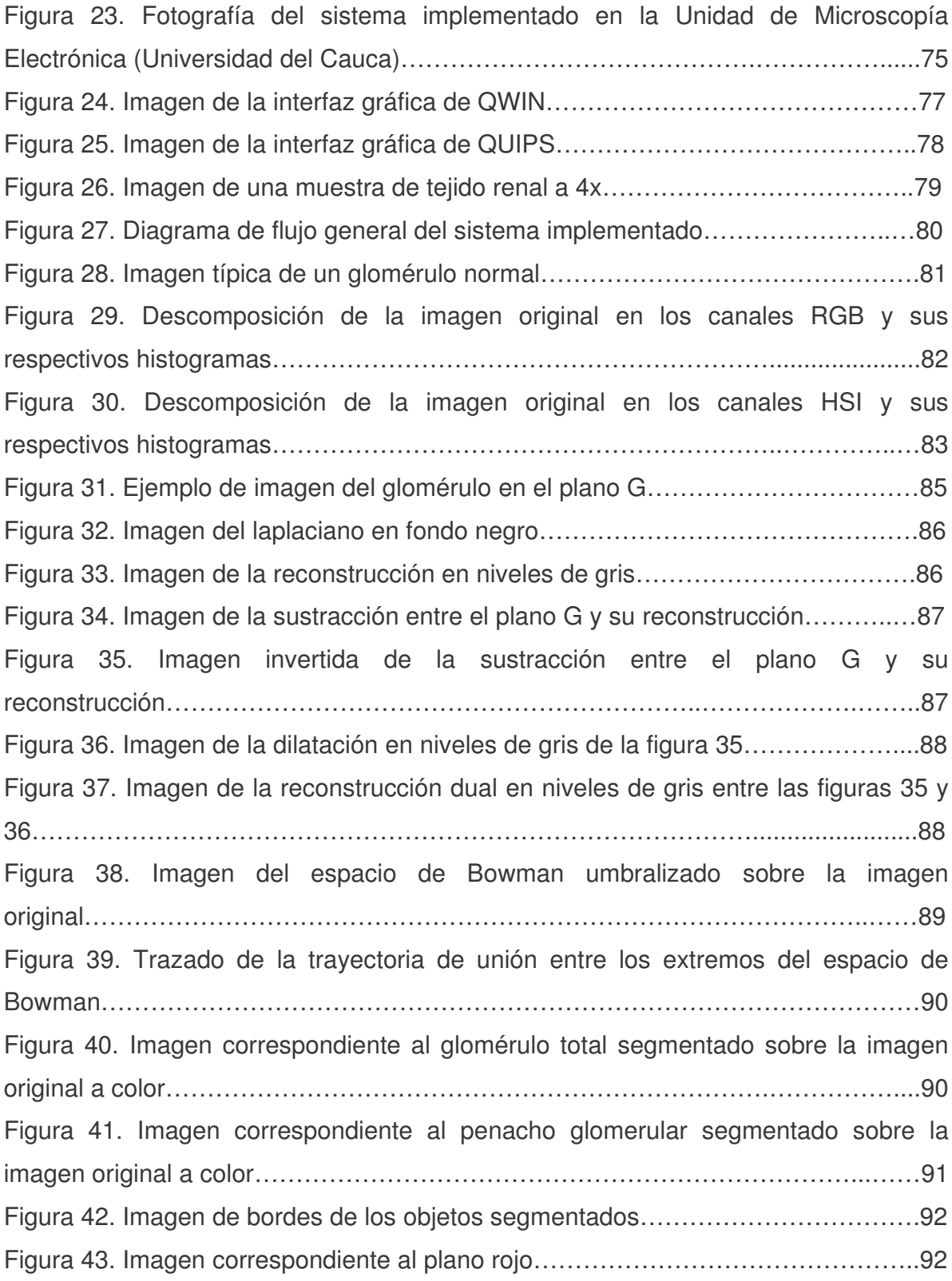

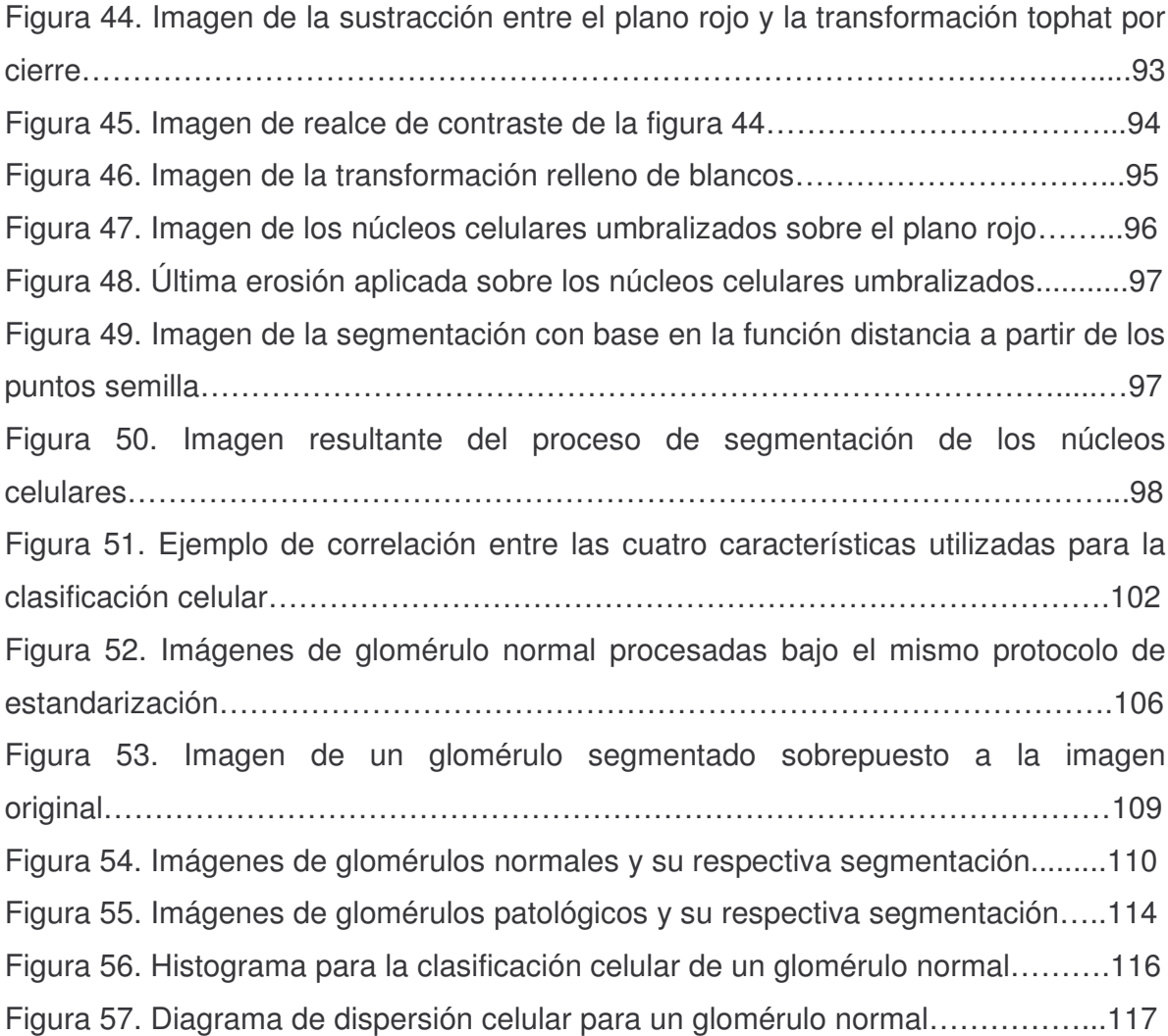

## **LISTA DE TABLAS**

Tabla 1. Resultados estadísticos de las variables medidas en el glomérulo……..107 Tabla 2. Valores de proporciones morfológicas para glomérulos normales………112 Tabla 3. Matriz de confusión del clasificador usando el conjunto de prueba……..115

## **DEFINICIÓN DE TÉRMINOS MÉDICOS**

**Angiotensina**: Polipéptido que se forma por la acción de la renina sobre el angiotensinógeno. Produce aumento de la presión arterial y liberación de aldosterona por la zona glomerular de las suprarrenales.

**Arteriola**: Pequeña arteria que constituye el elemento anatómico intermedio entre las arterias y los capilares.

**Asepsia**: Método de prevenir las infecciones mediante la destrucción o la evitación de los agentes infectivos, en especial por medios físicos.

**Autólisis**: Proceso anaeróbico de degradación de los constituyentes bioquímicos de la célula por la acción de las propias enzimas intracelulares.

**Biopsia**: Extracción de una muestra de tejido de un organismo vivo para su estudio y análisis microscópico posterior.

**Blastema:** Matriz o células indiferenciadas que, al diferenciarse, forman un tejido o un órgano.

**Brote:** Cualquier formación que crece a partir de otra de mayor tamaño.

**Capilar:** Cada uno de los vasos finos que conectan las arteriolas y las vénulas, formando una fina red en todos los tejidos del cuerpo.

**Complejo de Golgi:** Estructuras en forma de sacos aplanados, paralelos entre sí, donde tiene lugar la maduración de las proteínas de la célula.

**Complejo inmune:** Complejo multimolecular de antígeno-anticuerpo, también denominado inmunocomplejo, que puede ser soluble o insoluble dependiendo de su tamaño y de la unión o no de complemento.

**Creatina**: Compuesto nitrogenado, cristalizable y sintetizado por el organismo. Su forma fosforilada es un almacén de fosfato rico en energía.

**Creatinina**: Producto final del metabolismo de la creatina. Se encuentra en los músculos y en la sangre y se elimina por la orina

**Epitelio**: Tejido de revestimiento que se encuentra en todas las superficies corporales libres, tanto exteriores (epidermis) como interiores (mucosas y endotelio).

**Eritropoyetina**: Hormona que estimula la formación de eritrocitos a partir de sus células progenitoras. Se secreta por el riñón.

**Etiología**: Estudio de las causas de las enfermedades en un orden determinado de efectos.

**Fibrinógeno**: Glucoproteína de elevado peso molecular, presente en el plasma y esencial para la coagulación sanguínea

**Hematuria**: Signo inespecífico de enfermedad, que se caracteriza por la presencia de hematíes o glóbulos rojos en la orina y cuya procedencia puede ser desde el meato urinario hasta el glomérulo

**Hemostasia**: Proceso encaminado a mantener la integridad del árbol vascular, evitando y cohibiendo las hemorragias.

**Idiopatía**: Enfermedad de origen desconocido o espontáneo.

**Leucocito**: glóbulo blanco de la sangre encargado de la defensa del organismo.

**Osmorregulación**: conjunto de mecanismos que mantienen la presión osmótica dentro de unos límites determinados.

**Parénquima**: Tejido propio de un órgano.

**Patología**: Parte de la medicina que estudia las enfermedades.

**Plasma sanguíneo**: Parte líquida de la sangre en la cual están suspendidos los elementos celulares.

**Polimorfonuclear**: Leucocito que tiene un núcleo con varios lóbulos o segmentos. Puede ser neutrófilo, basófilo o eosinófilo.

**Proteinuria**: Presencia de proteínas en la orina en cuantía superior a 150 mg en la orina de 24 horas.

**Renina**: Proteasa ácida altamente específica sintetizada, almacenada y secretada en el aparato yuxtaglomerular.

**Retículo endoplasmático rugoso**: sistema complejo de pares de membranas que forma túbulos y cisternas que se hallan en el citoplasma de la célula. **Retroperitonealmente**: ubicación de un órgano que se encuentra entre la pared abdominal posterior y el peritoneo.

**Síndrome nefrótico**: Pérdida urinaria masiva de proteínas séricas normales, en cuantía superior a 3,5 g en 24 horas en adultos o 40 mg/hora/m<sup>2</sup> en niños, asociado de forma secundaria a hipoalbuminemia, edemas, hipercolesterolemia, lipiduria, reducción de la diuresis y sed.

En la actualidad, los análisis patológicos renales utilizando microscopía óptica están basados en la observación directa que tiene el patólogo para realizar una evaluación cualitativa de las muestras microscópicas. La interpretación de las imágenes observadas por el patólogo depende de su experiencia, su acercamiento con los conocimientos teóricos y del tiempo requerido para estudiarlas. Dicha interpretación es importante para proveer información necesaria acerca de la situación del paciente, ya que identifica la presencia de alguna patología, su magnitud, su pronóstico e, inclusive, influye sobre el tratamiento a seguir. La escogencia de un buen tratamiento depende entonces de una interpretación subjetiva sobre las imágenes observadas, que puede incluso llegar a producir opiniones discordantes entre varios especialistas.

Para minimizar dicha discrepancia en el diagnóstico es posible utilizar nuevas tecnologías, tales como el procesamiento digital de imágenes (PDI), que permite una evaluación cuantitativa y rápida basada en la determinación objetiva de los componentes en las imágenes microscópicas. La técnica del PDI ha despertado un gran interés en el campo de la nefrología debido a su gran objetividad y rapidez al realizar mediciones de algunas características que presenta el glomérulo, las cuales son importantes para establecer un diagnóstico temprano de una enfermedad renal.

Las enfermedades glomerulares son la causa más común de insuficiencia renal crónica terminal en todo el mundo, representa el 51% de los casos en los Estados Unidos de América, e incluye 37.9% de los casos de glomeruloesclerosis diabética [1, 2].

En Colombia, la enfermedad renal constituye un problema de salud pública, en especial la insuficiencia renal crónica, definida en la ley 100 como enfermedad catastrófica y de alto costo [2]. Aproximadamente el 4.5% de la población colombiana presenta alguna enfermedad renal y actualmente existen en el país 13.000 pacientes en programa de diálisis crónica y aproximadamente 1.500 pacientes para transplante renal. En el Cauca, el 26% de los egresos hospitalarios de tercer nivel correspondientes al Hospital Universitario San José son por enfermedades renales: Glomerulopatias (13%), Insuficiencia Renal Aguda (10%), Insuficiencia Renal Crónica (3%) [3].

La enfermedad renal es considerada de alto costo debido a que su diagnóstico requiere el manejo de instrumentación de alta tecnología como la microscopía electrónica, la microscopía óptica de alta resolución (MOAR) y la inmunofluorescencia [4], y su tratamiento, aún más (hemodiálisis y diálisis peritoneal); esto sin considerar los costos de atención a pacientes que requieren de transplante renal.

Aunque la primera forma de confirmar el diagnóstico una enfermedad renal es mediante el análisis de una biopsia a través del microscopio óptico, el tiempo de este análisis tarda de 30 a 45 minutos y presenta mucha subjetividad por parte del especialista, lo cual no sucede con la microscopía electrónica, pero es una forma de diagnóstico mucho más económica para los pacientes que, generalmente, son de bajos recursos económicos.

El desarrollo de la Nefropatología en los últimos 20 años ha sido vertiginoso, especialmente en lo referente a los trastornos glomerulares. En este periodo se consolidó la expresión de glomerulopatias para incluir las enfermedades con signos morfológicos inflamatorios llamadas glomerulonefritis, y aquellas que carecen de esos rasgos. El progreso ha sido multifacético y las ciencias básicas aplicadas al estudio del riñón y a la nefrología experimental han sido pilares de su desarrollo [5].

Las imágenes obtenidas por microscopía óptica pueden ser analizadas gracias a la técnica de PDI, con la que pueden evaluarse con rapidez algunos componentes glomerulares que son determinantes para el diagnóstico de algunas enfermedades renales, en las cuales es importante tanto un análisis cualitativo como cuantitativo de la biopsia [6,7], y se puede lograr la estandarización de las características normales de los mismos para una mayor precisión en el diagnóstico. La técnica de PDI aplicada en el análisis de biopsias renales reduce el tiempo de estudio de una placa, debido a que el objeto a observar por el especialista es digitalizado en una imagen, que posteriormente es procesada, analizada e interpretada por computador [8] en un tiempo mucho menor. Igualmente, esta técnica permite un apoyo visual a los especialistas y fortalece las pruebas realizadas con las otras técnicas utilizadas para darle al paciente un diagnóstico con poca subjetividad, rápido y sobre todo económico.

Este trabajo presenta los resultados de un estudio investigativo en el campo de las imágenes médicas, que se basó en la elaboración de una rutina software que permite realizar medidas morfológicas del glomérulo, así como el conteo y clasificación de las células que lo conforman: células mesangiales, células endoteliales y podocitos, bajo condiciones de normalidad, mediante la técnica de PDI y la extracción y el análisis de algunas características apreciables. Bajo estos aspectos, el trabajo facilita el diagnóstico médico gracias a que genera objetividad en el criterio del especialista al disponer de un resultado cuantitativo sobre cada glomérulo estudiado; además, como un aporte adicional del trabajo, se muestra la capacidad de la aplicación software para diagnosticar algunos tipos de glomerulonefritis proliferativas, las cuales presentan una alta incidencia en la población que sufre de alguna enfermedad renal. Aunque este aporte no se dimensionaba dentro de los objetivos propuestos, los resultados de la estandarización de la técnica de PDI para analizar biopsias renales normales fueron extrapolados y aplicados para diagnosticar este tipo de patologías, teniendo en cuenta los cambios presentados en el conteo y clasificación de las células glomerulares. Esta contribución permite que, en una primera aproximación, el especialista no tenga que recurrir a la microscopía electrónica para realizar un diagnóstico de estas patologías y además, puede dar una información detallada acerca de la evolución del paciente mediante un reporte, donde se muestren todos los datos numéricos de interés.

Con la implementación de este sistema se está dando un paso importante en el estudio y análisis de imágenes médicas para diagnóstico de glomerulonefritis proliferativas, teniendo en cuenta que actualmente son muy desconocidos este tipo de trabajos de investigación en el área de nefropatología. Con este trabajo se busca a futuro, diagnosticar glomerulopatias mediante patología cuantitativa y abaratar los costos de la tecnología de diagnóstico para realizar procedimientos más accesibles a los pacientes renales.

#### **1.1 ORGANIZACIÓN DEL TRABAJO**

A continuación se presenta una perspectiva general de la organización estructural del documento:

En el capítulo introductorio se exponen una descripción generalizada del problema y su justificación, así como la solución encontrada y algunos apartes del logro de los resultados y expectativas futuras.

En el capítulo 2, "Entorno médico", se dá una introducción a los conceptos básicos de la nefrología, específicamente a la histología del glomérulo como parte de la unidad funcional del riñón. Además, se realiza una generalización de la utilización de la microscopía óptica y electrónica en el diagnóstico de enfermedades renales.

En el capítulo 3, "Sistemas de visión artificial", se presenta una descripción específica sobre los sistemas de visión artificial, sus componentes y algunos conceptos utilizados para el análisis y clasificación de los objetos a medir.

En el capítulo 4, "Metodología e implementación", se realiza una descripción detallada acerca del método implementado, así como cada uno de los componentes de PDI utilizados paso a paso para llegar a la rutina software desarrollada. También se mencionan las herramientas de desarrollo y su importancia dentro de la ejecución del proyecto.

En el capítulo 5, "Resultados, análisis y logros adicionales", se realiza una evaluación minuciosa de los resultados obtenidos durante la ejecución de cada etapa del trabajo; así mismo, se efectúa una estimación del logro de los resultados esperados, la eficiencia y eficacia de la aplicación software, la valoración de las expectativas alcanzadas y se enuncian algunos beneficios complementarios del proyecto.

En el último capítulo, "Conclusiones y observaciones", se formulan las conclusiones a partir de los resultados del trabajo, se expresan algunas consideraciones adicionales para mejorar el desarrollo del trabajo en el futuro, así como las perspectivas del sistema implementado.

El Anexo 1, "Manual de usuario del sistema asistido de visión artificial para análisis de biopsias renales mediante microscopía óptica", presenta una breve descripción del uso y funcionamiento de la rutina software desarrollada.

# **Capítulo 2. ENTORNO MÉDICO**

Una de las mayores dificultades dentro de una investigación multidisciplinaria es el conocimiento teórico de la temática a enfrentar, por lo que es necesario entonces una introducción al área de estudio, en este caso es preciso dar algunas generalidades de la nefrología, más específicamente su estudio histológico y patológico mediante técnicas de microscopía, para así tener una mayor comprensión del trabajo presentado.

### **2.1 ASPECTOS HISTOLÓGICOS DEL RIÑÓN**

El aparato urinario está formado por los dos *riñones* y sus *uréteres*, la *vejiga urinaria* y la *uretra*. Los riñones son esenciales para la vida al tomar parte en la excreción produciendo la orina, que luego desciende por los uréteres hasta la vejiga para su almacenamiento temporal y, finalmente, su evacuación periódica por la uretra. La orina contiene productos de desechos resultantes del metabolismo de los alimentos por el organismo, en particular compuestos nitrogenados como urea, creatinina y ácido úrico, y otras sustancias extrañas que son eliminadas por los riñones [9-11].

Los riñones también regulan el equilibrio hidroelectrolítico, que es el mecanismo para la excreción del exceso de agua y electrólitos, y al hacer esto conservan el equilibrio ácido-básico, que es un proceso para la osmorregulación. La excreción y la formación de orina implican una ultrafiltración del plasma sanguíneo, que más tarde se modifica por resorción selectiva de la mayor parte del agua y otras moléculas pequeñas filtradas, y por secreción [10].

Además de su función excretora, los riñones también producen *renina*, hormona que funciona en la regulación de la presión arterial, y *eritropoyetina*, que participa en la regulación de la eritropoyesis.

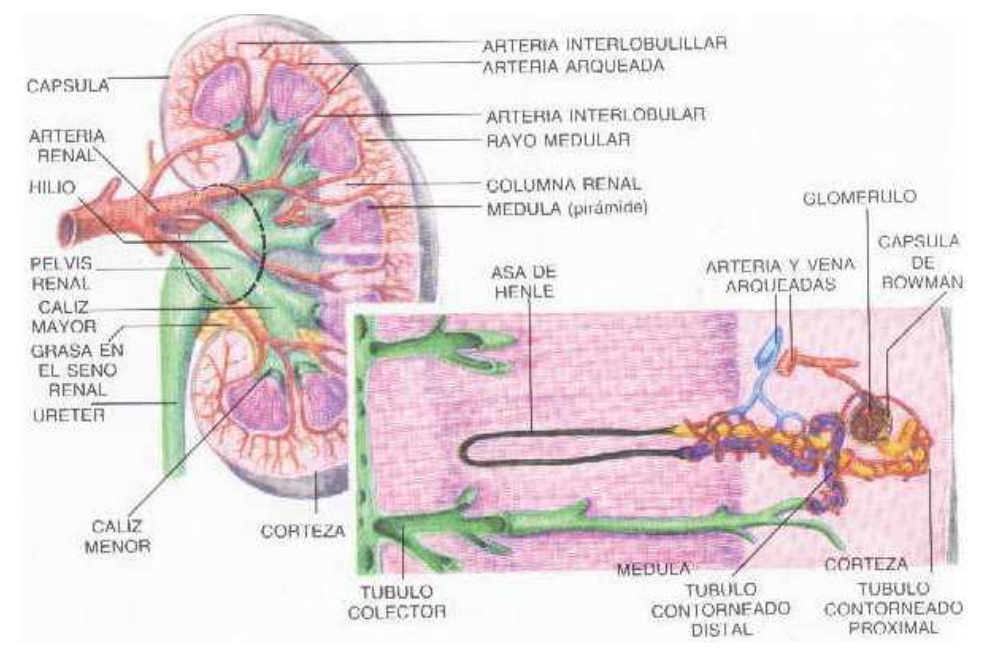

**Figura 1.** Esquema del riñón humano en corte vertical con un nefrón aislado [9]

Fundamentalmente los riñones se componen de un sistema filtrante y un sistema tubular. El *sistema filtrante* está representado por los glomérulos, en donde se lleva a cabo el proceso de filtración, mediante el cual se obtiene un ultrafiltrado del plasma sanguíneo, es decir, un líquido con la misma composición del plasma a excepción de las proteínas, que sólo aparecen en escasa cantidad. La composición del ultrafiltrado varía durante el pasaje a través del sistema tubular, puesto que las células tubulares por una parte reabsorben selectivamente sustancias de la luz tubular hacia los capilares sanguíneos circundantes y por otra parte secretan sustancias desde la sangre hacia el túbulo. El producto final de estos procesos es la orina [9]. La figura 1 muestra un esquema del riñón humano y sus componentes.

**2.1.1 El riñón y sus componentes.** Los riñones (latín. *Ren;* griego. *nefros* ) son órganos pares en forma de fríjol, glandulares, ubicados retroperitonealmente sobre la pared abdominal posterior aproximadamente a la altura de la 12ª vértebra dorsal y las  $1<sup>a</sup>$ ,  $2<sup>a</sup>$  y eventualmente  $3<sup>a</sup>$  vértebras lumbares. Cada riñón pesa aproximadamente 150 g y mide alrededor de 10 a 12 cm de largo, 5 a 6 cm de ancho, y de 4 a 5 cm de grueso.

El riñón está recubierto por una cápsula fina, pero fuerte, de tejido conectivo de colágeno denso, generalmente poco fija y fácil de quitar. En el borde medial se encuentra una hendidura denominada hilio renal. La arteria renal y la pelvis renal (la parte superior engrosada del uréter) forman el pedículo renal, que parte del hilio. Éste se continúa dentro del riñón en un espacio dividido, el seno renal, que en la pelvis renal se ramifica en 2 a 3 cálices mayores (gr. *Kalix* vaso). Éstos se ramifican a su vez en 5 a 11 cálices menores. El seno renal está ocupado además por tejido conectivo laxo rico en lípidos, que rodea las estructuras existentes. Luego del corte paralelo a la superficie de un riñón, de modo que se obtengan mitades frontales del mismo espesor, se observa que el parénquima está dividido en una corteza y una médula. La corteza renal tiene un aspecto granular, de color rojo oscuro, rodea totalmente a la médula y además emite prolongaciones, llamadas columnas renales (de Bertin), a través de todo el espesor de la médula. La médula renal es aproximadamente 2 veces más gruesa que la corteza y se compone de estructuras piramidales más claras, las pirámides renales, separadas por las columnas renales. Las bases de las pirámides están orientadas hacia la corteza, mientras que las puntas, las papilas, penetran en un cáliz menor con forma de embudo. El número de pirámides es, por lo tanto, de 5 a 11. Las pirámides presentan un estriado característico en dirección de la base a la papila. La orina abandona el riñón desde la punta de la papila (perforada por unos 250 orificios pequeños), en donde la última porción de los túbulos se abre en un cáliz menor. Esta área perforada se denomina área cribosa (lat. *Cribrum* colador) [9-11].

La médula puede dividirse microscópicamente en una zona externa**,** hacia la corteza y una zona interna que contiene las papilas. En la zona externa pueden diferenciarse una banda o franja externa y una banda o franja interna. Estas zonas macroscópicas

son una imagen que resume la estructura microscópica de la médula, en donde cada túbulo urinífero está formado por una serie de segmentos sucesivos de aspectos diferentes y en donde los mismos segmentos de diferentes túbulos están localizados a la misma altura [10].

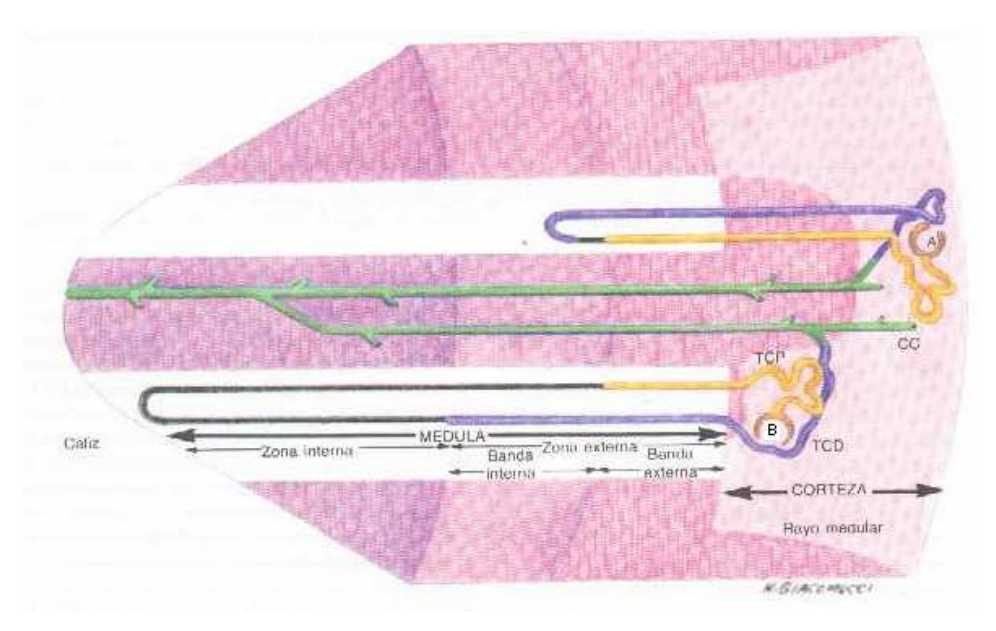

**Figura 2.** Esquema de las zonas del riñón\* [9]

\*Esquema que muestra las zonas del riñón con relación a los segmentos de los nefrones corticales externos (A) y yuxtamedulares (B). El nefrón cortical externo tiene un asa de Henle que apenas penetra en la banda interna de la médula, con un segmento delgado corto (negro) en la rama descendente, en tanto que el nefrón yuxtamedular penetra profundamente en la zona interna y tiene un largo segmento delgado en las ramas descendente y ascendente del asa. TCP, Túbulo contorneado proximal; TCD, Túbulo contorneado distal; CC, Conducto colector.

El riñón se divide en lóbulos, cada uno compuesto por una pirámide medular, con la correspondiente sustancia cortical circundante*.* En el ser humano, el riñón se compone de 5 a 11 lóbulos. Desde cada base de la pirámide se irradian finas bandas paralelas de sustancia semejante a la médula, conocidos como rayos medulares, hacia la corteza. Los rayos medulares se consideran pertenecientes a la corteza. Un lobulillo comprende un rayo medular con su tejido cortical circundante*.*

La *unidad funcional* renal es un tubo epitelial, el túbulo urinífero, de los que se encuentran más de 1.000.000 en cada riñón. Éstos forman el parénquima renal y están densamente agrupados, separados únicamente por una escasa cantidad de

tejido conectivo intersticial, en el que corren los vasos sanguíneos, los linfáticos y los nervios. Cada túbulo urinífero se compone de 2 partes, el nefrón y los tubos colectores*.* Estas 2 partes son embriológicamente diferentes, puesto que el nefrón se desarrolla a partir del blastema metanéfrico, mientras que los tubos colectores se originan en el brote uretral.

**2.1.2 El nefrón.** Es la unidad funcional, de naturaleza tubular, del riñón. Hay de uno a dos millones de ellos en cada riñón. Cada uno es simplemente un tubo largo revestido de epitelio que empieza en un extremo ciego y termina uniéndose a un conducto excretor. Los nefrones son sinuosos y están tan entremezclados que los cortes histológicos del riñón no dan una idea clara de su forma [11]. Esto se puede lograr por reconstrucciones a partir de cortes en serie o por separación de nefrones individuales de riñones macerados. Cada nefrón consta de varios segmentos de estructura y función diferentes, cada uno de ellos localizado en una posición definida en la corteza o la médula.

La primera parte del nefrón, localizado en la corteza, es el corpúsculo renal (de Malpighi), que consta de dos partes. El extremo proximal del nefrón es ciego y se dilata para formar una expansión en forma de copa de paredes delgadas llamada cápsula de Bowman, que se ve invaginada por un penacho globular de capilares llamado glomérulo. Es aquí que se produce un ultrafiltrado del plasma sanguíneo, que luego pasa al túbulo urinífero donde es modificado para formar la orina, tanto por las secreciones de las células del túbulo como por resorción de muchos de sus productos filtrados. Cada corpúsculo renal tiene un polo vascular, por el que entran y salen las arteriolas aferente y eferente, y un polo urinario, donde la cavidad a manera de hendidura de la cápsula de Bowman se continúa con la luz del siguiente segmento del nefrón, el túbulo proximal. Este segmento tiene primero una larga parte contorneada seguida de una parte más recta corta que, a su vez, se continúa con un segmento delgado, y éste con las porciones recta y contorneada del túbulo distal. La figura 2 muestra un esquema de un nefrón y sus componentes [9, 10].

La porción contorneada del túbulo proximal (túbulo contorneado proximal) y la porción contorneada del túbulo distal (túbulo contorneado distal) se encuentran adyacentes a su corpúsculo renal de la corteza. El resto del nefrón entre ellos (esto es, porción recta del túbulo proximal, segmento delgado y porción recta del túbulo distal) forman el asa de Henle que se halla en un rayo medular y se extiende a una distancia variable dentro de la médula. El asa tiene ramas ascendente y descendente de orientación radial y paralelas entre sí, unidas por un segmento delgado en forma de U.

La longitud del asa de Henle y la de los diversos segmentos que la forman varía con la posición del corpúsculo renal en la corteza. Con base en la longitud del asa de Henle se reconocen dos tipos de nefrones:

- 1. Los nefrones corticales son aquellos cuyos corpúsculos renales están en la porción externa (subcapsular) de la corteza. Tienen asas de Henle cortas, con segmentos delgados cortos en sus ramas descendentes, y sólo se extienden una pequeña distancia dentro de la zona externa de la médula.
- 2. Los nefrones yuxtamedulares, con corpúsculos renales en la región profunda de la corteza, tienen asas de Henle, ramas descendentes y ascendentes largas. En las ramas descendente y ascendente hay segmentos delgados extensos, y las asas penetran profundamente en la zona interna de la médula.

Las del tipo corto son más abundantes que las del tipo largo. En el ser humano aproximadamente el 15% de los nefrones son del tipo yuxtamedular con asa de Henle largas. Los nefrones mediocorticales presentan características intermedias entre los dos tipos anteriores [11].

Las porciones terminales de los nefrones, los túbulos contorneados distales, se unen al sistema de conductos colectores. Un corto segmento de unión (túbulo colector arqueado) se dirige a un túbulo colector recto (que se encuentra en un rayo medular),

y éste va en sentido radial para terminar en un conducto papilar (de Bellini) que finalmente desemboca en un cáliz menor a través de la zona cribosa.

**2.1.3 El glomérulo.** La cápsula de Bowman, que originalmente es una expansión del extremo terminal ciego del nefrón, adquiere forma de copa de doble pared al ser invaginada por el penacho de capilares glomerulares [9]. De esta manera hay una capa parietal de epitelio que, en el polo vascular, se continúa con el epitelio visceral, en íntima relación con los capilares glomerulares. Entre las dos capas hay un espacio estrecho, el espacio capsular, que en el polo urinario se continúa con la luz del túbulo contorneado proximal. En este lugar, la capa parietal de la cápsula de Bowman, se continúa con el epitelio del mismo túbulo. La figura 3 muestra una fotomicrografía de un glomérulo.

Los corpúsculos renales son más o menos esféricos y varían de 150 a 250 µm de diámetro; los yuxtamedulares son mucho mayores, en tamaño, que los corticales y son los primeros que se diferencian durante el desarrollo [11].

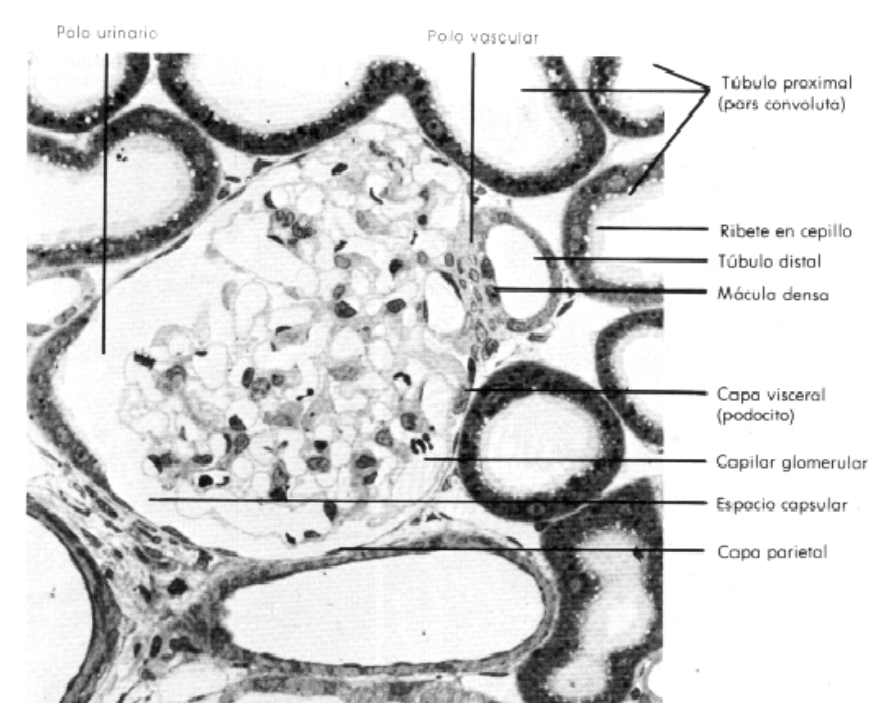

**Figura 3.** Fotomicrografía de un corpúsculo renal [10].

La capa parietal de la cápsula de Bowman es un epitelio plano simple con núcleos que sobresalen ligeramente en el espacio capsular. Estas células presentan pocos organitos. En el polo urinario, la altura de las células aumenta hasta la correspondiente a cuatro o cinco de ellas para transformarse de planas a cilíndricas bajas y continuarse con el epitelio de revestimiento del túbulo contorneado proximal.

**2.1.4 Células epiteliales viscerales.** La capa visceral envuelve de manera estrecha a los capilares glomerulares, con los núcleos de sus células en el lado capsular de las láminas basales de los capilares, pero las células están muy modificadas y no forman una hoja completa. Estas células se llaman podocitos y su forma es básicamente estrellada, con sus cuerpos celulares rara vez en contacto con la lámina basal, sino más bien separados de ella por un espacio de 1 a 2 µm. En el citoplasma que rodea el núcleo se encuentran un retículo endoplasmático rugoso y un complejo de Golgi bien desarrollados. A partir del cuerpo celular se extienden varias prolongaciones principales o primarias radiadas a la manera de los tentáculos de un pulpo o los brazos de una estrella de mar hacia una o más asas capilares, y de ellas se originan muchas prolongaciones secundarias (pedículos o pedicelos) y terciarias, que se unen a la superficie externa o capsular de las láminas basales de los capilares.

Los pedicelos de podocitos y prolongaciones podocitarias adyacentes se interdigital de manera compleja, y a menudo con las prolongaciones primarias y los pedicelos de un podocito vecino. Entre los pedicelos hay un extenso sistema de hendiduras, o espacios intercelulares, llamadas hendiduras de filtración o poros de hendidura. Esta disposición, gracias a la cual gran parte de los capilares glomerulares está cubierta por pedicelos interdigitados entre los cuales hay hendiduras de filtración, proporciona una gran área para la filtración, ya que finalmente todas las hendiduras drenan en el espacio capsular y por ello en la luz del túbulo contorneado proximal. La complejidad de esta disposición se observa bien por microcopia electrónica de transmisión [9, 10].

La figura 4 presenta la distribución espacial de los pedicelos en comparación con los otros tipos de células glomerulares.

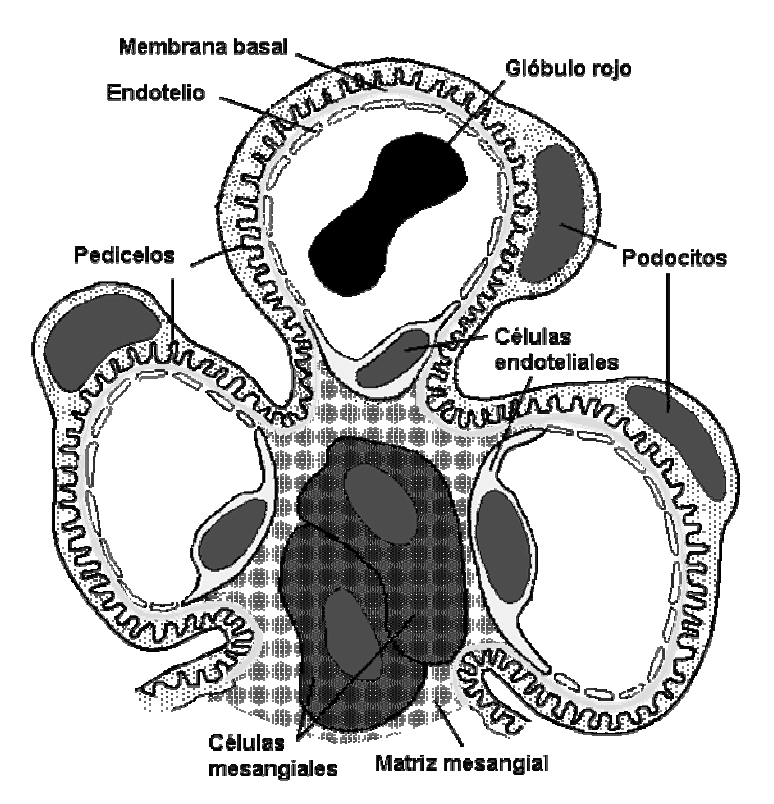

**Figura 4.** Esquema de distribución espacial de las células glomerulares.

Los podocitos contienen el aparato de síntesis necesario en su citoplasma y posiblemente sean responsables exclusivos del mantenimiento de la lámina basal, pero tanto las células endoteliales y aún las mesangiales parecen intervenir en su producción. Las propiedades antigénicas de la lámina basal se han demostrado claramente por métodos de inmunofluorescencia y son de gran relevancia en ciertas enfermedades.

**2.1.5 Células endoteliales.** Las células endoteliales de los capilares glomerulares tienen un citoplasma aplanado, que en la mayor parte de la extensión de la célula sólo tiene un espesor de 50 nm. Las escasas organelas están casi todas localizadas en la zona citoplasmática algo más gruesa que rodea el núcleo. Éste se encuentra por lo general en la parte de la célula más cercana a la región mesangial. Es

característica la presencia de un gran número de fenestraciones en las zonas aplanadas del citoplasma. Las fenestraciones tienen un diámetro de aproximadamente 70 nm en el riñón humano y están cerradas por un diafragma, como en los capilares fenestrados de otras partes del organismo [9, 10].

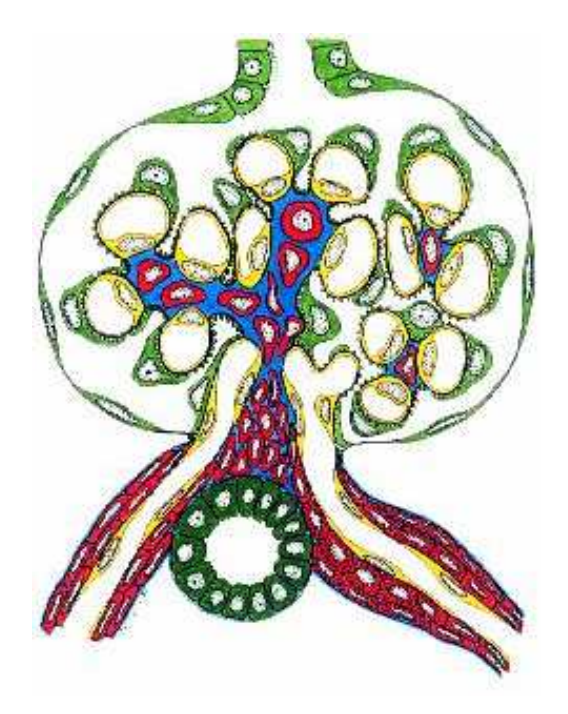

**Figura 5.** Esquema celular en un glomérulo. (Rojo: células mesangiales, amarillo: células endoteliales, verde: células epiteliales)

**2.1.6 Células mesangiales.** Las células mesangiales pueden diferenciarse con el microscopio óptico de las células endoteliales circundantes por sus núcleos más oscuros y más grades [11]. Con el microscopio electrónico se observa su forma irregular, con prolongaciones citoplasmáticas que se extienden entre las asas capilares. El citoplasma contiene organelas celulares normales, pero además tiene haces de filamentos que en ciertos aspectos se asemejan a los miofilamentos de las células musculares lisas.

Las células mesangiales están incluidas en una matriz mesangial laxa esponjosa, que ellas mismas producen. La matriz es PAS positiva y se asemeja a la lámina basal, sin ser idéntica. En algunos sitios las prolongaciones de las células

mesangiales pasan a través de orificios en la lámina basal de las células endoteliales y aún entre las células endoteliales mismas directamente hacia la luz capilar. Además, las prolongaciones pueden extenderse entre las células endoteliales y la lámina basal. La figura 5 muestra un esquema de la organización de los tres tipos de células en un glomérulo.

La función de las células mesangiales no se conoce exactamente, posiblemente sirvan primariamente para hacer más rígidas las asas capilares y actúen como una especie de esqueleto intraglomerular. Además, son muy fagocíticas. Por inyección intravenosa de torio coloidal o ferritina, por ejemplo, estas macromoléculas electrodensas son filtradas principalmente por la lámina basal, pero muchas de ellas pasan a la matriz mesangial y son captadas por las células mesangiales. También proliferan en algunas enfermedades renales. Así mismo, se ha sugerido que pueden contraerse cuando son estimulados por la angiotensina, lo que provoca una disminución en la corriente sanguínea a través del glomérulo. Las células del mesangio se extienden hasta el polo vascular, fuera del corpúsculo renal, y se continúan con células semejantes que forman parte del aparato yuxtamedular. La figura 6 muestra una imagen de un glomérulo observada en el microscopio óptico.

#### **2.2 ENFERMEDADES GLOMERULARES PRIMARIAS.**

Los desordenes en la función y estructura morfológica del glomérulo constituyen uno de los mayores problemas encontrados en la práctica de la nefrología [56]. La introducción y amplia aplicación de la biopsia renal percutánea ha permitido estudiar las numerosas facetas de la enfermedad glomerular [56]. En un principio los desordenes patológicos parecían ser homogéneos, pero se han ido incrementando, subdividiendo y reclasificando y nuevas entidades patológicas han emergido, de tal forma que los nuevos conocimientos han sido útiles para relacionar los casos clínicos a la patología fundamental, la historia natural de la enfermedad y la respuesta a un tratamiento determinado.

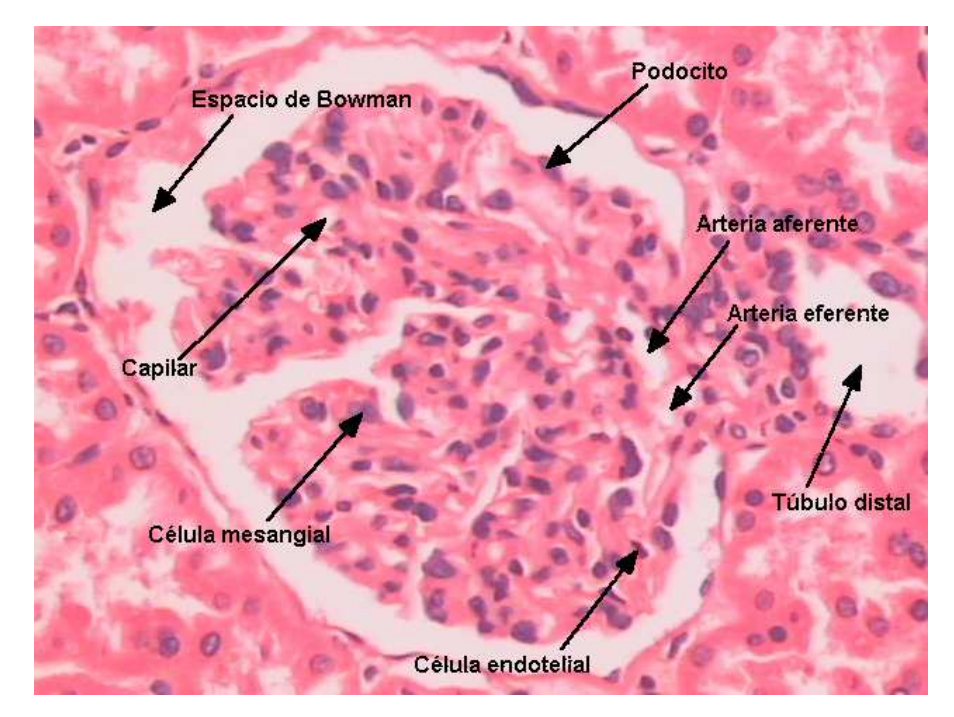

**Figura 6.** Glomérulo y sus componentes celulares. Tinción Hematoxilina eosina. Imagen tomada por el sistema implementado. Aumento 25x.

Las enfermedades glomerulares primarias constituyen una colección heterogénea de desordenes en las que el glomérulo es el tejido predominante o único involucrado. Las enfermedades glomerulares primarias son además idiomáticas o de causa desconocida, aunque la lesión glomerular predominante en algunas circunstancias es consecuencia de algunos eventos bien conocidos, tales como una infección bacterial o exposición a drogas. De otra manera, la lesión glomerular puede ser una característica de enfermedades en las que órganos o sistemas extrarenales pueden estar involucrados. Muchas de las enfermedades glomerulares primarias han sido encontradas para tener una base genética fundamental, y es probable que los mecanismos fundamentales de enlace entre los genes de susceptibilidad y los procesos patológicos nocivos puedan ser aclarados en el futuro [56].

Las enfermedades glomerulares primarias están divididas en varias patologías, cada una con diferentes características morfológicas, entre las que el sistema puede reconocer se encuentran la glomerulonefritis proliferativa difusa y la glomerulonefritis mesangio proliferativa, además si las medidas morfológicas no se adaptan a estas

dos patologías, el sistema las clasifica como glomerulonefritis proliferativa de cambio mínimo o membranoproliferativa.

**2.2.1 Glomerulonefritis proliferativa difusa.** También conocida como glomerulonefritis sutil (AcGn), glomerulonefritis endocapilarmente difusa o glomerulonefritis postinfecciosa es una de las enfermedades en las que existe evidencia de patogénesis inmunológica. Es más común en niños y adultos jóvenes, y es más prevalente en el género masculino, aunque puede ocurrir a cualquier edad, y ocasionalmente puede superponerse a otra enfermedad glomerular.

Por microscopía de luz, el cambio morfológico de la glomerulonefritis difusa es una generalizada reacción inflamatoria glomerular monomórfica difusa. Los glomérulos de la muestra son grandes, el espacio de Bowman se rellena de tejido del penacho glomerular, se muestra una proliferación difusa de las células mesangiales y en mayor grado una proliferación difusa de células endoteliales, y una infiltración leucocítica polimorfonuclear en grado variable. Las luces de los capilares se estrechan o se destruyen, y los penachos glomerulares tienen a menudo una apariencia de puño [56].

Algunas veces, las células epiteliales viscerales y parietales aparecen engrosadas, pero la proliferación de células parietales con formación creciente es excepcional. Cerca de la segunda semana durante el curso de la enfermedad, la hipercelularidad puede ser menos prominente, el número de leucocitos polimorfonucleares (PMN) escasean y la mayoría de las luces de los capilares se encuentran evidentes. En consecuencia, aunque todos los glomérulos estén comprometidos, el tipo y grado de compromiso varía de acuerdo como las lesiones ocurran.

**2.2.2 Glomerulonefritis mesangio-proliferativa.** La glomerulonefritis mesangioproliferativa es una enfermedad glomerular crónica primaria con síntomas clínicos característicos. Esta enfermedad puede afectar a cualquier edad, pero los pacientes son usualmente niños y adultos jóvenes. Solamente en el campo clínico,

es difícil separar este grupo de pacientes de los de enfermedad de cambio mínimo u otras variantes histopatológicas del síndrome nefrótico idiopático [56].

Por microscopía de luz, los glomérulos están caracterizados por grados variables de incremento en la celularidad del mesangio, usualmente afectando todos los penachos o lóbulos glomerulares de todos los glomérulos por igual. De cuatro a cinco núcleos por zona mesangial pueden ser vistos en forma moderada y más de cinco o seis núcleos en formas más severas [56]. Las membranas capilares son delgadas y usualmente libres de depósitos, y las luces capilares son visibles al microscopio.

La hipercelularidad es principalmente debida a la proliferación de células mesangiales y a una variación en el número de leucocitos poliformos nucleares, resultando en dos patrones de penachos glomerulares: por aumento del penacho (glomerulonefritis lobular) o por engrosamiento de la membrana basal (glomerulonefritis membranoproliferativa). El patrón de proliferación celular mesangial no está relacionado al curso y progreso de la enfermedad. La proliferación de células epiteliales asociadas con formación creciente es un significado de pronóstico y coincide casi siempre con un desenlace fatal. En algunos casos de ambas glomerulopatias, la celularidad disminuye y el glomérulo empieza a solidificarse. La figura 7 muestra la imagen de un glomérulo con glomerulonefritis mesangioproliferativa. Como se vé, el número de núcleos celulares parece aumentar, el penacho crece de tamaño, y el glomérulo se encuentra inflamado.

### **2.3 LA BIOPSIA RENAL**

¿Cómo se puede determinar una patología renal? En medicina, los diagnósticos que requieren métodos invasivos de extracción de un pequeño segmento de un órgano especial para establecer un dictamen médico, son muy comunes e importantes para definir una patología o enfermedad en el paciente y otorgar un tratamiento específico. A nivel renal las enfermedades no solo se diagnostican según los síntomas de esta, sino que también es necesario observar a nivel microscópico lo que está sucediendo en el tejido, para concluir un análisis más certero. Este es el propósito de realizar una biopsia [5].

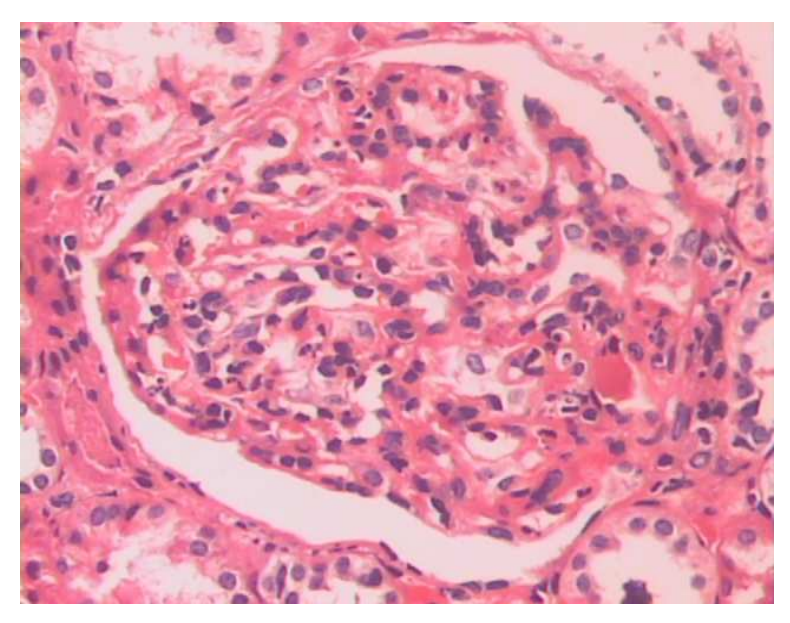

**Figura 7.** Ejemplo de una glomerulonefritis mesangio-proliferativa. Imagen adquirida con el sistema implementado.

La biopsia renal es un procedimiento médico complejo, conocido desde mediados del siglo XX, cuando los daneses Iversen y Brun publicaron en 1951 su primera experiencia luego de adaptar la técnica de biopsia hepática para la obtención de tejido renal [12]. Furness por otra parte habla de "que el tejido obtenido es invariablemente más pequeño de lo que el patólogo desearía" [13], lo cual es en la mayoría de los casos el primer pensamiento que se presenta en la mente del nefropatólogo al ver los cordones tisulares de escasa longitud y más aún de mínimo grosor.

**2.3.1 Indicaciones de una biopsia renal e importancia clínica.** Los grupos de pacientes que se benefician a partir de una biopsia renal son: pacientes con síndrome nefrótico, pacientes con compromiso renal en el contexto de una enfermedad sistémica y pacientes con falla renal aguda. Una vez obtenido el diagnóstico anátomo-patológico se procede a realizar las intervenciones terapéuticas necesarias, evaluando simultáneamente el pronóstico de acuerdo al tipo de enfermedad renal que afecte al paciente. En otro grupo de pacientes la biopsia renal puede aportar información respecto del diagnóstico, entre los que se cuentan aquellos que se manifiestan clínicamente como proteinuria no-nefrótica, hematuria y falla renal crónica. En el grupo de pacientes receptores de un trasplante renal, el rol de la biopsia es fundamental en la toma de decisiones respecto de la agresividad del tratamiento, ajuste de dosis de medicamentos y otras medidas eventuales complementarias [14]. Por otra parte, la biopsia renal es la única forma de describir nuevas enfermedades, incluyendo el efecto adverso de diversas drogas. Finalmente, es absolutamente requerida en estudios clínicos para asegurar que la severidad de una enfermedad determinada es comparable entre los diferentes grupos de estudio, además de servir como base para la evaluación de efectos terapéuticos [15].

**2.3.2 Obtención de la muestra.** El procedimiento de obtención de tejido renal a través de una biopsia debe ser realizado por un nefrólogo, radiólogo o urólogo, dependiendo de la experiencia del centro y el método elegido, bajo condiciones de estricta asepsia, ya sea por punción renal con aguja o con pistola neumática, idealmente bajo visión ecográfica o tomográfica, o bien por visión directa del riñón, por método laparoscópico o por cirugía abierta, tomando una cuña tisular. En el primer caso el riesgo es no obtener parénquima renal o tejido sin glomérulos, que es habitualmente el blanco de gran parte de las patologías renales. Por el contrario, en las biopsias bajo visión directa, se asegura la obtención de buena cantidad de corteza, y por lo tanto de una buena cantidad de glomérulos, con una incidencia de complicaciones muy baja, dada la posibilidad de realizar una buena hemostasia. Es ideal confirmar la existencia de corteza renal observando el tejido obtenido con una lupa o bajo un microscopio de disección [13, 14].

**2.3.3 Procesamiento de la muestra.** En este punto es importante definir la cantidad de tejido adecuado y cuánto enviar para cada técnica a realizar. Esto dependerá del objetivo planteado previo a la biopsia. En los casos de punción de riñón nativo, el ideal es siempre dividir la muestra en tres fragmentos, el menor para microscopía
electrónica, que se fija en glutaraldehído al 2,5%, otro pequeño trozo para inmunofluorescencia, enviado en fresco o mejor aún en solución de Michel y la mayor fracción para microscopía de luz, en formaldehído al 10% tamponado. En los casos de biopsia de riñón trasplantado se debe asegurar una cantidad de tejido suficiente para examinar con microscopía de luz. Los cortes histológicos de microscopía óptica son múltiples y observados con tinción corriente de hematoxilina-eosina y otras tinciones histoquímicas especiales, para evaluar los diversos componentes del parénquima renal, como por ejemplo tinción de PAS (ácido periódico de Schiff), tricrómico de Masson, metenamina de plata de Jones y otras más específicas como Rojo Congo (determinación de amiloide). Para observar lesiones que pueden ser focales (que comprometen sólo algunas áreas de la corteza renal) o segmentarias (sólo parte de un glomérulo) necesariamente deben examinarse cortes seriados de la muestra. Se evalúa obligatoriamente en cada espécimen los glomérulos, túbulos renales, vasos sanguíneos y el intersticio renal. En lo relativo a la microscopía de inmunofluorescencia, ésta trata de identificar una reacción antígeno-anticuerpo, incorporando anticuerpos contra inmunoglobulinas, fracciones del complemento, fibrinógeno y cadenas livianas de las inmunoglobulinas, al tejido previamente congelado y que se secciona con crióstato. La reacción es revelada por medio de una sustancia que emite una señal luminosa observada en un microscopio especial, en forma granular o lineal, ya sea en el mesangio o en los capilares glomerulares, cuyas imágenes representativas son captadas por medio de cámara digital y almacenadas en un computador. Finalmente la ultraestructura del riñón es examinada con microscopio de transmisión, obteniendo imágenes fotográficas. Los objetivos de ésta son la confirmación de los hallazgos de la inmunofluorescencia y determinar la localización de depósitos electro densos del tipo complejos inmunes, estructuras virales o del tipo interferón (estructuras túbulo-reticulares) y alteraciones de la membrana basal, entre otros [13-15].

**2.3.4 Evaluación diagnóstica.** El diagnóstico anátomo-patológico final de una biopsia renal es actualmente el resultado del análisis de la metodología triple utilizada en la mayoría de los centros especializados: 1) los hallazgos de la microscopía óptica o de luz, 2) el resultado de la microscopía de inmunofluorescencia 3) los hallazgos ultraestructurales de la microscopía electrónica, sumado todo esto al análisis en conjunto con los antecedentes clínicos, idealmente aportados en reuniones de diagnóstico entre los clínicos y el patólogo.

Los objetivos principales de la biopsia renal son establecer un diagnóstico (o al menos excluir otras posibilidades diagnósticas de similar presentación clínica), indicar la severidad o actividad de la lesión ("grado") y por último, establecer la cuantía del daño irreversible ("estado") [13]. Existe un porcentaje de alrededor del 10% de las biopsias en que el tejido es inadecuado, o adecuado pero con alteraciones inespecíficas o bien con ausencia de alteraciones patológicas. Cuando el patólogo es confrontado con los hallazgos de la biopsia renal, requiere de una clasificación morfológica (un catálogo de patrones morfológicos), para trabajar con un algoritmo y realizar el diagnóstico diferencial histológico entre más de sesenta glomerulopatías al mismo tiempo, o debe esperar a tener una historia clínica completa para saber la manifestación de enfermedad renal del paciente y las hipótesis clínicas planteadas. Esperar que la historia clínica esté completa para hacer un diagnóstico morfológico no ayuda al clínico (ni al paciente) y se pierde el objetivo por el que se hace la biopsia renal: hacer un diagnóstico morfológico. Este diagnóstico morfológico complementará los hallazgos clínicos y conducirá a un diagnóstico final con significación clínica [15, 16].

**2.3.5 Artefactos.** En el procedimiento de preparación de las placas, se debe entender que no todos los cortes son perfectos, debido a las técnicas utilizadas en esta, los cortes pueden no ser representaciones precisas del tejido. Estas alteraciones, producidas por la manipulación, se llaman artefactos. A continuación, se mencionan algunas formas frecuentes de artefactos [9].

• **Encogimiento.** Este puede ser producido por las diferentes sustancias químicas con que se tratan los tejidos, principalmente fijadores, o por el calor de la parafina derretida. Tiende a ser irregular, lo que produce la separación de porciones de tejido que en vida estaban juntas, dando origen a espacios vacíos.

- **Precipitados.** Si el fijador se amortigua de manera inadecuada o no se quita a la perfección de los tejidos, sus cristales se pueden precipitar y permanecer en la preparación.
- **Pliegues y arrugas**. Los cortes son tan delgados que con frecuencia se pliegan o se arrugan al hacerse el corte o al colocarlos en las laminillas. Por lo general, esos pliegues y arrugas aparecen con una coloración más oscura. La figura 8 muestra una imagen de un glomérulo con un artefacto por pliegue del tejido.
- **Defectos en la cuchilla del micrótomo.** Si el filo de la cuchilla está deteriorado, esto crea defectos en el corte que aparecen como líneas rectas de color pálido a través de él.
- **Manejo poco cuidadoso.** El manejo poco cuidadoso del tejido fresco al extirparlo, como por el pellizcamiento por las pinzas o el aplastamiento por tijeras desafiladas, produce mutilación del mismo.
- **Degeneración** *postmortem.* Aunque en sentido estricto no es un artefacto, la degeneración *postmortem* es una causa importante de cortes de menor calidad. Si los tejidos no se fijan con rapidez, son dirigidos por las enzimas presentes en ellos, lo que produce la degeneración *postmortem* (autólisis)

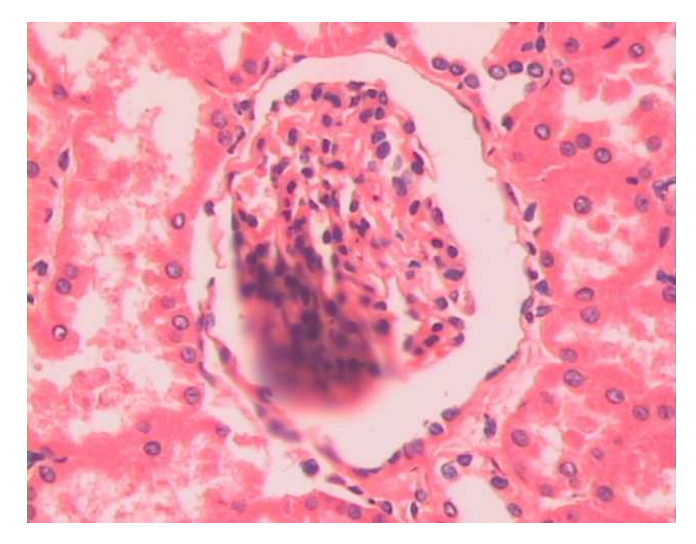

**Figura 8.** Artefacto por pliegue del tejido. Tinción Hematoxilina eosina. Imagen tomada por el sistema implementado. Aumento 25x.

### **2.4 LA MICROSCOPÍA EN LA NEFROPATOLOGÍA**

El microscopio convencional es una de las herramientas más importantes para estudiar la forma de las células de cualquier órgano, la composición física de los tejidos y su distribución espacial, para determinar las funciones de dicho tejido y a partir de sus características establecer las condiciones de anormalidad que aparecen en la misma muestra cuando una enfermedad o patología está presente en el cuerpo humano. Los estudios de microscopía convencional para analizar la estructura de los diferentes tejidos es un trabajo que día a día va en aumento y, gracias al desarrollo de nuevas técnicas de microscopía, es posible aumentar la visión que se tiene sobre la muestra, generando un conocimiento más preciso y parecido a lo real, tal es el caso de la microscopía electrónica tanto de transmisión como de barrido.

En la nefropatología, la microscopía juega un papel muy importante, ya que con este instrumento se diagnostican las enfermedades renales que degeneran el tejido, de tal manera que los cambios morfológicos producidos dan cuenta de la anomalía presentada, su pronóstico, y facilitan al especialista la perspectiva sobre el tratamiento a seguir. Generalmente el patólogo está atado al campo de visión que le presenta el microscopio, presentando problemas de subjetividad al momento de dar una conclusión certera, por lo tanto requiere de otras técnicas de diagnóstico que le permitan dar un resultado preciso con base en los estudios realizados en el mismo caso y su conocimiento teórico. A continuación se presentan en forma breve las tres técnicas de diagnóstico aplicadas sobre una biopsia renal. Cabe aclarar que estas técnicas son complementarias y su uso depende de la glomerulopatía a estudiar, el costo, y la subjetividad del especialista.

**2.4.1 Microscopía óptica.** El microscopio compuesto consiste en dos sistemas de lentes, el objetivo y el ocular, que están montados en extremos opuestos de un tubo cerrado. El objetivo está compuesto por un revólver de varias lentes, que crean una imagen real aumentada del objeto examinado. Las lentes de los microscopios están dispuestas de forma que el objetivo se encuentre a la distancia focal del ocular, y cuando se mira a través del ocular se vé una imagen virtual aumentada de la imagen real. El aumento total del microscopio depende de las longitudes focales de los dos sistemas de lentes [17, 18].

El equipo adicional de un microscopio consta de un armazón con un soporte que sostiene el material examinado y de un mecanismo que permite acercar y alejar el tubo para enfocar la muestra. Las muestras que se examinan son transparentes y se observan con la luz que las atraviesa. El soporte tiene un orificio por el que pasa la luz, y debajo de este soporte se encuentra un espejo que refleja la luz para que atraviese la muestra. El microscopio puede contar con una fuente de luz eléctrica que la dirige a través de la muestra. Los microscopios ópticos actuales tienen un poder de resolución de 0,2 µm, unas mil veces la del ojo humano [19]. En la figura 9 se muestra el esquema de un microscopio óptico moderno, junto con la trayectoria que recorre la luz desde la fuente hasta el ocular o la cámara en este caso.

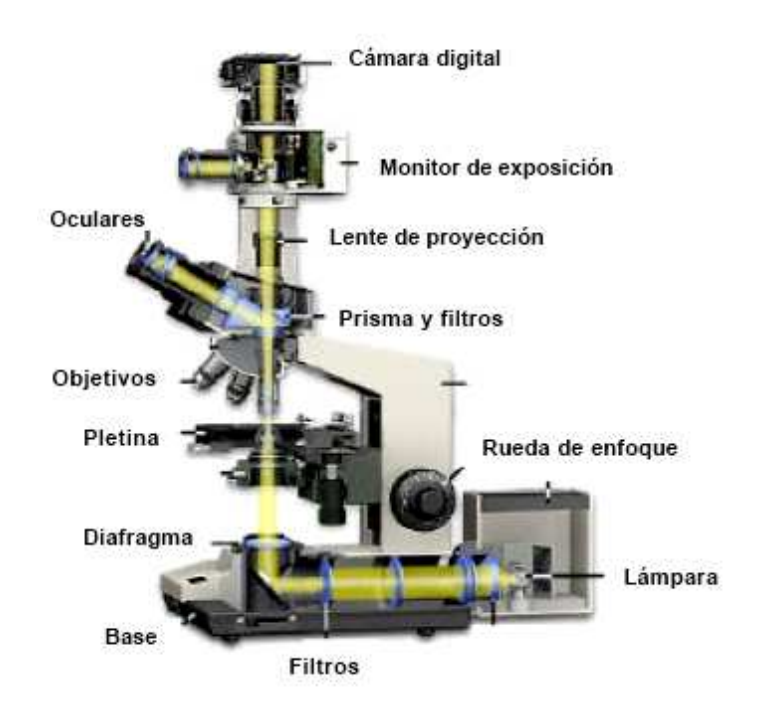

**Figura 9.** Esquema del microscopio de luz con la trayectoria de la luz.

Aunque existen varios tipos de microscopía, tales como la de campo claro, campo oscuro, contraste de fase y diferencial de interferencia, cada una con sus propias características y limitaciones, en el diagnóstico de glomerulopatías se utiliza únicamente la microscopía de campo claro, que consiste en que a luz proveniente de la fuente converja sobre la placa gracias a una lente condensadora, y sea capaz de formar un cono de luz que llegue a los objetivos. En esta técnica el tejido muerto debe ser bien procesado y fijado, de tal forma que al ser visto en el microscopio tenga alto contraste dado por la coloración utilizada [20].

En las valoraciones sobre glomerulopatías se utilizan comúnmente las coloraciones de Hematoxilina Eosina (H&E), Ácido Per-yódico de Schiff (PAS), y Tricrómico de Masson entre otras. La primera es denominada la tinción de rutina de un laboratorio de patología y al teñir una muestra, se observa en el microscopio toda la información correspondiente a los núcleos de las células (por ser oscuros), el espacio de Bowman, las luces de los capilares, eritrocitos, polimorfos nucleares, túbulos, y tejido intersticial en general. En la figura 10 se observa la imagen de un glomérulo coloreado con H&E.

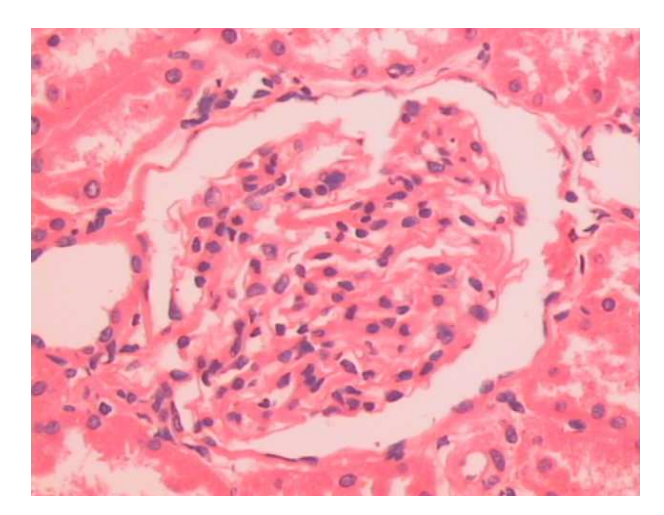

**Figura 10.** Ejemplo de muestra teñida con Hematoxilina Eosina. Imagen adquirida por el sistema implementado. Aumento 25x.

Por otro lado, la tinción tricrómico de Masson es utilizada para diferenciar fibrosis intersticial glomerular y edemas en el glomérulo, además permite observar depósitos que pueden ser confirmados mediante técnicas de inmunofluorescencia. La figura 11 muestra un glomérulo coloreado con esta tinción, como se observa los núcleos celulares no pueden diferenciarse bien del fondo de la imagen, es decir con su citoplasma y el resto de tejido glomerular, las luces de túbulos y capilares glomerulares son diferenciables, pero el tejido no los contrasta adecuadamente como si lo hace la tinción H&E.

Por último, la tinción de PAS ayuda a estudiar la membrana capilar de los glomérulos y la membrana basal de los componentes del tejido renal (glomérulos y túbulos). La figura 12 muestra un glomérulo coloreado con esta tinción, como se vé la cápsula de Bowman contrasta con un color violeta intenso sobre el resto del tejido, lo mismo se observa para las membranas basales de algunos capilares del glomérulo y túbulos que están alrededor de él. Los núcleos celulares no se diferencian bien y algunos alcanzan a difuminarse.

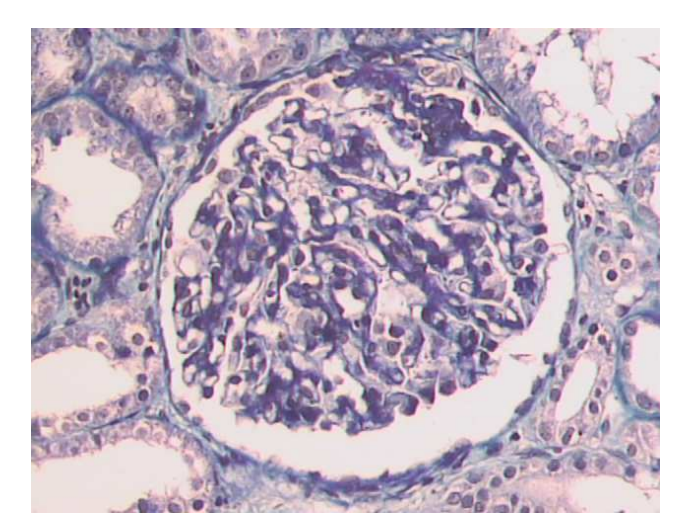

**Figura 11.** Ejemplo de muestra teñida con Tricrómico de Masson. Imagen adquirida por el sistema implementado. Aumento 25x.

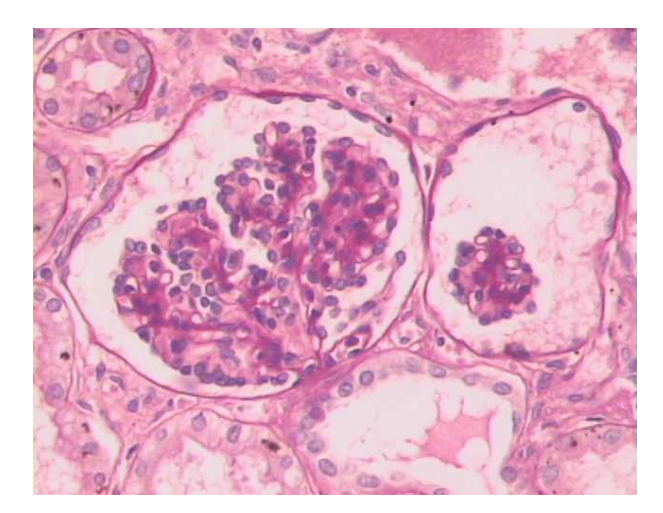

**Figura 12.** Ejemplo de muestra teñida con PAS. Imagen adquirida por el sistema implementado. Aumento 25x.

La técnica de microscopía de campo claro presenta problemas ya que depende del procesamiento histológico de la muestra, básicamente una fijación, corte y coloración adecuados, el aumento apropiado y un enfoque subjetivo del operario del microscopio, debido a que inciden sobre la imagen que se va a capturar; además, al momento de adquirir la imagen no se debe presentar superposición de planos de la muestra debidos a un corte grueso, o un plano mal enfocado, ya que es probable que se cometa el error de realizar un mal diagnóstico.

**2.4.2 Microscopía electrónica de transmisión e inmunofluorescencia.** A partir de los años sesenta y setenta, los estudios realizados para evaluar biopsias renales mediante microscopía electrónica, mostraron que por esta técnica se llegó a un diagnóstico diferente al realizado por microscopía de luz convencional en el 11% de los casos y en el 13% [21, 22]. El uso de la microscopía electrónica de transmisión a incurrido en tres cambios importantes: 1.) Las condiciones económicas de la práctica médica han cambiado dramáticamente y hay una presión constante para reducir el número de estudios de alto costo. La microscopía electrónica es un procedimiento costoso, con un valor aproximadamente equivalente al de un estudio de microscopía óptica más la inmunofluorescencia. 2.) El estudio de inmunofluorescencia en biopsias renales es ahora usado en forma generalizada, contrario a la práctica habitual en los sesenta, época en la cual el uso de la microscopía electrónica fue considerado en más detalle y una técnica casi obligatoria en patología renal. 3.) Hay varias enfermedades glomerulares, o variantes de ellas, de reciente descripción, varias de las cuales necesitan del estudio ultraestructural para su adecuada clasificación, que solamente es posible mediante microscopía electrónica [23, 24].

En muchas de las enfermedades renales, si se cuenta con una buena muestra de tejido, procesado de una manera adecuada, con óptimas tinciones especiales y con una buena técnica de inmunofluorescencia, se puede llegar a un diagnóstico definitivo sin necesidad de la microscopía electrónica. Pero existen algunas glomerulopatías primarias que requieren necesariamente de este tipo de microscopía, tales como: las enfermedades de membranas basales, glomerulopatías fibrilares, síndrome de Alport y glomerulonefritis de cambio mínimo [4], esta última por ser de tipo ultraestructural, y contribuye además a precisar el diagnóstico de las demás glomerulapatias. La figura 13 muestra una fotomicrografía electrónica de un glomérulo en la que se observan cada uno de sus componentes.

La microscopía de inmunofluorescencia es una técnica inmunohistoquímica que consiste en conjugar colorantes fluorescentes (fluoróforo isotiocianato de fluoresceína, rodamina B de lisamina o ácido 1-dimetilaminonaftalen-5-sulfónico) con anticuerpos o antígenos, exponiendo después este conjugado a los anticuerpos o antígenos correspondientes en cortes de tejidos. Cuando la reacción del conjugado es positiva y se expone a la luz ultravioleta se producirá fluorescencia observable bajo el microscopio de fluorescencia [25, 26].

La técnica de inmunofluorescencia en algunas ocasiones proporciona resultados dudosos, y los estudios realizados bajo el microscopio óptico de la misma muestra no llegan a un resultado certero; es en estos casos en los que la microscopía electrónica entra a estudiar los componentes ultraestructurales del glomérulo y de otros tejidos renales. Para realizar un diagnóstico preciso de una enfermedad renal se requieren utilizar las tres técnicas de microscopía independiente del costo, así de tener en cuenta tejido para procesar y estudiar en microscopía electrónica.

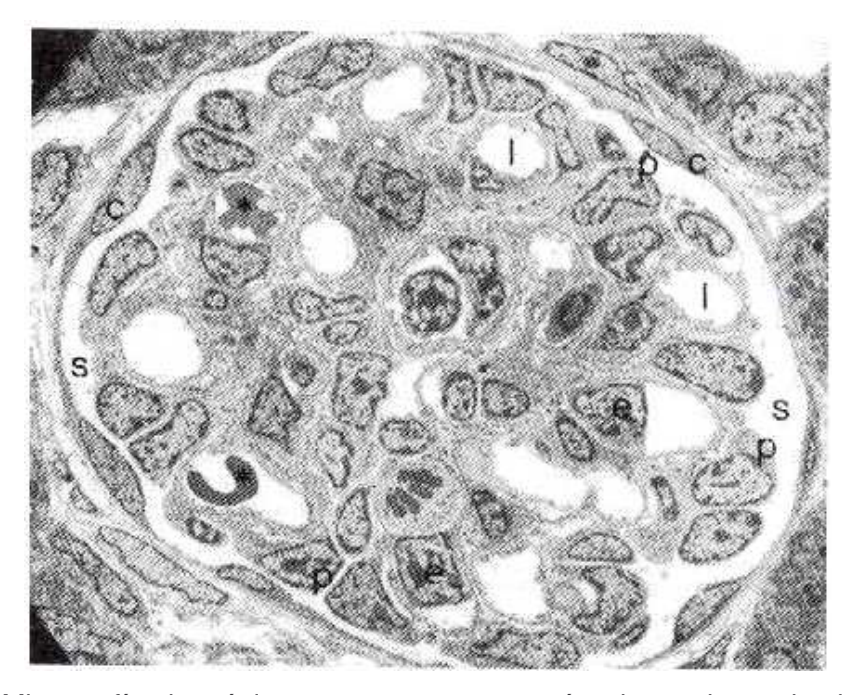

**Figura 13.** Micrografía electrónica que muestra un corpúsculo renal con el epitelio parietal (c), el espacio capsular (s), los capilares glomerulares (l), algunos de los cuales contienen eritrocitos (\*), los podocitos (p) y las células endoteliales (e). Aumento 2000x [9, 10].

En la práctica diaria de nefropatología, y con fines de diagnóstico y manejo de pacientes, sin tener en cuenta la investigación ni la docencia, la microscopía electrónica puede considerarse como un estudio adicional, complementario de las otras dos técnicas, y se realizaría este estudio en casos sospechosos de alguna de las enfermedades citadas (por un resultado dudoso en la técnica de inmunofluorescencia.), y en casos de cualquier otra glomerulopatía en la cual, por cualquier razón, el patólogo no ha podido llegar a un diagnóstico preciso con la microscopía de luz convencional y la inmunofluorescencia. Por lo tanto, idealmente, siempre debería guardarse tejido fijado para microscopía electrónica y hacerse esta técnica de acuerdo a los resultados de las otras dos y siempre a discreción del patólogo. En la figura 14 se muestra un glomérulo al que el fluoróforo agregado hace

fluorescer los anticuerpos depositados en los componentes celulares, vistos bajo el microscopio de fluorescencia.

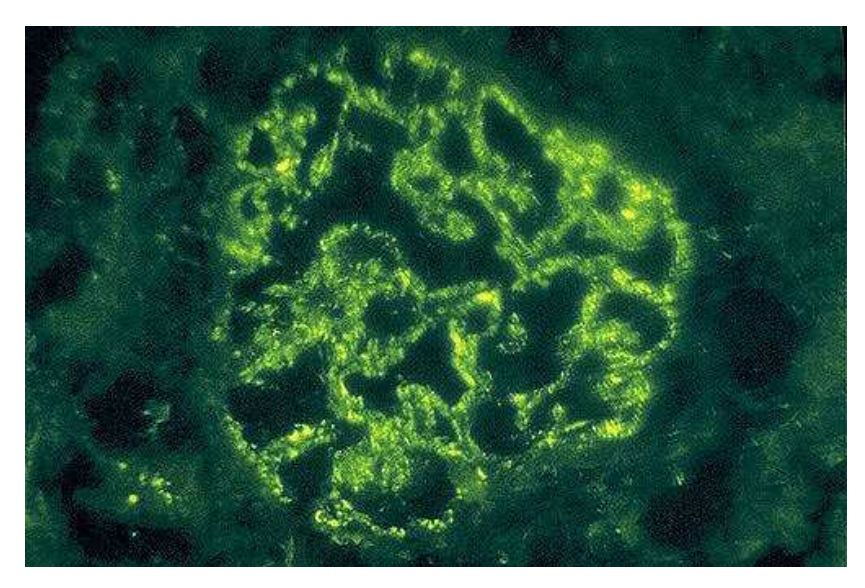

**Figura 14.** Imagen de glomérulo visto al microscopio utilizando la técnica de inmunofluorescencia.

## **2.5 PRINCIPIOS DE MORFOMETRÍA**

El término *morfometría* es derivado del griego *morfos*, y significa "medida de forma". En biología y medicina, ésta es la ciencia de la medición de formas en los tejidos [27]. Esto significa medir el área, perímetro, longitud y número de algún tejido o tipo de célula de interés. La morfometría biológica no es una ciencia nueva, después de la invención del microscopio alrededor de 1610 [24], los científicos han buscado ejecutar análisis cuantitativos sobre las diferentes partes o componentes del tejido que ellos han observado. Antes de la invención de la estereología moderna, los métodos morfométricos se basaban en geometría euclidiana clásica que eran basados en supuestos, de tal manera que los elementos de los tejidos fueran correspondidos con cuerpos geométricos clásicos, las células, por ejemplo, eran asumidas como esferas. Hoy en día el término morfometría puede ser utilizado en análisis de imágenes y estereología.

Con base en los supuestos obtenidos de diversos experimentos, se llegó a la conclusión de que la estimación precisa del número de objetos biológicos, así como sus formas y tamaños promedio no podían ser obtenidas a partir de las secciones o cortes histológicos usando este método de morfometría tradicional.

El principio disector fue inventado por el estereologista danés Sterio en 1984 [29], y fue el primer método de conteo efectivo de partículas en un volumen de tejido específico, y entre sus ventajas se encuentra que ya no se asume el tamaño, forma y orientación de una partícula en una región de un tejido dado. El diseño del método disector hace posible sobrellevar los problemas de morfometría clásica sin tener en cuenta las suposiciones y los factores de corrección matemáticos. El método disector es utilizado para estimar el número discreto de objetos en un espacio de referencia definido y consiste en un par de secciones con una distancia conocida entre sí, de tal manera que si la traza o marca de un objeto ha sido visto en una sección pero no en la siguiente, entonces se contará como un objeto [30]. (Figura 15).

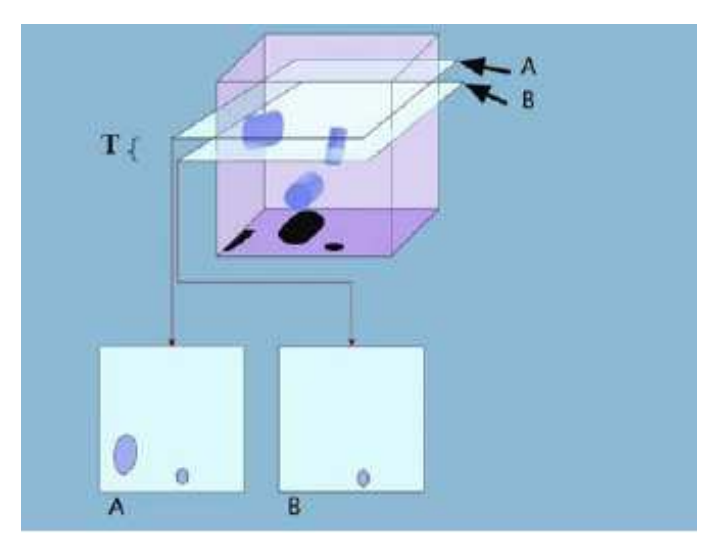

**Figura 15.** Esquema de un corte histológico. El plano A contiene dos objetos mientras que el plano B solo uno, y solamente se cuenta el objeto grande de A. T es el espesor entre los dos planos de corte [30].

La invención de este principio ha revolucionado los métodos de análisis cuantitativo, ya que este podría en teoría admitir las formas más severas de sesgado de información introducido por la forma de corte de los tejidos histológicos de tres dimensiones a dos dimensiones. Hoy en día, un gran número de métodos estereológicos han sido desarrollados para estimar de manera eficiente las cantidades totales o promedio de un conjunto de objetos [31].

En el caso de tejido renal, los procedimientos histológicos deben tener en cuenta el principio disector, ya que no es lo mismo realizar un corte a  $3 \mu m$  que a  $5 \mu m$ ; el corte más delgado proporcionará una visión más detallada de los núcleos de las células y tendrá en cuenta que estos no estén sobrepuestos, mientras que si el corte es más grueso no se podrán distinguir los núcleos entre sí, por lo tanto se corre el riesgo de introducir errores en las mediciones y de establecer un mal conteo celular. Además, el número de núcleos celulares manteniendo un corte grueso es mayor que si el corte es más delgado.

Como se observa, el principio disector debe ser controlado correctamente, para no introducir información errónea en las medidas, aunque si el corte está bien realizado y atraviesa por el extremo de un núcleo, este aparecerá como una zona más pequeña en comparación con las demás células, de tal manera que el algoritmo implementado deberá discriminarlo por su tamaño.

## **Capítulo 3. SISTEMAS DE VISIÓN ARTIFICIAL**

La percepción está definida como la sensación interior que resulta de una impresión material hecha en los sentidos. Si se mantiene esta definición se podría decir que la percepción visual se fundamenta en adquirir por el sentido de la visión las imágenes, impresiones o sensaciones externas para comprender o conocer un objeto.

Desde los antiguos griegos hasta estos días, la forma en como se procesa e interpreta la información visual ha estado presente para la mayoría de las ciencias. Los estudios de Kepler sobre el análisis geométrico de la formación de la imagen en el ojo, los de Newton sobre visión en color y los de Helmhotz sobre óptica fisiológica y Wertheimer sobre el movimiento aparente de agrupaciones de puntos o campos, establecieron las bases actuales de las teorías de percepción visual, formulándose preguntas acerca de cómo el ser humano percibe el mundo exterior y de qué forma procesa y representa dichas sensaciones captadas por los sentidos. La aparición de los computadores fue de gran importancia para desarrollar el tratamiento de la información en el estudio del sistema de visión humana [32].

Pero no solo debe tener en cuenta al computador como la única herramienta para analizar y almacenar la información visual; también los avances tecnológicos en el diseño y construcción de dispositivos para capturar imágenes, realizados con la finalidad de acercarse al mundo visual real, son importantes gracias a que su información espacial puede manipularse en forma de matrices de valores numéricos para su posterior procesamiento en el computador.

El procesamiento de imágenes tiene como finalidad transformar una imagen en otra [33] mediante algoritmos que mejoren el aspecto de la imagen inicial para su posterior análisis o interpretación. El análisis de imágenes trata con clases de imágenes definidas para obtener descripciones específicas de dichas clases [32]. Aunque para muchos especialistas en el tema exista un solapamiento entre estos conceptos, diferente a lo que opinan otra cantidad de expertos, las aplicaciones de la visión artificial han sido variadas y han empezado a crecer en los últimos años, desde aplicaciones militares, control de calidad, control de tráfico, identificación, seguridad, robótica, agricultura hasta la biología y la medicina.

#### **3.1 LA IMAGEN DIGITAL**

Una *imagen* está definida como una función bidimensional de la intensidad de la luz, denotada como *f* (*x*, *y*), donde la amplitud de *f* en las coordenadas (*x*, *y*)es el valor de la intensidad o iluminación de la imagen en ese punto. Las imágenes percibidas generalmente provienen de la luz reflejada por los objetos. La naturaleza de *f* (*x*, *y*) está caracterizada por dos componentes: 1) la cantidad de luz incidente proveniente de la fuente sobre la escena y 2) la cantidad de luz reflejada por los objetos de la escena [34]. Estos componentes son denominados *iluminación i*(*x*, *y*) *y reflectancia*  $r(x, y)$ , respectivamente. El producto de estas funciones genera la función  $f(x, y)$ :

$$
f(x, y) = i(x, y)r(x, y)
$$
\n<sup>(1)</sup>

Donde  $0 < i(x, y) < \infty$  y  $0 < r(x, y) < 1$ , lo que muestra que la reflexión está acotada entre 0 (absorción total) y 1 (reflexión total) [33]. Teniendo en cuenta la anterior definición, se puede decir que una imagen depende de la fuente de iluminación y de las características que presentan los objetos para reflejar la luz.

Para utilizar una imagen en el computador, se debe digitalizar su amplitud y su espacio. La digitalización de las coordenadas espaciales (*x*, *y*) se denomina

*muestreo de la imagen* y la digitalización de la amplitud se conoce como *cuantificación del nivel de gris* [33]. Por lo tanto una *imagen digital* está determinada por una matriz de NxM elementos, donde cada elemento de la matriz se denomina *píxel* y su valor corresponde a su nivel de gris y su posición en el espacio lo determina la fila y la columna. La cuantificación del nivel de gris es la conversión sobre la amplitud de la señal analógica *f* (*x*, *y*) [35, 36]. La figura 16 muestra la digitalización de una imagen real.

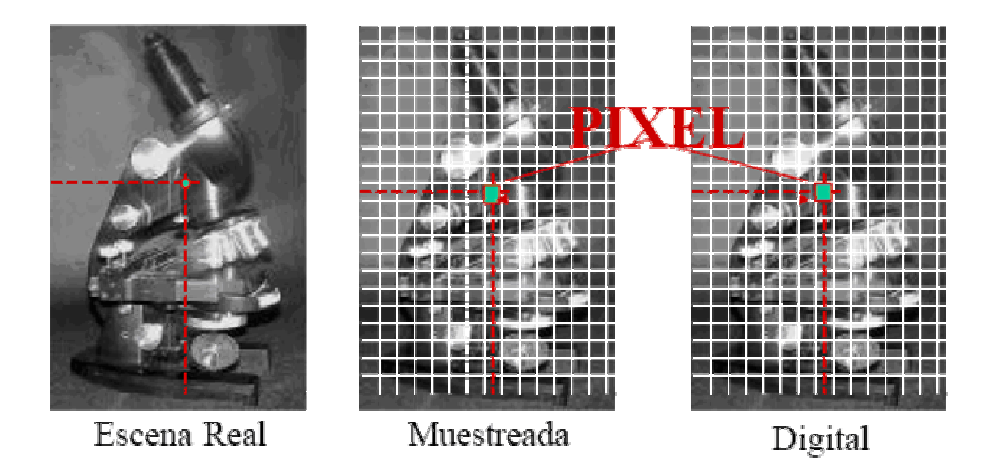

**Figura 16.** Digitalización de una imagen real. La imagen digital, obtenida a partir del muestreo espacial, está constituida por una matriz NxM donde cada elemento se denomina píxel.

En el caso de 256 niveles de gris (0 - 255), la conversión considera el nivel 0 como un objeto no iluminado o que absorbe todos los rayos luminosos que inciden sobre él (color negro), y el nivel 255 como un objeto muy iluminado o que refleja todos los rayos luminosos que inciden sobre él (color blanco) [36]. El número de niveles de gris en una imagen está dado por  $NG = 2<sup>m</sup>$ , donde *m* es el número de bits por píxel en la imagen. Según esto, para obtener 256 niveles de gris son necesarios 8 bits (1 byte) para representar cada píxel. Ahora, el número de bits necesarios para almacenar una imagen digital está dado por  $b = N \times M \times m$ .

La resolución de una imagen es un concepto ligado al grado de detalle de una imagen y depende del muestreo y del número de niveles de gris. A medida que se

incrementan estos dos parámetros, la imagen digitalizada se asemeja más a la imagen original [35]. El costo computacional crece a medida que el tamaño de la imagen y el número de niveles de gris aumentan, haciendo limitada la resolución de la imagen para su procesamiento.

Para obtener una imagen a color hay que transformar los parámetros cromáticos en eléctricos, al igual que en las imágenes en gris, y representar los colores, lo que se puede realizar mediante varios espacios de color. Un espacio de color es un método por el que se puede especificar, crear o visualizar cualquier color, estos dependen del tipo de sensor que captura la imagen y las diversas aplicaciones [36].

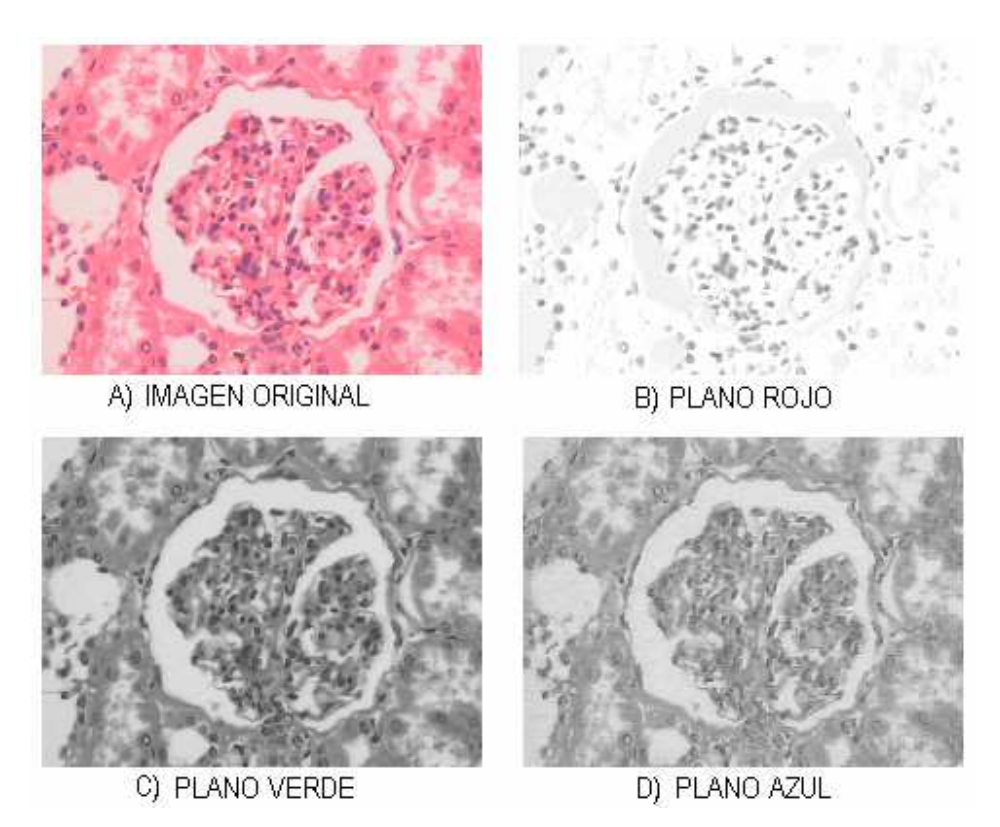

**Figura 17.** Imágenes correspondientes a los planos del espacio RGB. Imágenes adquiridas con el sistema implementado.

El espacio de color RGB combina tres señales de luminancia cromática distinta: el rojo, el verde y el azul (Red, Green, Blue). Para conseguir un color concreto se realiza la suma aritmética de sus componentes. Cada señal corresponde a un plano

o imagen en nivel de gris, por lo tanto una imagen a color está compuesta por la suma de tres imágenes en niveles de gris. Un píxel de la imagen a color está conformado entonces por 3 bytes, cada uno asociado a un color, o lo que es lo mismo una imagen de 24 bits (8 por cada color), esto se conoce como profundidad de color. El número de colores estará determinado por la multiplicación  $256 \times 256 \times 256$  dando origen a 16.777.216 (16 millones de colores) posibles colores. La figura 17 muestra la imagen de un glomérulo y su descomposición en los tres canales del espacio RGB.

### **3.2 ETAPAS DE UN SISTEMA DE VISIÓN ARTIFICIAL**

Los sistemas de visión artificial son ampliamente utilizados en varias áreas del conocimiento, lo que los hace dependientes de la tarea a desarrollar. Las etapas de estos sistemas varían entonces dependiendo del conocimiento previo del medio a estudiar, del tipo de imagen adquirida, de la información contenida en ella y del objetivo que el análisis de dicha imagen debe cumplir. Es muy importante conocer el medio en el cual se va a trabajar antes de iniciar el proceso, debido a que se deben tener en cuenta algunas variables extras que son implícitas al problema, como por ejemplo el proceso de tinción de una placa histológica. Si se controlan estas variables es más fácil abordar los siguientes pasos del proceso.

La figura 18 muestra un diagrama de las etapas básicas de un sistema de visión artificial en general. Son importantes las etapas de adquisición, preprocesamiento, segmentación, extracción de características, reconocimiento y clasificación de las imágenes.

**3.2.1 Adquisición y digitalización de la imagen.** La captura de una imagen debe ser adecuada, ya que si se pierde información en la imagen esta no puede rescatarse. Un sistema de adquisición cuenta con una fuente de iluminación, los elementos sensores y una tarjeta digitalizadora, comúnmente conocida como *framegrabber,* para digitalizar la señal analógica generada por el sensor [37].

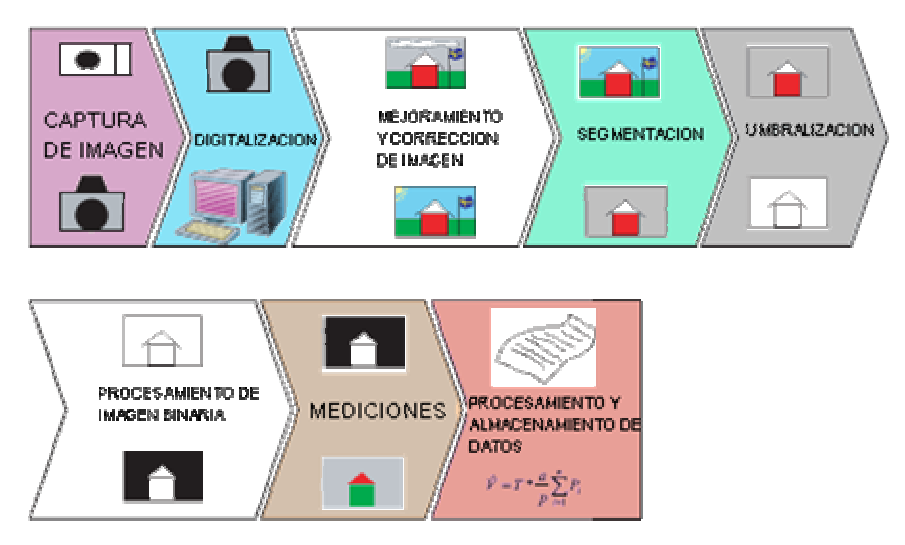

**Figura 18.** Etapas generales de un sistema de visión artificial [30].

Las cámaras o sensores de imágenes son los elementos encargados de capturar la información luminosa de la escena, y transmitirla al computador como una señal analógica o digital. En la gran mayoría de las aplicaciones son utilizadas las denominadas *cámaras de estado sólido*. Estas cámaras se basan en *dispositivos de carga acoplada (CCD,* por sus siglas en inglés*)* como sensores. Un CCD es un conjunto de fotosensores que detectan la luz incidente y la convierten en una señal eléctrica, y están conectados de tal forma que la carga de salida de uno de estos elementos sea la carga de entrada para el siguiente, dicha carga es transferida teniendo en cuenta un registro de desplazamiento horizontal y otro vertical, para el caso de imágenes bidimensionales. Estas cámaras tienen la ventaja de tener una respuesta lineal, operar en varias bandas, amplio rango dinámico y gran variedad de diseños. Para conocer otros aspectos teóricos del funcionamiento de las cámaras CCD revisar las referencias [33, 36].

**3.2.2 Preprocesamiento.** Los algoritmos de preprocesamiento tienen como finalidad mejorar la apariencia de la imagen de acuerdo a las características que deben ser extraídas. Generalmente, se resaltan estas características y se elimina todo aquello que las oculta. La imagen de entrada es procesada dando como resultado una imagen mejorada para ser analizada más fácilmente. Esta etapa es netamente dependiente de la aplicación requerida, ya que un algoritmo que corrija una imagen específica no lo hará con otra diferente bajo otras condiciones [37].

Dentro de las técnicas utilizadas se encuentran las transformaciones que modifican el contraste (diferencia entre los pixeles claros y los oscuros), tales como la modificación del histograma y las transformaciones matemáticas; técnicas que eliminan el ruido de la imagen, tales como los filtros lineales espaciales, filtros paso bajo, que suavizan las imágenes y atenúan el ruido; filtros paso alto, que mejoran los límites o bordes de la imagen, filtros no lineales y filtros en el dominio frecuencial. También existen técnicas que realzan los bordes de la imagen, tales como los filtros lineales espaciales. La finalidad de esta etapa es obtener una imagen resultante con una relación señal ruido mayor que la de la original.

**3.2.3 Segmentación.** Para reconocer y clasificar los objetos de interés en una imagen se necesita previamente identificarlos. El objetivo principal de la segmentación es separar los objetos de interés del fondo de la imagen y diferenciarlos entre sí.

La segmentación se basa en tres propiedades: la *similitud* enfatiza que cada píxel de un determinado objeto debe tener valores parecidos para una característica. La *discontinuidad* destaca el hecho de que los objetos resaltan del fondo y por lo tanto tienen unos bordes bien definidos. Por último, la *conectividad* consiste en que los pixeles de un mismo objeto tienen que estar contiguos o agrupados [33].

Estas propiedades son ideales, ya que siempre existirá ruido en la imagen, la iluminación no será constante y existirán defectos en el objeto estudiado, así como los bordes no siempre se encuentran bien definidos y los objetos algunas veces pueden estar ocultos entre ellos.

Existen muchas técnicas de segmentación, las más conocidas son las basadas en la umbralización, que convierte una imagen en niveles de gris a una nueva imagen con solo dos niveles de gris (blanco y negro) o imagen binaria, de tal forma que los objetos quedan separados del fondo. Esta técnica se basa en que los objetos de interés presentan los mismos valores de nivel de gris. Otra de las técnicas es la segmentación por color, en esta se hace uso de la información presentada por los histogramas de los tres planos de la imagen para escoger el color adecuado que separe los objetos del fondo.

Después de umbralizar la imagen, el siguiente proceso es el etiquetado, que consiste en asignar un nivel de gris a cada objeto para diferenciarlos entre sí. Otra técnica de segmentación muy utilizada es el crecimiento de regiones basado en el crecimiento de un punto semilla, al cual se irán añadiendo pixeles de las mismas características hasta que ninguno de los pixeles cambia sus propiedades.

Existen algunas técnicas más avanzadas que permiten segmentar los objetos de una determinada imagen que se basan en los conceptos de morfología matemática, y son aplicados en imágenes binarias y en niveles de gris. A continuación se muestran algunas de estas técnicas especiales.

**3.2.3.1 Morfología matemática.** Una vez terminados los algoritmos de segmentación, cada uno de los objetos presentes en la imagen son analizados individualmente, pero antes se debe mejorar la forma de estos para que la clasificación o interpretación de la imagen sea la mejor posible. Las transformaciones morfológicas modifican la estructura o forma de los objetos presentes en la imagen [36].

Dentro de la morfología matemática, tanto binaria como en niveles de gris, se encuentran los operadores elementales llamados erosión y dilatación, y a partir de estos operadores se derivan algunos procedimientos para corregir los defectos en una imagen, dentro de los que se destacan principalmente el cierre y la apertura. El primero consiste en una combinación de una dilatación seguida de una erosión bajo el mismo elemento estructurante, y el segundo consiste en la operación dual, es decir, una erosión seguida de una dilatación. El elemento estructurante consiste en un conjunto de puntos que sirven para determinar la estructura de un conjunto u objeto. La erosión consiste en una degradación progresiva de los objetos de la imagen, mientras que la dilatación es la operación dual, es decir, consiste en el crecimiento progresivo de los objetos de la imagen. Para un mejor conocimiento de las nociones de la morfología matemática binaria y en niveles de gris consultar [41].

**3.2.3.2 Reconstrucción de imágenes.** La reconstrucción de una imagen puede ser binaria o en niveles de gris. Para lograr la segmentación del espacio de Bowman se aplicó este concepto, enfocado a niveles de gris. Pero para entender este proceso se debe abordar primero la reconstrucción binaria.

Según Vincent, una reconstrucción binaria  $\rho_s(Z)$  de un conjunto binario finito S a partir de *Z* ⊆ *S* con el elemento estructurante unidad B está dado por:

$$
\rho_{\mathcal{S}}(Z) = \lim_{n \to \infty} \operatorname{dil}_{cS}^{B}(\ldots \operatorname{dil}_{cS}^{B}(Z))
$$
\n(2)

Donde *S* se denomina máscara y *Z* es el marcador de dicha máscara. La reconstrucción no solo se aplica para extraer algunos objetos de interés en la segmentación de una imagen, sino que también es una herramienta poderosa para mejorar la segmentación en los casos que existan objetos difíciles de ocultar. Una de las implementaciones que se le dá a este tópico es al procesamiento de imágenes microscópicas, en donde a menudo aparecen conjuntos de pixeles u objetos que tocan el borde de la imagen, que al momento de ser analizados estadísticamente, introducen error a las mediciones. El objetivo es eliminar dichos conjuntos.

Una manera eficiente y elegante de realizar este proceso consiste en usar una reconstrucción de la imagen *X* a partir de una imagen de bordes como marcador.

Esta imagen es del mismo tamaño que la imagen a ser reconstruida y contiene solamente los puntos de los bordes [41].

Por ejemplo, se tiene la imagen *X*, que presenta objetos (denotados por • ) que tocan el borde, el elemento estructurante B y la imagen de bordes *Xbordes*, y en todos ellos el fondo de la imagen está denotado como (⋅):

$$
X = \begin{bmatrix} \vdots & \vdots & \ddots & \vdots \\ \vdots & \vdots & \ddots & \vdots \\ \vdots & \vdots & \ddots & \vdots \\ \vdots & \vdots & \ddots & \vdots \\ \vdots & \vdots & \ddots & \vdots \\ \vdots & \vdots & \ddots & \vdots \\ \vdots & \vdots & \ddots & \vdots \\ \vdots & \vdots & \ddots & \vdots \\ \vdots & \vdots & \ddots & \vdots \\ \vdots & \vdots & \ddots & \vdots \\ \vdots & \vdots & \ddots & \vdots \\ \vdots & \vdots & \ddots & \vdots \\ \vdots & \vdots & \ddots & \vdots \\ \vdots & \vdots & \vdots & \vdots \\ \vdots & \vdots & \vdots & \vdots
$$

El primer paso consiste en buscar la intersección entre *X* y *Xbordes,* cuyo resultado va a constituir la imagen marcadora, llamada *Z*:

(5)

Utilizando la definición (2), se realiza la reconstrucción de *X* mediante el marcador *Z*, esto significa que se deben realizar dilataciones condicionadas por el elemento estructurante:

$$
\operatorname{dil}_{cX}(Z) = \left(\begin{bmatrix} \cdots & \cdots & \
$$

Luego de varias dilataciones sucesivas se alcanza la idempotencia (es decir que se puede continuar con el proceso y el resultado no cambiará) y la reconstrucción de *X* por *Z* será:

$$
\rho_X(Z) = \lim_{n \to +\infty} \underbrace{\text{dil}_{cX}^B(\dots \text{dil}_{cX}^B(Z))}_{n}
$$
 (7)

Es fácil ver que el conjunto de objetos reconstruidos corresponde a objetos que tocan el borde de la imagen original *X*. De forma trivial, se realiza la sustracción entre *X* y su reconstrucción para obtener una imagen *Xnueva* que eliminará dichos conjuntos del borde de la imagen:

$$
X_{\text{new}} = X - \rho_X(Z) = \begin{bmatrix} \frac{\rho_{\text{new}}}{\rho_{\text{new}}}, \frac{\rho_{\text{new}}}{\rho_{\text{new}}}, \frac{\rho_{\text{new}}}{\rho_{\text{
$$

Ahora se analizará el concepto de reconstrucción de imágenes en niveles de gris. La reconstrucción en niveles de gris es la secuencia lógica de la reconstrucción binaria, pero la gran diferencia de la reconstrucción de niveles de gris en relación a la binaria es que la imagen no será perfectamente reconstruida [41]. La figura 19 muestra este concepto en donde la función *f* corresponde a la imagen original y la función *g* es la imagen marcadora, y la reconstrucción entre estas dos imágenes aparece al lado derecho, en la que se nota que los picos de la imagen original no alcanzan a ser reconstruidos en su totalidad debido a la forma de la imagen marcadora.

Según Vincent, la reconstrucción en niveles de gris del conjunto de niveles de gris *S* por el conjunto de gris *Z* es:

$$
\rho_{S}(Z) = Max_{(n \ge 1)} \, dil_{S}^{nB_{S}}(Z) = Max_{(n \ge 1)} \, dil_{S}^{B} \, (dil_{S}^{B}(Z)) \tag{9}
$$

Y la reconstrucción dual está dada por el concepto de erosión así:

$$
\rho_{\scriptscriptstyle S}(Z) = Min_{(n\geq 1)}\n\left\{ \text{ero}^{\text{nB}_{\scriptscriptstyle S}}_{\scriptscriptstyle S}(Z) = Min_{(n\geq 1)}\n\left\{ \text{ero}^{\text{B}}_{\scriptscriptstyle S}(\text{ero}^{\text{B}}_{\scriptscriptstyle S}(Z)) \right\} \right. \tag{10}
$$

Como en el caso de la reconstrucción binaria, donde son extraídos los subconjuntos S marcados por los marcadores Z, la reconstrucción en niveles de gris permite extraer los picos de la imagen en niveles de gris que son marcados por la imagen de marcadores. Esta extracción será realizada por la operación *Tophat por reconstrucción*, que similar al Tophat euclidiano, consiste en eliminar las regiones heterogéneas por sustracción de la imagen original y la imagen reconstruida.

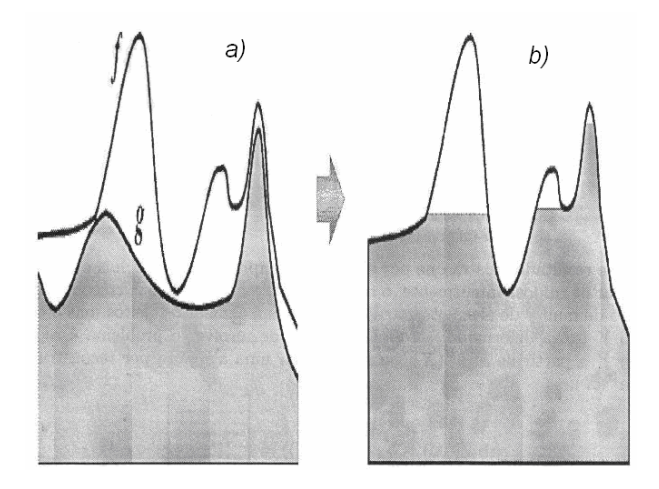

**Figura 19.** Representación de la reconstrucción de imágenes en niveles de gris. La figura a) muestra la imagen máscara *f* y marcadora *g*, y la figura b) muestra la reconstrucción en gris.

**3.2.3.3 Última erosión binaria.** Sea *X* una imagen constituida de subconjuntos que están sobrepuestos. Por erosión de *X* mediante el elemento estructurante *nB*, ha medida que n aumenta, los subconjuntos van gradualmente disminuyendo de tamaño, algunos de ellos van a separarse de otros o van a desaparecer. Guardando lo que sobra de cada subconjunto antes de su remoción definitiva, es posible probar que el conjunto constituido de los residuos de cada subconjunto constituye una *última erosión Ult(X)* de la imagen binaria *X* [41].

**3.2.3.4 Función distancia.** Las funciones distancia trazan la distancia desde el marcador en una imagen binaria hasta el nivel de gris determinado. Existen dos tipos de funciones distancia, la distancia normal y la distancia geodésica. Se va a definir el primer tipo pues fue esta la que se utilizó en este trabajo:

La función distancia normal erosiona los objetos, ajustando los pixeles removidos a un nivel de gris mayor en la imagen gris de salida. El efecto neto es que para cada objeto en la imagen binaria, entre más grande sea la distancia desde el borde, más grande será el nivel de gris en la imagen de salida. El nivel de gris va aumentando desde el borde del objeto hasta el centro de este y la forma exacta de la función distancia está dada por la forma del objeto y el elemento estructurante utilizado [43, 45]. En la figura 20, se ve la perspectiva tridimensional y bidimensional de la traza topológica de la función distancia, además se observa que los puntos de última erosión son justamente la cima de los picos en la función distancia y el resultado al aplicar esta segmentación entre tres objetos que se tocan entre sí.

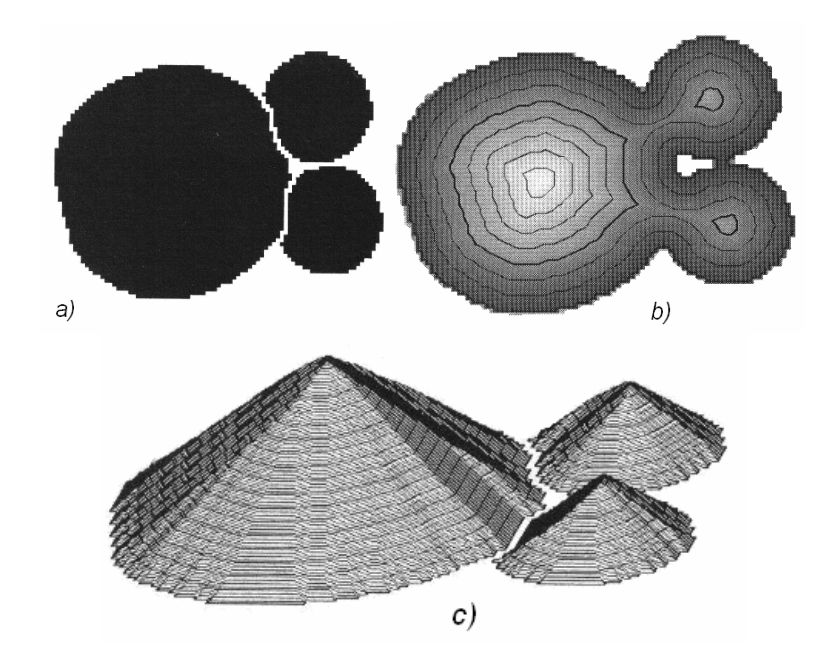

**Figura 20.** Ejemplo de segmentación de objetos usando la función distancia. a) Segmentación de objetos usando la función distancia, b) Perspectiva en dos dimensiones, c) Perspectiva en tres dimensiones.

El procedimiento de segmentación basado en la función distancia consiste en una operación que permite la apropiada segmentación de algunos objetos que se encuentran unidos, trazando las fronteras adecuadas entre ellos y manteniendo sus formas, usando la función distancia como una guía durante el proceso de reconstrucción. Empezando en el punto de última erosión correspondiente al valor más grande de la función distancia, la segmentación reconstruye un nivel del objeto al tiempo a medida que la función distancia disminuye, esto es como si los marcadores fueran descendiendo en altitud desde los picos de la función distancia en forma topológica. Mediante dilataciones geodésicas sucesivas, el punto semilla va creciendo hasta alcanzar una altitud de cero en la función distancia, lo que indica que la reconstrucción ha alcanzado los límites o fronteras de los objetos originales dados por la imagen máscara.

La sobresegmentación puede ser manejada mediante el uso del parámetro *filtro*, que es la medida de la resolución de la función de segmentación, entre más grande sea el tamaño del filtro, más burda es la segmentación. De hecho, el tamaño del filtro indica el tamaño de una apertura que es ejecutada en cada etapa de la reconstrucción. El efecto es que pocos límites de segmentación se encuentran cuando el tamaño del filtro aumenta, lo que se traduce en una reducción de los efectos de sobresegmentación.

En la figura 21 se ven los objetos denotados como *X* y los puntos semilla denotados como *z*. Una dilatación geodésica consiste, en base a un elemento estructurante, realizar la dilatación binaria del punto semilla hasta encontrar los límites del objeto. En la figura 22 se muestra un ejemplo de una erosión y una dilatación geodésica, Los objetos originales están representados por *X* (en amarillo) y los puntos semilla se denotan como *Y* (en azul) y las operaciones son *EX(Y)* para la erosión y *DX(Y)* para la dilatación, ambas en color gris.

**3.2.4 Extracción de características.** Los objetos que ya fueron segmentados en la etapa anterior deben ser ahora clasificados, para realizarlo se deben tener en cuenta las características que identifican a cada objeto. Cada objeto está representado entonces por un vector de características que agrupa los valores numéricos de estas y alimenta un sistema de clasificación.

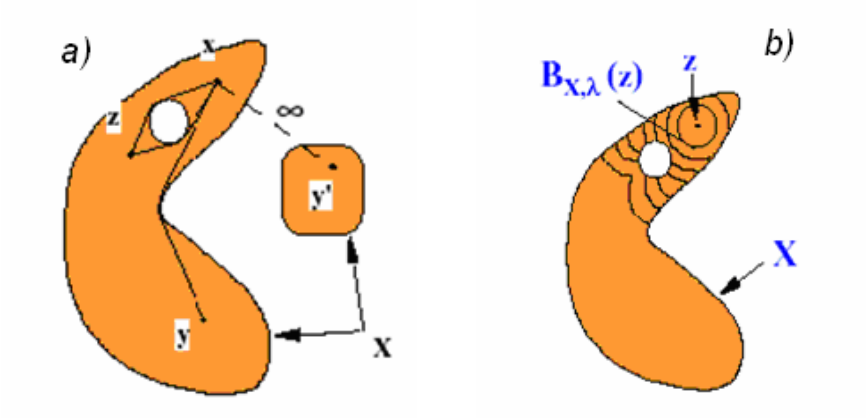

**Figura 21.** Esquema de una dilatación geodésica a partir de un elemento estructurante definido. La imagen a) corresponde a los objetos a dilatar, y la imagen b) muestra la dilatación geodésica.

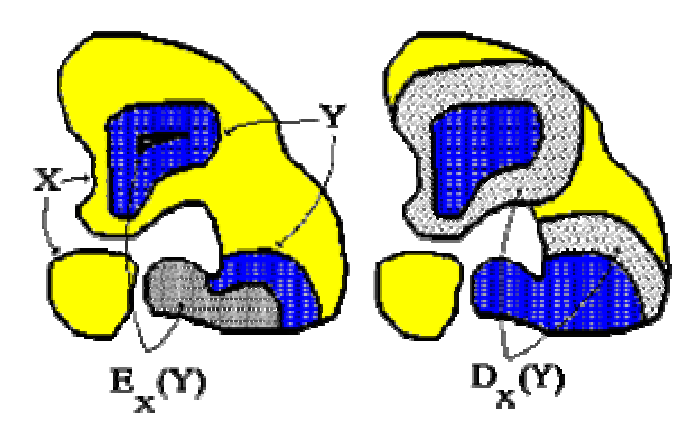

**Figura 22.** Ejemplo de una erosión  $E_X(Y)$  y una dilatación  $D_X(Y)$  geodésica.

Las características que se consideran no deben redundar entre sí, puesto que debe evitarse la saturación de información en el vector de características, de lo contrario el costo computacional aumenta considerablemente. Además, deben estar acorde a la apariencia de los objetos, es decir que representen de la mejor forma al objeto, no que lo opaque ante los demás [37].

Dentro de los parámetros que se pueden utilizar están las medidas de área, perímetro, longitud, factor de forma, redondez, número de huecos de un objeto, nivel de gris promedio, entre otros y existen otros que, dependiendo de la aplicación, surgen como combinaciones entre estos para identificar plenamente un objeto. La implementación de un vector de características para cada objeto debe pensarse de manera que no eleve el costo computacional, por lo tanto es necesario realizar una depuración de las características.

Una forma de realizar dicha depuración es haciendo uso de funciones discriminantes o aplicando algunos coeficientes de correlación entre las características que definen el vector. El coeficiente de correlación de Pearson es uno de estos y se basa en métodos gráficos que correlacionan dos variables, de tal forma que si su respectiva gráfica es una línea recta, se dice que ambas están directamente correlacionadas y cualquiera de las dos características, no ambas, puede entrar en el vector. Por el contrario, si el coeficiente es igual a cero, entonces no se presenta correlación entre las variables y ambas deben estar incluidas en el vector de características, ya que describen información independiente.

**3.2.5 Clasificación.** Los vectores de características depurados contienen las propiedades que identifican cada objeto; los objetos que comparten características similares son agrupados en clases o *clusters* que tendrán diferencias bien definidas entre ellas.

Durante el proceso de aprendizaje el objeto se agrupa a un clúster con determinados valores numéricos de las características que lo definen, de tal forma que todos los objetos queden contenidos dentro de sus respectivas clases, y cada clase presente un límite bien definido para así evitar el solapamiento entre estas y por ende una mala clasificación.

Existen varios métodos de clasificación de objetos en imágenes, tales como los clasificadores estadísticos, los clasificadores discriminantes, los de mínima distancia, y las redes neuronales, entre otros. En general, el método escogido depende de la aplicación requerida y del costo computacional que se desea.

Posteriormente, con base en la clasificación, se realiza la evaluación del sistema en términos de su eficiencia, por lo que debe tener un número de acierto alto y el algoritmo diseñado debe ser lo suficientemente rápido para analizar la imagen estudiada. Comúnmente, los sistemas de visión artificial siguen un respectivo diagrama de flujo en el que se muestre el procesamiento de la información en cada etapa en forma general.

**3.2.5.1 Tipos adecuados de clasificadores.** Las características elegidas para la clasificación deben cumplir cuatro propiedades: 1) Discriminación, es decir que las características deben tomar valores significativamente distintos para las diferentes clases, 2) Fiabilidad, es decir que las características deben tomar valores similares para todos los objetos de la misma clase, 3) Independencia, es decir que las características no deben estar correlacionadas unas con otras, de lo contrario reflejarían la misma propiedad del objeto y 4) Número, el número de características debe ser el más pequeño posible, de lo contrario la complejidad aumenta considerablemente.

El reconocimiento de objetos tiene tres enfoques principales: 1) Reconocimiento estadístico, que se basa en la determinación y uso de funciones de probabilidad para la clasificación, 2) Reconocimiento sintáctico, que trata de analizar la estructura de los objetos a clasificar, 3) Reconocimiento mediante redes neuronales, que trata de imitar el modelo y funcionamiento de los sistemas biológicos: las neuronas, y reconocimiento mediante agrupación de datos, que depende del conocimiento *a priori* de las clases [36].

Los clasificadores o reconocedores estadísticos usan la teoría de probabilidades para emparejar al objeto a clasificar con el de la base de datos cuya probabilidad sea mayor. Estos métodos son denominados *a priori* ya que suponen el conocimiento de toda la información necesaria y suficiente para la clasificación, es decir el número de posibles objetos y el tipo y valores concretos de sus funciones de probabilidad. Existen varios algoritmos de clasificación estadística: discriminantes lineales, clasificadores bayesianos y de árbol. Estos métodos no fueron implementados debido a que no se conocían muy bien las características que representaban los núcleos celulares, aunque si se conocían las clases de células que se debían clasificar.

En el caso de las redes neuronales artificiales, estas presentan una alta complejidad para su entrenamiento, además requieren de un alto costo computacional para la gran cantidad de datos que se manejan en los vectores de características. Aunque la red neuronal es un método robusto para la manipulación de la información, se debe tener en cuenta que la aplicación software es implementada en el programa QUIPS de Leica, y este software no presenta opciones de diseñar redes neuronales y mucho menos formas de entrenarlas. A pesar de que la opción podría haber sido la de exportar los datos de los vectores de características a otro software, para haber utilizado redes neuronales, este procedimiento pierde rapidez al realizar todas las operaciones y dar el resultado esperado. Debido a la complejidad en el manejo de las redes neuronales y por haber encontrado otro método más simple y eficiente de clasificación, no se trabajó este tipo de clasificadores. El algoritmo empleado para la clasificación de los núcleos celulares glomerulares es el de k-means o k-medias, que será descrito a continuación.

**3.2.5.2 Algoritmo de K-Means.** El algoritmo de agrupamiento k-means o ISODATA es el ejemplo más popular de un algoritmo que ejecuta ajustes iterativos de k centroides de clases [46]. Este algoritmo fue presentado originalmente por McQueen en 1967 y permite agrupar objetos, basados en características o atributos, en un número k de grupos, siendo k un número entero positivo [49]. En general este algoritmo se puede expresar de la siguiente manera: [50]

A partir de la matriz de datos  $\,X_{_{N\times P}}$ , la función que se va a minimizar en el proceso de clasificación es la suma total de los cuadrados de los errores *T*, cuya expresión está dado por:

$$
T_k = \sum_{k=1}^{K} E_{(k)}^2 = \sum_{k=1}^{K} \sum_{i=1}^{N} I[O_i \subset C_k] e_{i(k)}^2
$$
\n(11)

Donde <sup>2</sup> *E*(*<sup>k</sup>* ) es la suma de los cuadrados de los errores para el grupo *Ck*.  $I[O_i \subset C_k]$ será igual a 1 si el objeto  $O_i$  ha sido asignado a  $C_k$ o de lo contrario, si  $O_i$  no ha sido asignado a  $C_k$  entonces  $I[O_i \subset C_k]$ será igual a cero.  $e_{iO}^2$  $e_{i(k)}^2$  es la distancia euclidiana al cuadrado de cada objeto al centroide del grupo *C<sup>k</sup>* y corresponde a:

$$
e_{i(k)}^2 = \sum_{j=1}^P \left\| x_{ij} - \overline{x}_{(k)j} \right\|^2 \tag{12}
$$

Donde:

$$
\overline{x}_{(k)j} = \frac{1}{n_k} \sum_{i=1}^{N} I[O_i \subset C_k] x_{ij}
$$
\n(13)

$$
n_k = \sum_{i=1}^{N} I[O_i \subset C_k]
$$
 (14)

Ya en la práctica, este algoritmo parte del conocimiento a priori del número de clases pero no de sus características. La técnica implementa el siguiente algoritmo iterativo:

- 1. De entre los objetos a clasificar *O1, O2, O3…O<sup>i</sup>* se escogen, de forma arbitraria, tantos elementos como número de clases y se considera que constituyen los *K* centroides *x*(*<sup>k</sup>* ) *<sup>j</sup>* (o valores prototipo) de cada clase o *cluster.*
- 2. El resto de los elementos se asignan a cada clase siguiendo el criterio de mínima distancia  $e_{i\ell}^2$  $e_{i(k)}^2$  a los centroides antes elegidos.
- 3. Se recalculan los *K* centroides de cada clase. Para ello se toma la media de todos los valores dentro de cada clase.
- 4. Se vuelven asignar nuevamente, todos los elementos a cada clase con el criterio de mínima distancia.

5. Se vuelven a calcular los centroides. Si no varían se considera que el algoritmo ha terminado, si no, se vuelve a repetir el paso anterior. Al no cambiar los centroides, se encuentran las fronteras de las clases o *clusters.*

Existen varios factores que influyen sobre el comportamiento del algoritmo: el número prefijado de clases, los centroides iniciales y la distribución geométrica de los valores.

**3.2.5.3 Entrenamiento y validación del clasificador.** De la misma manera que en las redes neuronales existen dos fases, una de entrenamiento o aprendizaje y otra de prueba, en el algoritmo de k-means sucede algo similar. Para ellos se debe dividir en dos las muestras que van a ser analizadas, dejando el primer grupo para el proceso de entrenamiento y el segundo para la parte final o de prueba.

En la fase de entrenamiento, se utiliza el conjunto de datos que proviene de las imágenes de entrenamiento para determinar los centroides del clasificador. Durante esta etapa se realizan todas las correcciones posibles sobre el clasificador, hasta que las fronteras entre clases estén correctamente delimitadas y nunca se deben utilizar las imágenes del conjunto de prueba.

# **Capítulo 4. METODOLOGÍA E IMPLEMENTACIÓN**

Los hallazgos obtenidos en histopatología renal mediante herramientas del procesamiento digital de imágenes, se han basado en los últimos años en estudios realizados mediante técnicas de inmunohistoquímica, en los que se utilizan "marcadores" de células para determinar la presencia de algún tipo de patología [38]. La otra técnica que sigue siendo explotada en estas investigaciones es la microscopía electrónica, tanto de transmisión como de barrido; la primera puede detectar desde cambios de la membrana basal, hasta observar el complejo citoplasma de las células; mientras que la segunda ha permitido mejorar y analizar la perspectiva espacial de un glomérulo, sus capilares y vías sanguíneas. La técnica más común en este tipo de estudios, la microscopía óptica, se ha tenido en cuenta en algunas investigaciones, solamente que las tinciones empleadas no son las de rutina, por lo que se convierte en un estudio costoso [6-8]. También se han realizado investigaciones que analizan la morfología y fisiología de los riñones en los animales, con el fin de abstraer algunas ideas que beneficien el entendimiento del riñón humano, así como determinar la ventaja de un cierto fármaco que permita tratar de una mejor manera una patología específica.

El propósito general de esta investigación es implementar un sistema de visión artificial que permita analizar las imágenes de glomérulos normales, obtenidas en biopsias renales, haciendo uso de la microscopía óptica, y teniendo en cuenta la obtención previa de los parámetros estándar, tales como la preparación de las muestras y captura de imágenes, para así encontrar los parámetros morfológicos normales que caracterizan al glomérulo.

#### **4.1 MATERIALES Y EQUIPOS UTILIZADOS**

En las siguientes secciones se describe detalladamente el sistema implementado para el análisis de imágenes de biopsias renales mediante microscopía óptica; primero se muestra la secuencia del método de estandarización adecuado para obtener un buen resultado del sistema, a continuación se presentan las técnicas de procesamiento digital de imágenes para realizar la segmentación del glomérulo, y por último se detalla el uso del sistema clasificador.

**4.1.1 Recolección de muestras.** Los parámetros de normalidad de un glomérulo se establecieron en individuos que no presentaran alguna patología renal diagnosticada; pero por razones éticas no es posible realizar estas biopsias a personas vivas que se encuentren bajo condiciones de normalidad.

Debido a esto, las muestras fueron tomadas en el Instituto de Medicina Legal y Ciencias Forenses-Seccional Cauca, donde a menudo llegan cadáveres de personas que presentan una causa de muerte violenta, y que posiblemente se hallaban en condiciones renales normales. No solamente se trataba de recolectar todas las muestras posibles, sino también de establecer un rango etario, o intervalo de edades, en el cual el glomérulo estudiado se encontrara en las condiciones morfológicas de un adulto sano. Este intervalo se fijó entre los 15 y 35 años. Otra variable manejada en este procedimiento fue el tiempo de fallecimiento. Debido a que las muestras tomadas después de un determinado tiempo se encuentran en estado de descomposición, este intervalo de tiempo fue fijado en 6 horas, que cuentan desde el instante de la muerte y el levantamiento del cadáver, hasta la práctica de la autopsia.

Otro aspecto importante en el momento de extraer la muestra es la zona del riñón de la que se va a tomar la biopsia, ya que los glomérulos abundan en la región cortical del riñón y están en menor cantidad en la zona medular. Las muestras fueron tomadas de la corteza del riñón, con un tamaño de 2 cm x 2 cm x 2 cm, y fijadas en formaldehído al 10%. Los riñones que presentaron algún tipo de lesión, así como

aquellos que no cumplieron con los criterios de inclusión anteriormente especificados, fueron excluidos del estudio. El número de individuos representado como muestra de estudio fue de cinco (5).

**4.1.2 Preparación de muestras.** Para preparar un tejido que pueda ser observado en un microscopio óptico se necesita cumplir estrictamente cinco pasos, que son: fijación, deshidratación, inclusión, corte y coloración. En el caso de las biopsias renales utilizadas en este trabajo, el procesamiento de las muestras fue elaborado por el técnico del Departamento de Patología de la Universidad del Cauca y el Hospital Universitario San José, y se estandarizaron estas etapas así:

- 1) *Medio de fijación:* se utiliza formol al 10% de concentración. Este es utilizado para evitar la autólisis o destrucción del tejido o de las células, penetrando el tejido 1 mm por hora. Este proceso garantiza que, los núcleos celulares van a ser observados claramente a la luz del microscopio y sus características serán las más reales posibles.
- 2) *Proceso de deshidratación, aclaración e infiltración:* la deshidratación consiste en extraer el agua al tejido previamente fijado, para esto se utilizan alcoholes en grados ascendentes de 80%, dos de 90% y cinco de 100%, este último llamado npropanol. El procedimiento en grados ascendentes se hace para que el alcohol no deteriore el tejido en forma química. La muestra permanece 1 hora por cada alcohol. El tejido se encuentra libre de agua, pero no es miscible al medio de infiltración (la parafina), por lo que luego se introduce el tejido dos veces en xilol, obteniendo una muestra libre de agua, alcohol y con el medio necesario para la infiltración. La muestra permanece alrededor de 1 hora en cada xilol. Posteriormente, se introduce el tejido en el medio de infiltración, la parafina líquida, a una temperatura entre 56 y 60ºC. Este medio penetra totalmente el tejido y garantiza que al enfriarse se pueden realizar los cortes, ya que es un medio duro. Toda esta etapa es realizada en un procesador de tejidos Tecnicom.
- 3) *Inclusión:* para este proceso se sumergen los tejidos duros en una parafina fuera del proceso, o parafina limpia suministrada por un dispensador de parafina marca
Bovimed hasta 70ºC, en cajitas cuadradas de papel con sus respectivos rótulos o marcas, dejándolas enfriar para tener una base que pueda cortar en el micrótomo. Estas bases van adheridas a un taco de madera.

- 4) *Corte:* este procedimiento se realiza en un micrótomo American Optical 820, de cuchillas desechables, de perfil bajo con un corte de +/- 4 µm. Este corte se extiende en un baño de maría o baño de flotación Medax que contiene agua y poca gelatina con sabor, para que genere un medio adhesivo sobre el tejido. El agua se encuentra a una temperatura de 40ºC, para estirar el corte del tejido. A continuación se pesca o recoge el tejido con un portaobjetos de vidrio de 76x26 mm, se rotula en su esquina superior con una punta de diamante dejando así marcada la placa con su respectivo bloque. Las laminillas se colocan en una base de coloración o gradilla, cada una con capacidad para 24 placas. Luego la gradilla se introduce en un horno desparafinizador Thelco, que está a una temperatura entre 48 y 54ºC, por un tiempo de 2 horas. A esta temperatura se garantiza la evaporación lenta del agua recogida del baño maría como también el fundido de la parafina que lleva tejido en su interior. Realizando esta etapa se garantiza que el tejido está libre de agua y parafina; si esto no se cumple, el agua puede desprender el tejido y la parafina enmascara la coloración.
- 5) *Coloración:* Luego de sacadas las placas del horno se dejan enfriar por 10 minutos y posteriormente se introduce la canastilla en xilol nuevamente, por 20 minutos, para quitar los residuos de parafina del tejido. A continuación se sumerge la muestra en dos cambios de alcohol n-propanol al 100% alrededor de 5 minutos cada uno, luego en un cambio de 96% por 10 minutos y por último se lava con agua. Este proceso se realiza con el fin de desvanecer el xilol y los cambios descendentes se realizan para que no dañen químicamente el tejido. Posteriormente, las placas pasan a la hematoxilina por 15 minutos aproximadamente. La hematoxilina es una coloración progresiva, es decir que colorea solamente el núcleo celular y al hacer contacto con el agua intensifica este color a un azul más oscuro. Esta coloración también se conoce como hematoxilina Meyer. Luego se introduce el tejido coloreado en eosina al 1%. La eosina es el contraste de la coloración, es decir que colorea el fondo donde se

encuentran los núcleos (citoplasma y el resto del tejido). El tejido permanece en contacto tres minutos con la eosina. Por último se lava la placa de vidrio. Para quitar el agua depositada en la placa se sumerge en dos cambios de alcohol etílico al 95% por dos minutos cada uno y dos cambios en alcohol etílico al 100% por dos minutos cada uno. Luego se realizan dos cambios de xilol por dos minutos cada uno. Como último paso, se montan los cubreobjetos de 22x40 mm en resina sintética o resina Permount y se rotula la placa, obteniendo como producto final una placa con tejido procesado listo para ser observado en el microscopio.

**4.1.3 Equipo de adquisición de imágenes.** El equipo utilizado para la captura de las imágenes consta de una cámara de video CCD a color de arquitectura *interline transfer,* que envía una señal de video YC a una tarjeta digitalizadora dentro del computador, que convierte la imagen al espacio RGB para su posterior procesamiento. La cámara utilizada es de marca JVC, modelo TK-C1380, con un sensor de ½ pulgada, con 470 de resolución de líneas de televisión y 0.95 lux como la mínima iluminación del objeto. La cámara se alimenta con un adaptador de 12V [39].

**4.1.4 Microscopio.** El microscopio utilizado durante la ejecución del proyecto fue un NIKON Microphot, con mecanismos para desarrollar microscopía de campo claro, campo oscuro, contraste de fases, contraste diferencial de interferencias y de fluorescencia. La iluminación se controla mediante una perilla que mediante una pantalla muestra el grado de intensidad luminosa de la lámpara. El microscopio cuenta con un tambor de objetivos de 4x, 10x, 20x, 40x, 60x y 100x, y además cuenta con un aumento intermedio después de la lente de proyección, que alcanza valores de 1x, 1.25x, 1.5x, 1.6x y 2x; por lo tanto se pueden alcanzar aumentos hasta de 200x [19].

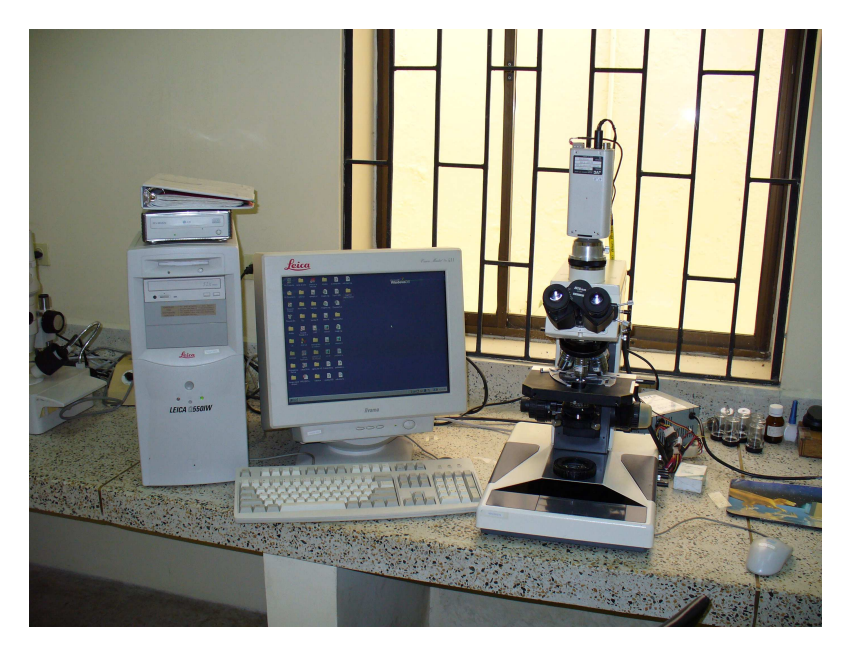

**Figura 23.** Fotografía del sistema implementado en la Unidad de Microscopía Electrónica (Universidad del Cauca).

Este microscopio cuenta también con un selector de filtros, dentro de los que se encuentran el ND2 (T=50%), ND8 (T=12.5%) y ND32 (T=3%), donde T es la transmisión de la luz, y son utilizados para microscopía en general y ajuste de la luminosidad en fotomicrografía. El filtro HE (filtro didimio) se utiliza para fotomicrografía en color de muestras teñidas con Hematoxilina Eosina, con película del tipo de tungsteno. El filtro GIF (filtro verde interferencial) se usa para contraste de fase, DIC y ajuste del contraste, con película en blanco y negro; por último, el filtro NCB 10 (filtro de balance de color) es utilizado para microscopía general y fotomicrografía en color.

En el desarrollo del sistema implementado, se emplearon imágenes capturadas a 25x de aumento. Como algunos objetos de la imagen, tales como el espacio de Bowman, los túbulos distal y proximal y algunos capilares, presentan mucho brillo, se utilizó una combinación de filtros ND2 y ND8 para ajustar la luminosidad de la imagen. La figura 23 muestra una fotografía del sistema utilizado en la Unidad de Microscopía Electrónica de la Universidad del Cauca.

**4.1.5 Software.** Los sistemas de visión artificial se basan en programas computacionales para realizar el procesamiento de las imágenes digitales y aunque existen programas de libre distribución con los que se pueden realizar varias aplicaciones, muchos están limitados a las licencias de estos. El programa utilizado para el desarrollo de esta aplicación software fue QWIN/QUIPS, gracias a que presenta un entorno de programación amigable e interactivo, posee funciones del procesamiento digital de imágenes de alta complejidad que son utilizadas como fáciles herramientas en el análisis de imágenes de este tipo. La Unidad de Microscopía Electrónica posee una estación de trabajo con este programa, lo que hace que no se subutilice este sistema para el análisis de imágenes de microscopía óptica, prestando así un nuevo servicio.

El software de procesamiento y análisis digital de imágenes QWIN/QUIPS es un sistema sofisticado desarrollado por *Leica Microsystems*, que funciona bajo el sistema operativo *Microsoft® Windows™*, y se ejecuta en una estación de procesamiento de imágenes *Leica Q550IW.* La figura 24 muestra la interfaz gráfica del sistema QWIN, que, como se vé, presenta un entorno amigable y de fácil acceso a los menús.

La interfaz de QWIN contiene varias opciones tales como, cargar, guardar e imprimir imágenes, funciones de umbralización, adquisición, y mejoramiento de imágenes, varias funciones avanzadas de procesamiento de imágenes, en niveles de gris y a color, además contiene todas las herramientas de la morfología matemática binaria e información a cerca de la calibración de la cámara, resolución de la imagen y otros aspectos referentes al sistema de visión y al microscopio en general.

La figura 25 muestra la interfaz gráfica de QUIPS, en la que se ven los diferentes menús que permiten introducir una línea de comando o instrucción requerida, de forma interactiva utilizando el programa QWIN, observando el resultado de dicha instrucción directamente sobre la imagen empleada. La figura muestra la subrutina que permite segmentar el espacio de Bowman, para posteriormente medir sus características.

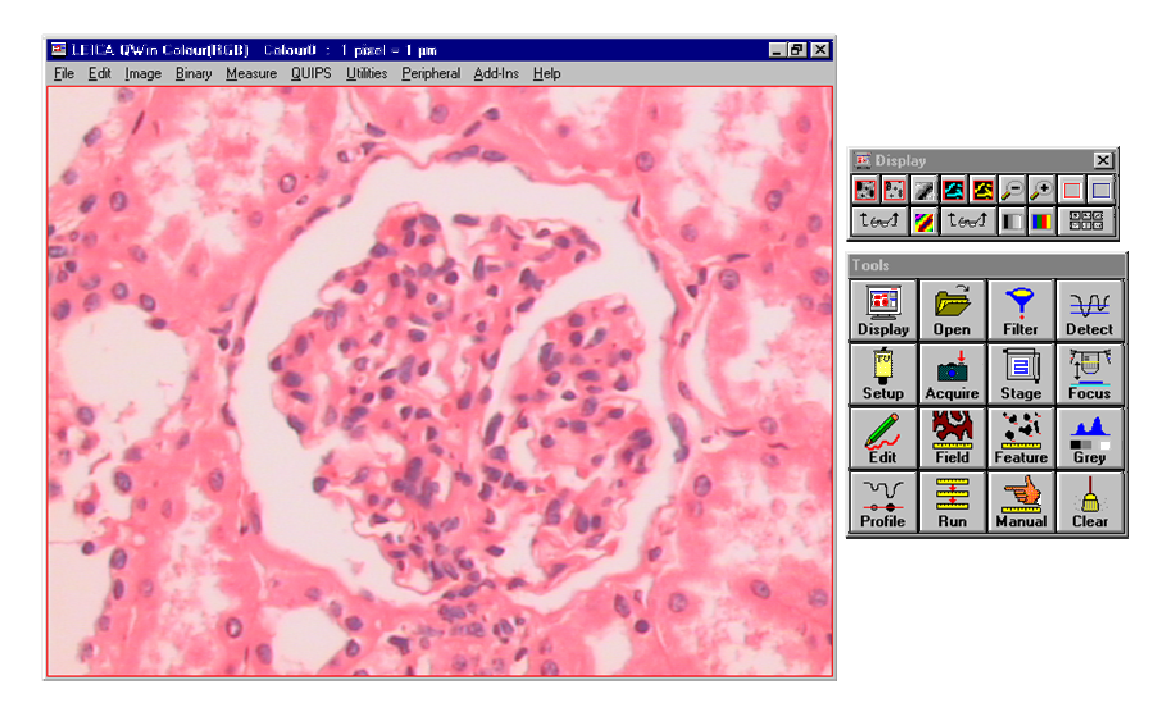

**Figura 24.** Imagen de la interfaz gráfica de QWIN.

**4.1.6 Adquisición de las imágenes.** Para capturar una imagen óptima se deben tener en cuenta las especificaciones anteriores relacionadas con filtros y aumentos, además de mantener una iluminación entre valores aproximados a 6.5 V en la lámpara, según el despliegue numérico. También se tiene que preparar bien el microscopio, es decir montar correctamente todos los mecanismos de microscopía óptica, centrar bien el condensador, mantener un diafragma de apertura y de campo adecuados, de tal manera que no se emitan luces parásitas o sombras que disminuyan el contraste de la imagen. De la misma manera, antes de realizar la captura, se debe realizar un manejo apropiado del enfoque para evitar la sobreposición de los núcleos de las células y capturar un plano del tejido adecuado, donde los núcleos se diferencien bien.

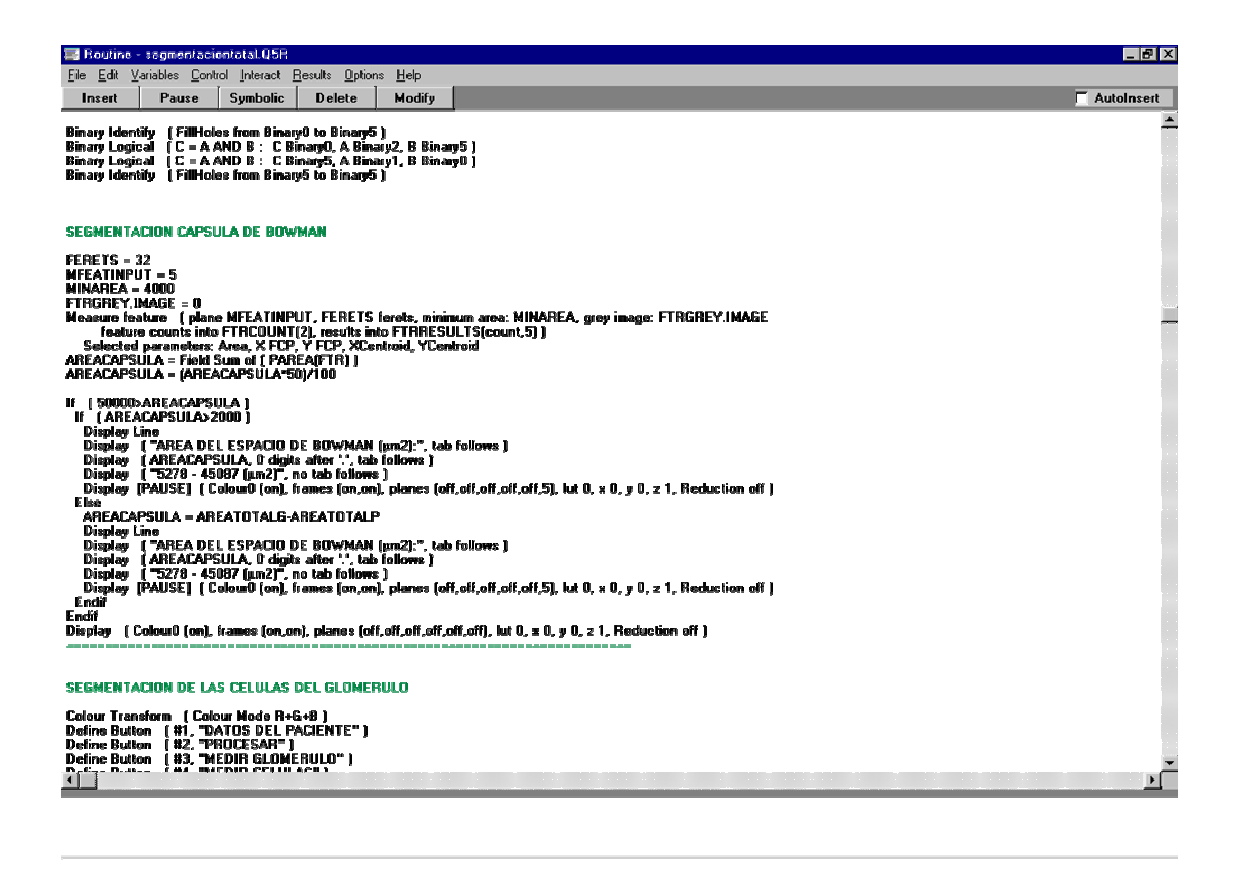

**Figura 25.** Imagen de la interfaz gráfica de QUIPS.

Las imágenes adquiridas y empleadas en este trabajo son a color, con una resolución de 640x480 pixeles, con 3 canales por píxel (RGB), cada canal posee 256 niveles de gris, y se almacena en un arreglo de 24 bits por píxel, en formato TIFF. El aumento de 25x permite limitar el tamaño del glomérulo capturado en la imagen, puesto que se trabajó con glomérulos corticales, que son aproximadamente un 20% más pequeños que los glomérulos yuxtamedulares [11], lo que significa que los glomérulos más grandes pueden ser analizados a menor aumento, pero sus características no fueron estudiadas en este trabajo. Por otro lado, si se trabaja con aumentos mayores, se obtiene una mayor definición de los núcleos celulares, pero se pierde información del espacio de Bowman y del tamaño del glomérulo en general.

Para encontrar la imagen del glomérulo que se quiere analizar, se emplea el método se rastreo utilizado por los especialistas que operan los microscopios para realizar un diagnóstico. Este rastreo sigue un camino determinado de tal forma que no se repita el mismo lugar. En la figura 26 se observa el camino de rastreo más utilizado para analizar una placa con tejido renal.

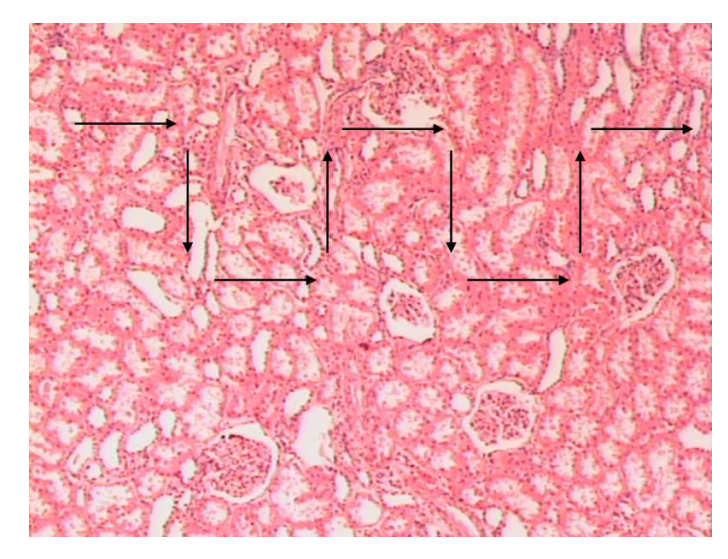

**Figura 26.** Imagen de una muestra de tejido renal a 4x. Las flechas indican el recorrido a seguir para adquirir las imágenes.

## **4.2 SEGMENTACIÓN Y EXTRACCIÓN DE CARACTERÍSTICAS**

En esta etapa del proyecto, la finalidad es aislar todas las regiones de interés del fondo del glomérulo, esto incluye las regiones correspondientes al espacio de Bowman, penacho glomerular, glomérulo y los núcleos de las células alojadas en el penacho. Este proceso presenta ventajas en cuanto al análisis de cada célula por separado para ser clasificada correctamente, y sus desventajas radican en que el protocolo de procesamiento histológico y captura de imágenes debe cumplirse rigurosamente. La figura 27 muestra un diagrama de flujo del sistema implementado.

**4.2.1 Segmentación del glomérulo.** Una de las principales etapas dentro del desarrollo del proyecto es la que consiste en separar las tres grandes regiones del glomérulo (espacio de Bowman, penacho glomerular y glomérulo, este último sin tener en cuenta las células epiteliales parietales) del fondo (constituido por los túbulos distales, proximales y tejido intersticial). El fondo en este trabajo es la región que no presenta algún interés particular correspondiente a medidas morfológicas.

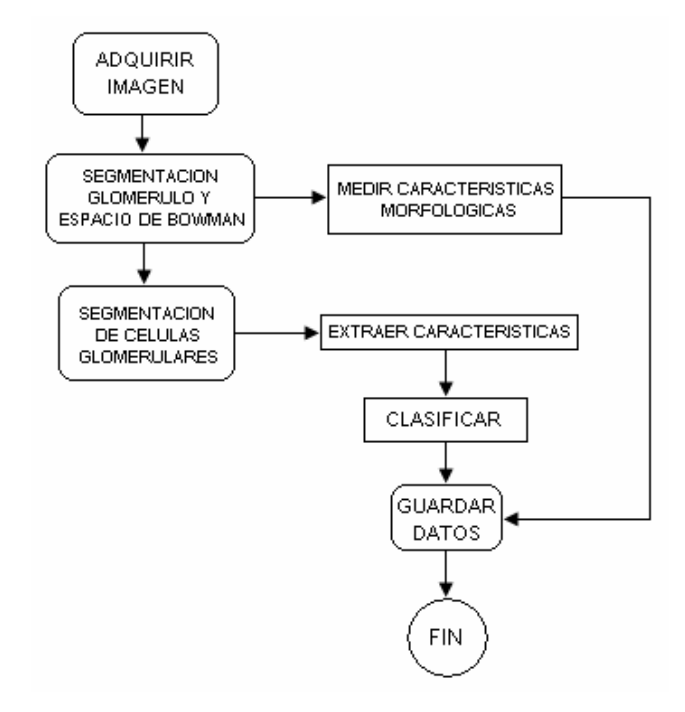

**Figura 27.** Diagrama de flujo general del sistema implementado.

La segmentación es un procedimiento crítico, ya que de su eficiencia dependen las otras etapas del sistema implementado, específicamente la correspondiente a la extracción de características, para su posterior medición morfológica. Las imágenes capturadas de microscopía óptica muestran que un glomérulo, en general, va a mostrar una luz correspondiente al espacio urinario o de Bowman; así mismo, esta luz se observa en los túbulos distales y proximales alrededor del glomérulo, las asas de Henle asociadas al glomérulo observado o a otros glomérulos de la muestra y los capilares glomerulares que transportan la sangre. Teniendo en cuenta estos aspectos, la segmentación realizada debe mantener el objeto de interés, que será únicamente el espacio de Bowman, ocultando todos los demás objetos que muestran una luz en el microscopio óptico.

En primera instancia se optó por analizar la información correspondiente a los planos de la imagen, obteniendo que el espacio RGB (rojo, verde y azul) es el adecuado para continuar las siguientes etapas de la segmentación. Se consideraron otros espacios de color como el HSI y el HSV, los cuales presentaron demasiado ruido en los planos de tono y saturación; aunque el plano de intensidad fue conveniente, pero solamente presentó información de los núcleos de las células glomerulares. La figura 29 muestra la descomposición de una imagen en los canales correspondientes al espacio RGB y sus respectivos histogramas, a partir de la imagen original (Figura 28.). La figura 30 muestra la descomposición de una imagen en los canales correspondientes al espacio HSI y sus respectivos histogramas, a partir de la imagen original (Figura 28.)

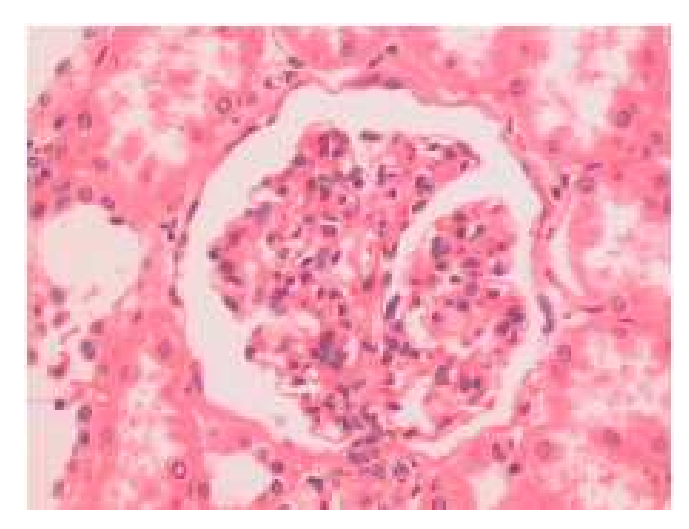

**Figura 28.** Imagen típica de un glomérulo normal. Imagen adquirida con el sistema implementado. Aumento 25x.

El histograma correspondiente al plano R en la figura 29, muestra la alta agrupación de pixeles de nivel de gris alto, correspondiente al fondo, y el poco número de pixeles en los niveles de gris mas oscuros corresponden a los núcleos de las células.

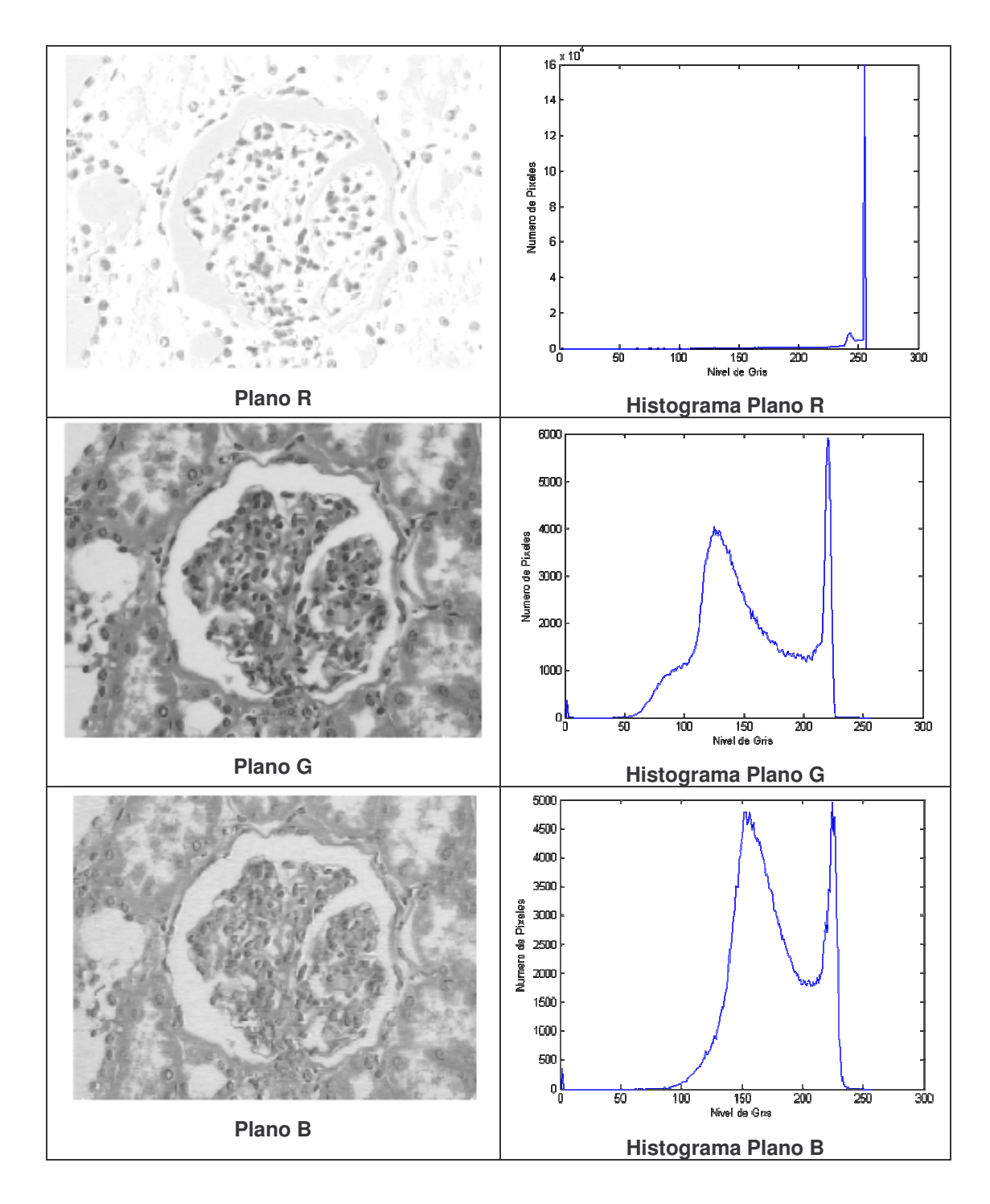

**Figura 29.** Descomposición de la imagen original en los canales RGB y sus respectivos histogramas.

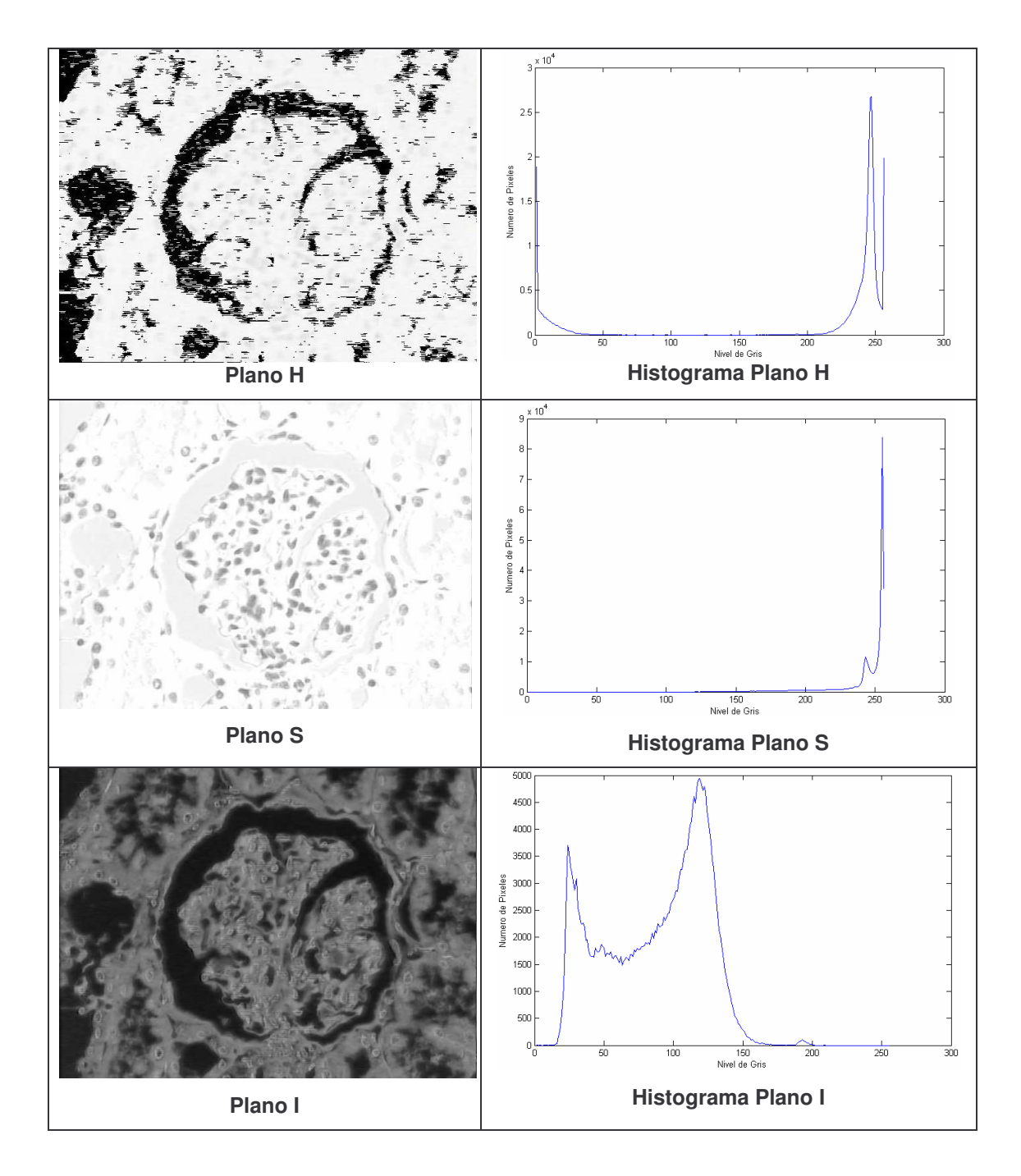

**Figura 30.** Descomposición de la imagen original en los canales HSI y sus respectivos histogramas.

En la figura 29, también se muestran los histogramas correspondientes a los planos G y B, ambos son muy parecidos entre sí, pero el primer pico del tercer histograma es más estrecho en comparación con el del segundo histograma aunque ambos muy similares en altura, lo que al observar ambos planos se traduce en un aumento de ruido en el plano B; mientras que la imagen del plano G presenta un buen contraste y un alto detalle de los bordes de los objetos en ella, lo que se demuestra en su histograma como una mayor distribución de los pixeles en los niveles de gris bajos intermedios.

Por otra parte, como se nota en la figura 30, el plano H o tono de la imagen presenta mucho ruido, el espacio de Bowman no tiene un buen contraste, y su histograma no abarca los niveles de gris intermedios lo que permite una perdida en los detalles. El plano correspondiente a la saturación de la imagen (canal S) muestra información acerca de los núcleos celulares y tanto la imagen como el histograma son muy similares al plano rojo del espacio de color RGB. Por último, el canal de intensidad (plano I) exhibe una imagen muy parecida al negativo de la imagen del glomérulo, ya que se invierten los niveles de gris, y su histograma solo proporciona información acerca de las luces del espacio de Bowman, los capilares y los túbulos en el microscopio (pico de la izquierda), y del tejido en general, sin la presencia de los núcleos celulares (pico de la derecha).

Teniendo en cuenta el concepto de reconstrucción de imágenes en niveles de gris, mostrado en el capítulo anterior, a continuación se describirá el procedimiento empleado para la segmentación del espacio de Bowman:

El plano G, como se muestra en la figura 31, presenta con buen contraste la imagen del glomérulo en niveles de gris, y está será tomada como la imagen original. En ella se observan en un nivel de gris alto (blanco), el espacio de Bowman, varios túbulos proximales y un túbulo distal, y muchos capilares del glomérulo.

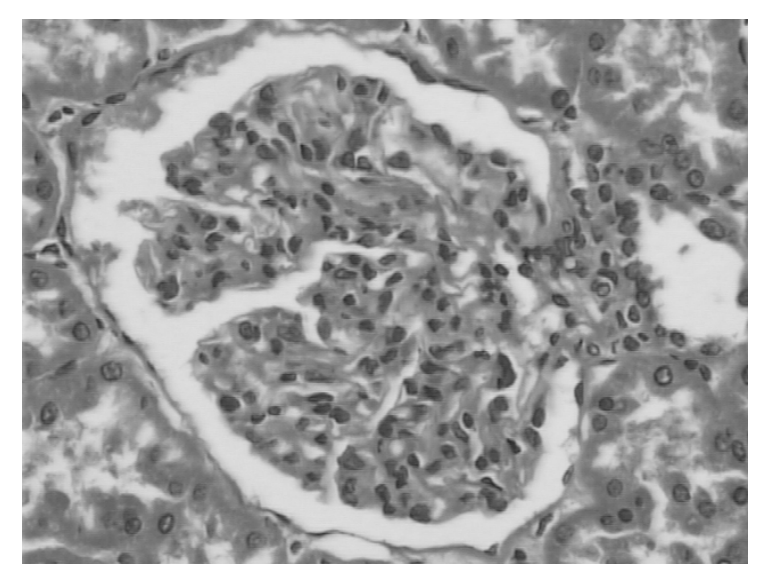

**Figura 31.** Ejemplo de imagen del glomérulo en el plano G.

Al aplicar sobre esta imagen un detector de bordes laplaciano en fondo negro, se obtiene una imagen oscura (nivel de gris igual a cero) con el marco de la imagen original y algunos bordes poco visibles del glomérulo y los túbulos (figura 32), esta imagen será el marcador para la reconstrucción. A continuación se realiza la reconstrucción en niveles de gris entre la imagen original y la imagen de bordes en negro. El resultado de esta operación se muestra en la figura 33. Como se puede detallar, los objetos de nivel de gris alto que se encuentran en contacto con el borde o marco de la imagen son reconstruidos casi en su totalidad, manteniendo un nivel de gris alto, aunque un poco menor al original. Por otra parte, el espacio de Bowman y los capilares no alcanzan el nivel de gris original, de hecho este disminuye, tanto como para que se parezcan al resto del tejido. Este resultado será definitivo para continuar con el resto del proceso, ya que se pretenden eliminar los objetos correspondientes a las luces de los túbulos distales y proximales que rodean el glomérulo.

El siguiente paso es la sustracción de la imagen original y su reconstrucción, cuyo resultado se observa en la imagen 34. Se puede detallar que los objetos que tocaban el borde de la imagen (túbulos distales y proximales) presentan un nivel de gris muy bajo y se unen al fondo, mientras que el espacio de Bowman y los capilares contrastan con mayor nivel de gris en esta imagen. Para observar mejor este resultado se invierte la imagen (figura 35).

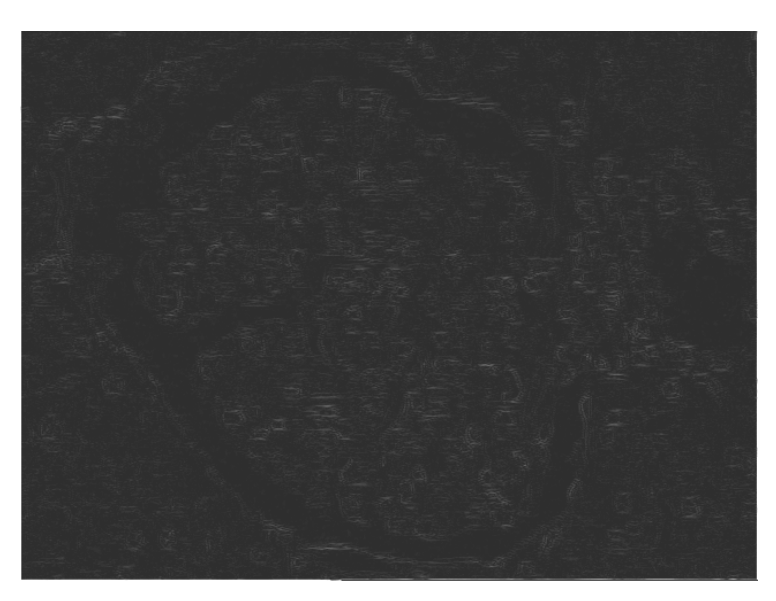

**Figura 32.** Imagen del laplaciano en fondo negro. Esta es la imagen marcador para la reconstrucción

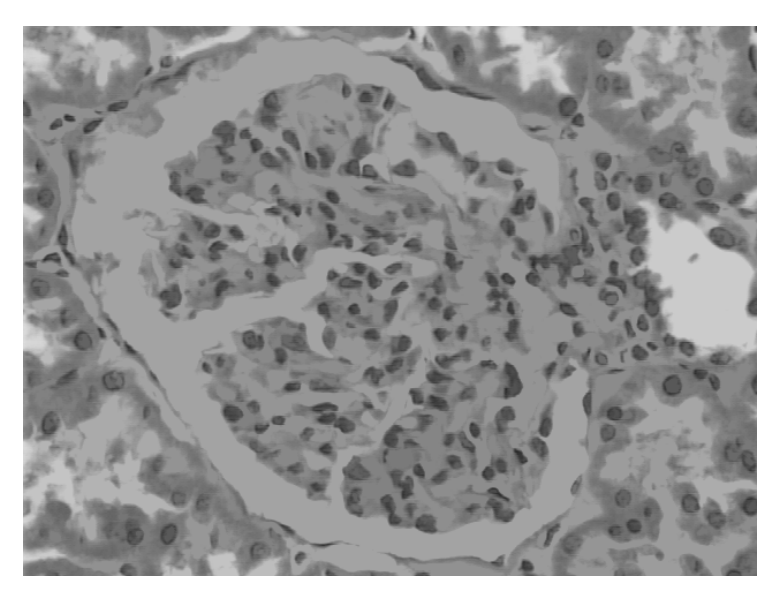

**Figura 33.** Imagen de la reconstrucción en niveles de gris. El marcador es la figura 32 y la máscara la figura 31.

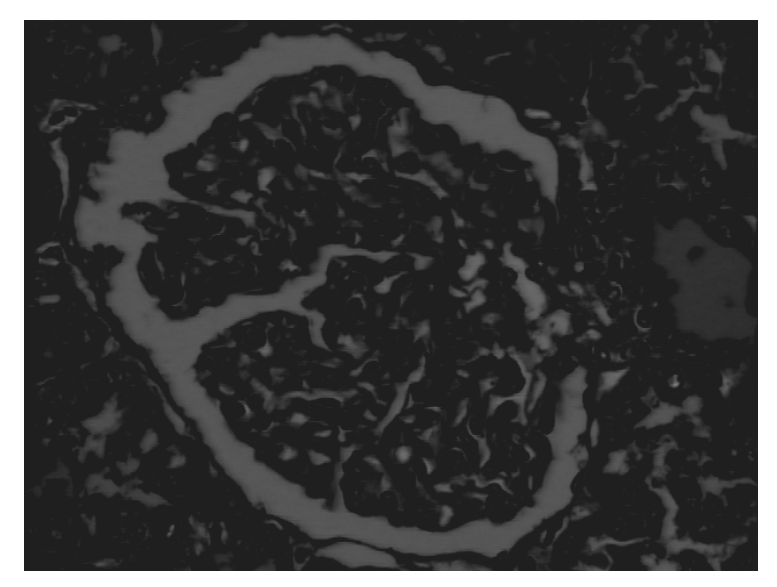

**Figura 34.** Imagen de la sustracción entre el plano G y su reconstrucción.

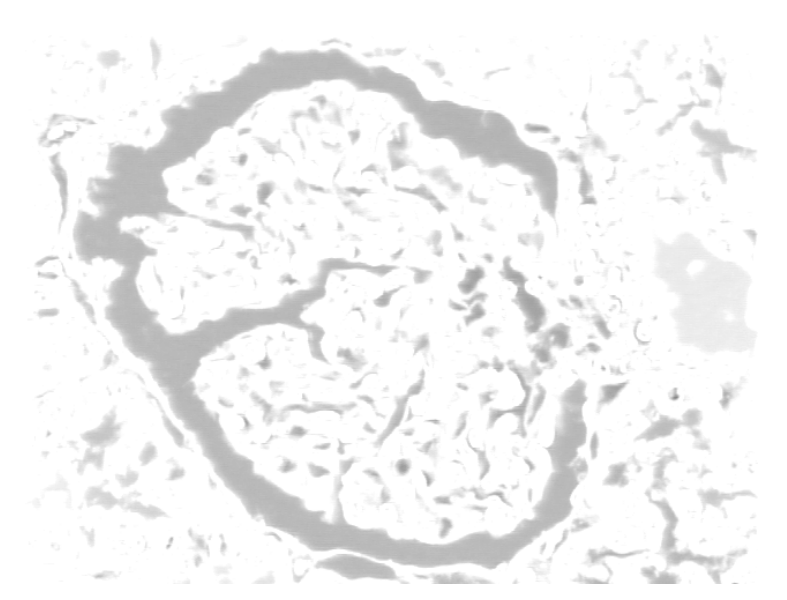

**Figura 35.** Imagen invertida de la sustracción entre el plano G y su reconstrucción.

A continuación se deben ocultar los objetos correspondientes a los capilares y a algunos túbulos, que no alcanzaron a desaparecer en los pasos anteriores debido a su nivel de gris y tamaño, para lo que se procede a realizar una dilatación en niveles de gris, obteniendo el resultado de la figura 36. Esta imagen oculta la gran mayoría de pixeles pertenecientes a los capilares y algunos túbulos, aunque deforma el tamaño y los bordes del espacio de Bowman. Para obtener una imagen con el

tamaño y forma originales del espacio de Bowman se realiza una reconstrucción dual entre la imagen de la figura 35 y la de la figura 36, cuyo resultado se muestra en la figura 37.

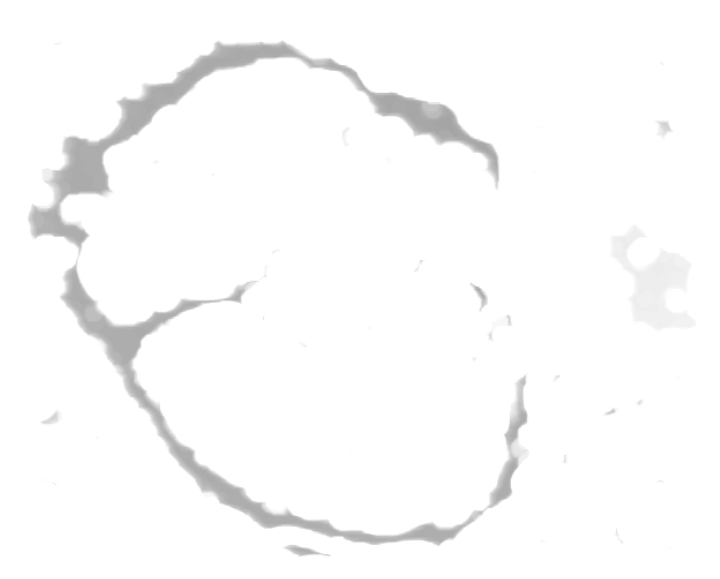

**Figura 36.** Imagen de la dilatación en niveles de gris de la figura 35.

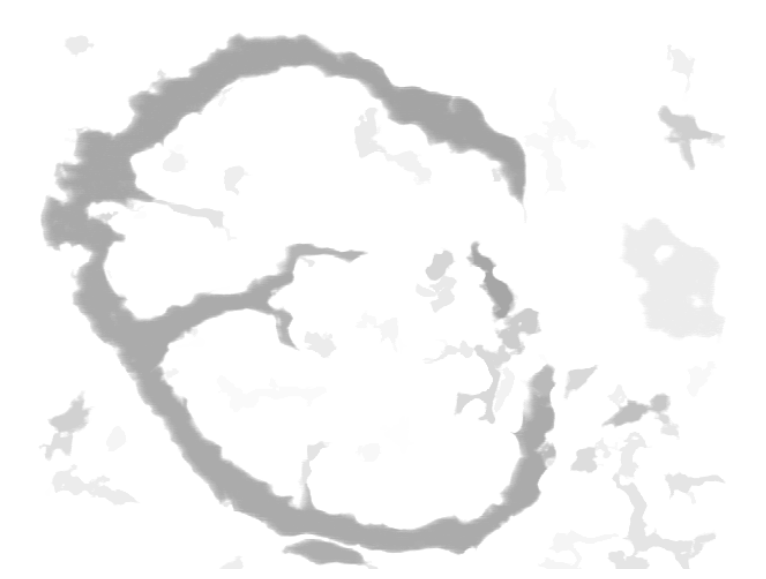

**Figura 37.** Imagen de la reconstrucción dual en niveles de gris entre las figuras 35 y 36. La imagen máscara es la figura 35 y la imagen marcador es la 36.

La imagen resultante del procedimiento de segmentación muestra varios objetos con niveles de gris diferente, el espacio de Bowman, el espacio correspondiente a las arterias aferente y eferente y en ocasiones otros pequeños objetos que no se alcanzan a ocultar, presentan el mismo nivel de gris, que luego de ser umbralizados pueden incluir error en las mediciones posteriores. Estos objetos, que por su tamaño pueden diferenciarse del espacio de Bowman, son discriminados mediante la característica de área en la imagen umbralizada.

La figura 38 muestra la imagen umbralizada superpuesta sobre la imagen original a color. Como se vé solamente aparece, en color azul, el objeto correspondiente al espacio de Bowman, con los bordes bien definidos y los demás objetos son ocultados. En algunas ocasiones, dependiendo del procesamiento de la muestra y la captura de la imagen, no se detecta todo el tamaño del espacio de Bowman o los bordes no son bien definidos; estos casos no fueron incluidos en el estudio ya que pueden llegar a introducir errores importantes al análisis estadístico.

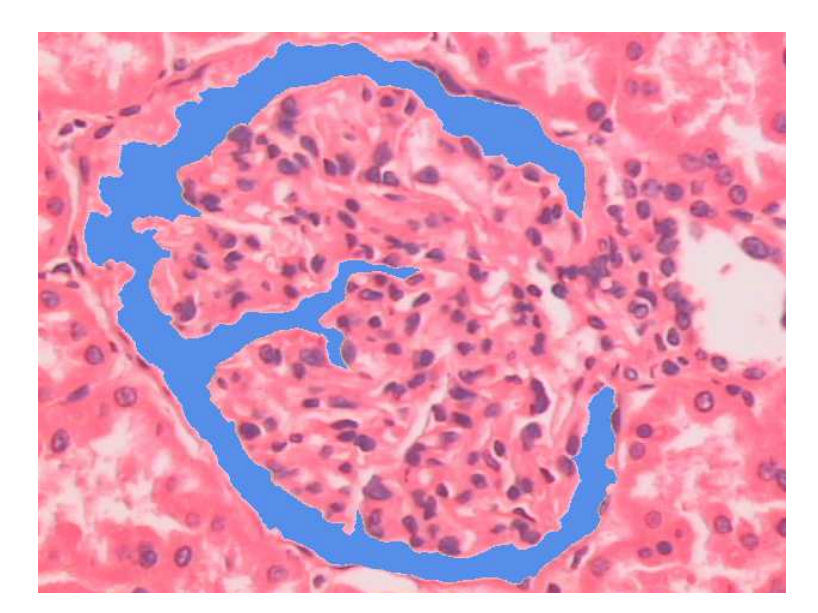

**Figura 38.** Imagen del espacio de Bowman umbralizado sobre la imagen original.

El siguiente paso consiste en la asistencia por parte del usuario a la aplicación software implementada, para lo que se utiliza el cursor como si fuera un lápiz y se traza la mejor trayectoria que una los dos extremos del espacio de Bowman en la imagen umbralizada (figura 39). La trayectoria es un concepto subjetivo ya que depende del conocimiento del usuario, y representa la frontera entre el glomérulo y la matriz yuxtamedular, lo que se evidencia por la aglomeración de núcleos celulares en dicha región de la imagen. Mediante la operación de morfología matemática binaria de relleno de huecos se obtiene la imagen binaria del glomérulo total (figura 40).

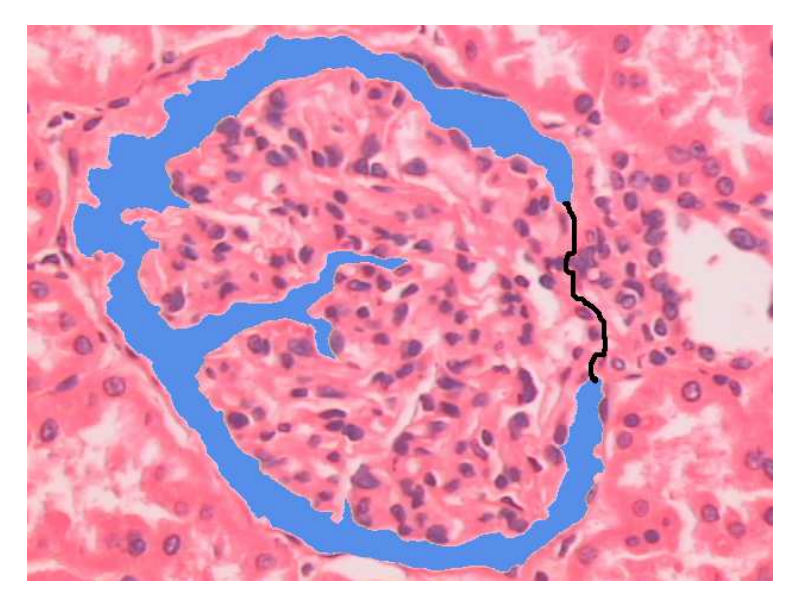

**Figura 39.** Trazado de la trayectoria de unión entre los extremos del espacio de Bowman.

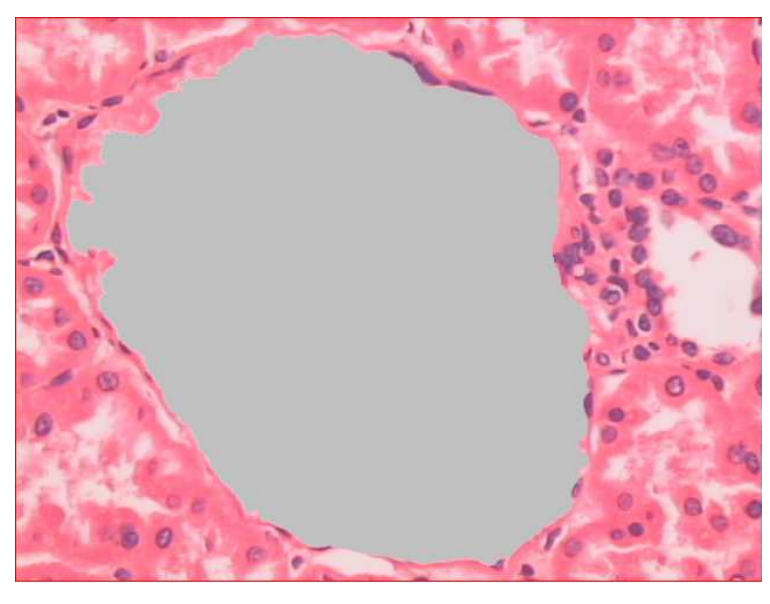

**Figura 40.** Imagen correspondiente al glomérulo total segmentado sobre la imagen original a color.

Por último utilizando erosión y dilatación binaria se mejora el aspecto del espacio de Bowman y el glomérulo total, para posteriormente mediante operaciones lógicas binarias, extraer el conjunto de pixeles correspondiente al penacho glomerular (figura 41), y su aspecto es mejorado nuevamente con erosión y dilatación binaria. Se utilizó el octágono como el elemento estructurante en todas las operaciones morfológicas, gracias a que el glomérulo presenta bordes redondos.

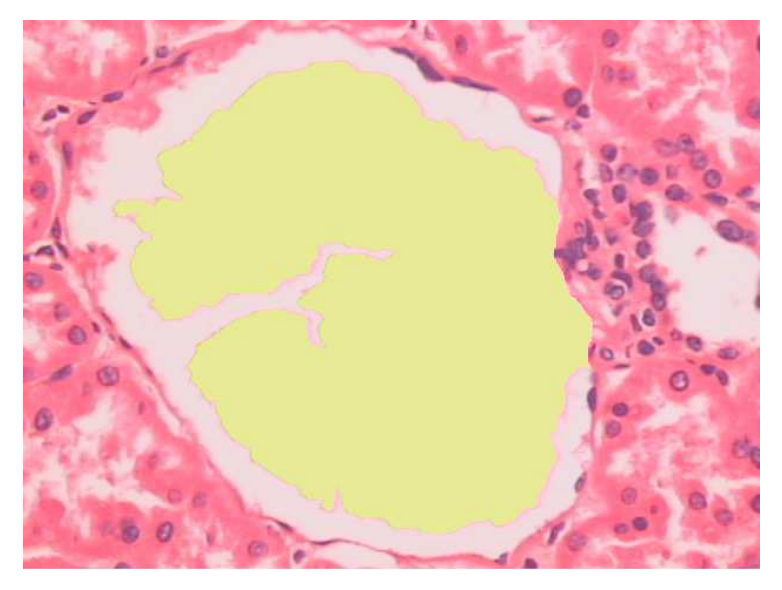

**Figura 41.** Imagen correspondiente al penacho glomerular segmentado sobre la imagen original a color.

En la figura 42, se muestra la imagen original a color con los bordes del glomérulo total y del penacho glomerular superpuestos. La siguiente etapa de segmentación corresponde a los núcleos celulares.

**4.2.2 Segmentación de los núcleos de las células glomerulares.** Para realizar la segmentación correspondiente a los núcleos celulares se utiliza el plano rojo (R), ya que este muestra los objetos más oscuros y además oculta la información correspondiente a los capilares, el espacio de Bowman y el citoplasma de las células glomerulares, expresándolos como objetos más claros. La figura 43 muestra la información del canal R.

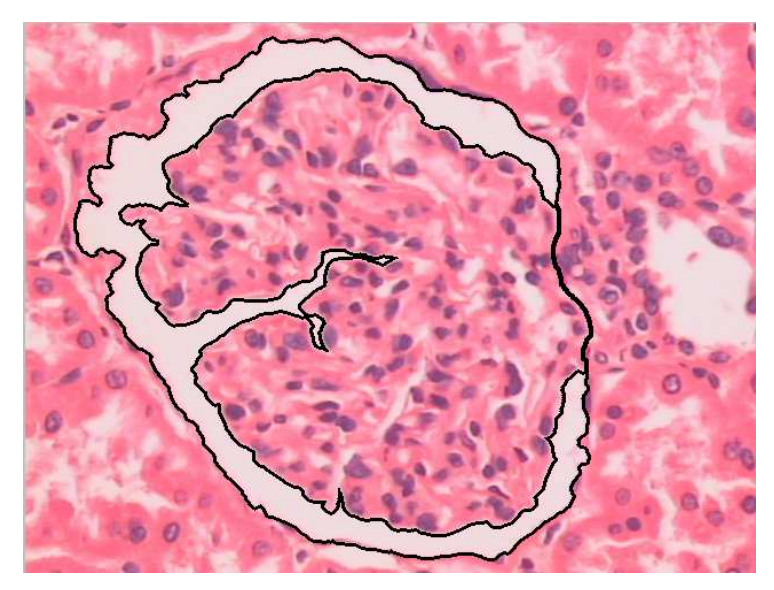

**Figura 42.** Imagen de bordes de los objetos segmentados.

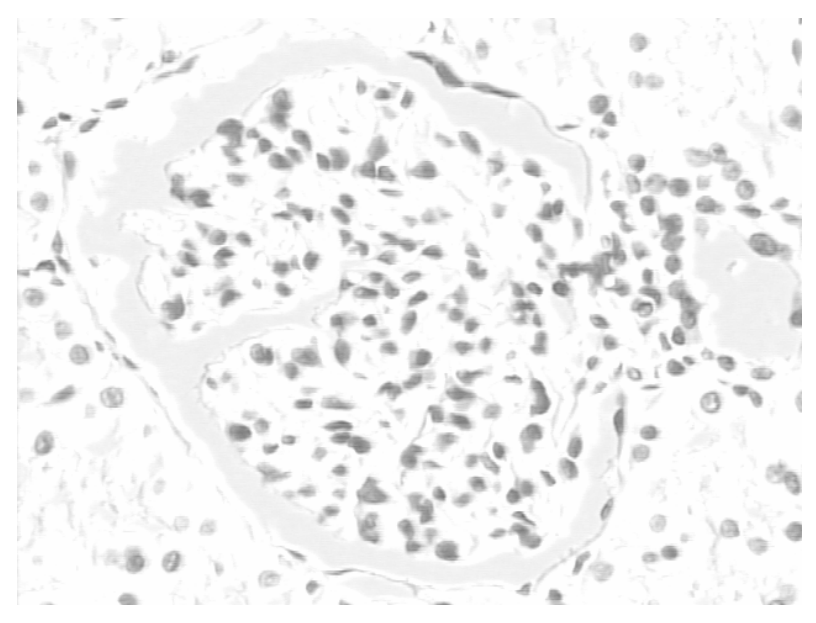

**Figura 43.** Imagen correspondiente al plano rojo.

Como se observa, existen algunos núcleos que presentan bajo contraste que pueden fraccionarse en el proceso de umbralización, así como también la luz correspondiente al espacio de Bowman y los túbulos alrededor pueden, en algunos casos, tener el mismo nivel de gris de los núcleos. Para solucionar estos inconvenientes se procede a mejorar el contraste de los objetos más oscuros de la imagen.

La operación cierre morfológico en niveles de gris permite resaltar los objetos oscuros, aunque los puede deformar dependiendo del elemento estructurante y el número de iteraciones de la operación [43, 45]. Para lograr un aumento en el contraste de los objetos oscuros del plano rojo, se recurrió a realizar una transformación Tophat por cierre, que esta definida como la diferencia entre el cierre de la imagen original y la imagen original. Esta operación permite detectar los valles de una imagen en niveles de gris y posteriormente se sustrae de la imagen original es decir del plano rojo. De esta manera se aumenta un poco el contraste de los núcleos celulares manteniendo su forma (Figura 44). Sin embargo se observa que algunos núcleos no se alcanzan a colorear correctamente con la tinción histológica, por lo tanto se procede a realzar el contraste de la imagen, obteniendo el resultado de la figura 45. Aunque los núcleos aparecen bien contrastados con el fondo, aparecen algunos objetos que presentan un nivel de gris medio, como es el caso del espacio de Bowman, que al momento de umbralizar pueden presentar problemas; por lo tanto, se requiere de otro proceso de transformación de imagen.

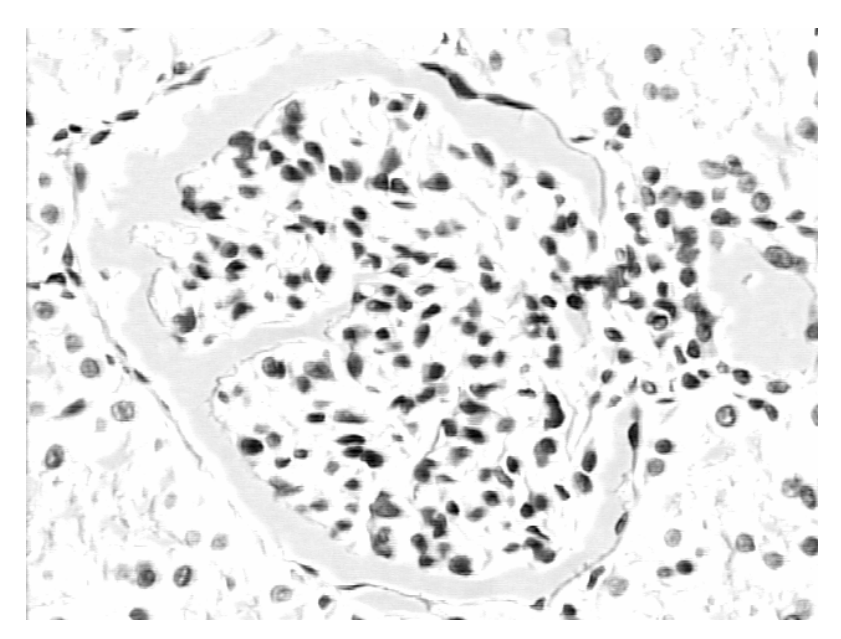

**Figura 44.** Imagen de la sustracción entre el plano rojo y la transformación tophat por cierre.

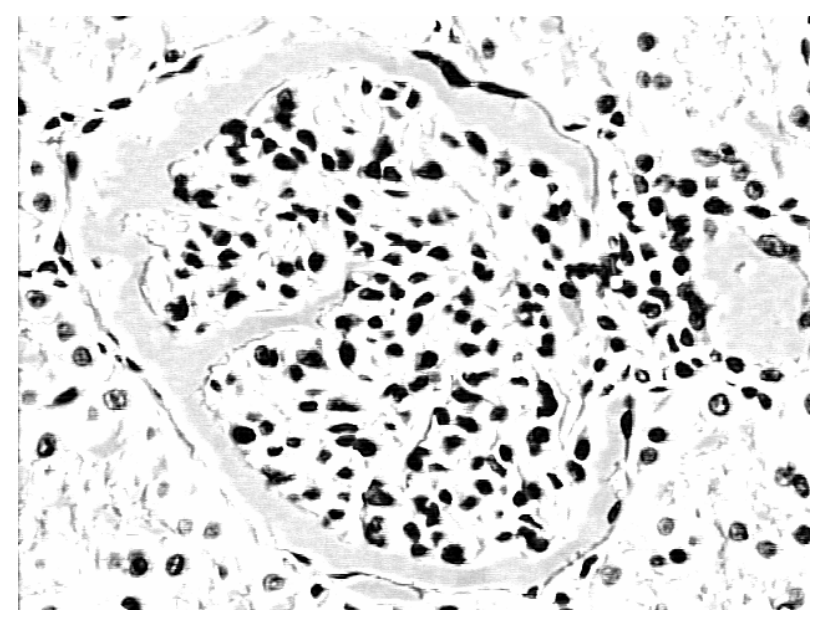

**Figura 45.** Imagen de realce de contraste de la figura 44.

La transformación relleno de blancos, como su nombre lo indica, permite disminuir el nivel de gris alto a uno más bajo, esta operación se realiza de la siguiente manera: a la imagen original se aplica una apertura con un número alto de iteraciones, de tal manera que el fondo de la imagen quede representado en pocas regiones y el objeto a segmentar, en este caso el glomérulo, quede representado en una sola región (región oscura). Esta imagen será el marcador para el siguiente proceso [41]. Posteriormente, se realiza la reconstrucción en niveles de gris teniendo el marcador anterior y la máscara como la imagen original, que en este caso es la figura 43, obteniendo como resultado una imagen con fondo homogéneo y los núcleos resaltados sobre este en regiones oscuras (Figura 46). Como se observa, el espacio de Bowman y los túbulos que se deseaban descartar ya no aparecen y se encuentran combinados con el fondo de la imagen. A continuación ya se puede realizar la umbralización de esta imagen, que en principio sólo debe contener los núcleos celulares y algunos objetos pequeños, que corresponden a ruido presentado en las transformaciones morfológicas o a núcleos que al no estar bien coloreados, se fraccionan en objetos más pequeños dentro de las transformaciones realizadas.

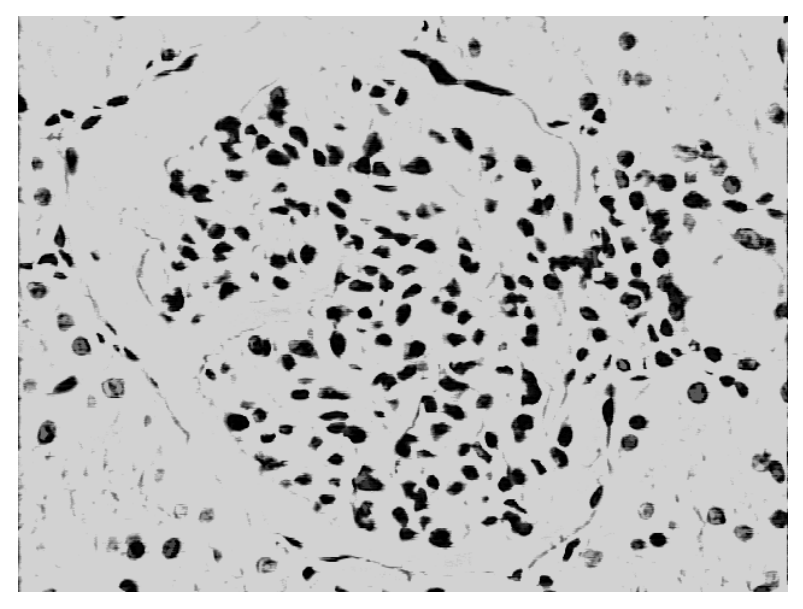

**Figura 46.** Imagen de la transformación relleno de blancos.

En la figura 47 se observa la imagen umbralizada, a partir de la imagen de la figura 46, puesta sobre el plano rojo. Esta umbralización se realiza manualmente, encontrando un valor umbral de nivel de gris por debajo del cual todos los pixeles que presenten un nivel de gris inferior a este valor tendrán un valor binario de 0 (negro) y si están por encima pasarán a tener un valor binario de 1 (blanco). La técnica de umbralización manual se ajusta adecuadamente a los parámetros estándar de la tinción utilizada y no presenta información extra correspondiente a otros objetos con el mismo nivel de gris y si la hay, es fácil de eliminar.

En la umbralización, los núcleos celulares binarizados corresponden a la misma área de ubicación original, aunque debido a la cercanía de algunos núcleos entre sí, este procedimiento hace que estos objetos se unan, y al momento de contar los objetos de la imagen y de extraer sus características se tomen como uno solo, donde inicialmente existe más de uno. Para corregir este problema de segmentación de los núcleos celulares, se hace uso de algunas herramientas avanzadas de la morfología matemática binaria.

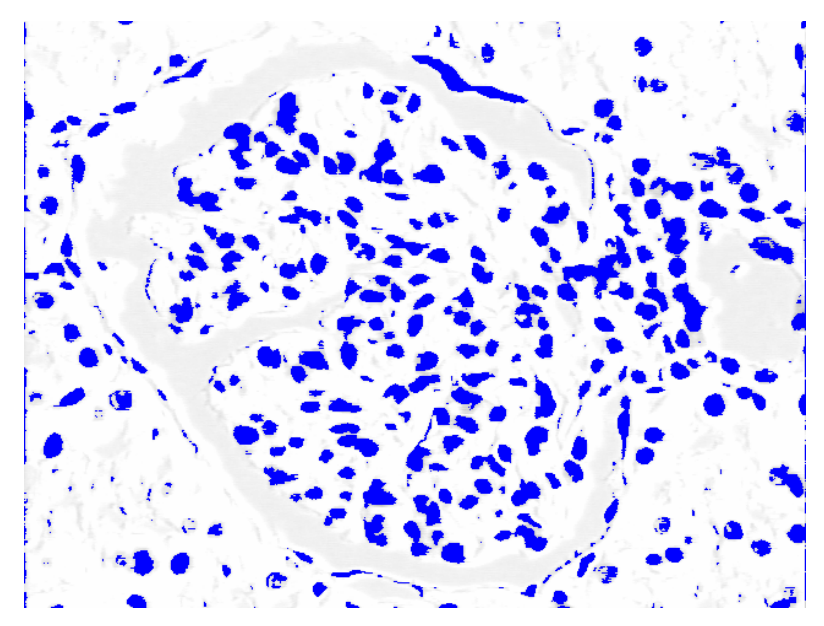

**Figura 47.** Imagen de los núcleos celulares umbralizados sobre el plano rojo.

Al realizar una última erosión a la imagen umbralizada de los núcleos celulares, algunos objetos que se encontraban unidos dividen en más de uno el número de últimas erosiones, es decir, un punto por cada objeto. En ocasiones este método falla, de tal forma que a un objeto se le asignan más de un punto de última erosión, lo que indica que va a existir un aumento en el número de objetos, a este problema se le denomina sobresegmentación [43]. La figura 48 muestra la última erosión sobre la imagen umbralizada, en ésta los puntos rojos corresponden a los subconjuntos de pixeles resultantes del procedimiento. A continuación se realiza un procedimiento de reconstrucción tomando esta imagen como el marcador.

El resultado de la segmentación utilizando la función distancia se presenta en la figura 49, donde se puede ver que la segmentación es buena, aunque depende de los puntos semilla o puntos de última erosión, ya que puede presentarse sobresegmentación al realizar la reconstrucción geodésica o falta de segmentación en algún agrupamiento de objetos. Estos problemas son difíciles de evitar, pero pueden reducirse utilizando el número de iteraciones adecuadas [41, 43, 45].

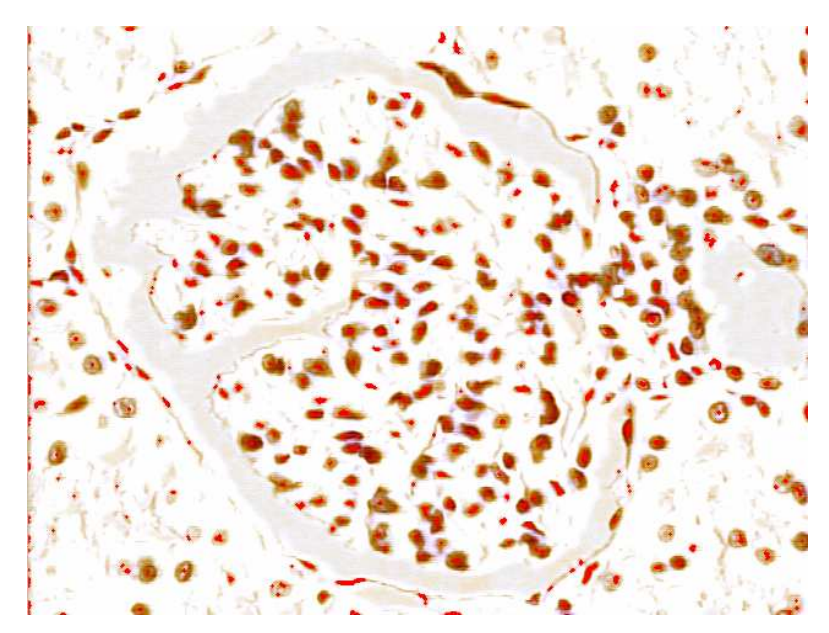

**Figura 48.** Última erosión aplicada sobre los núcleos celulares umbralizados.

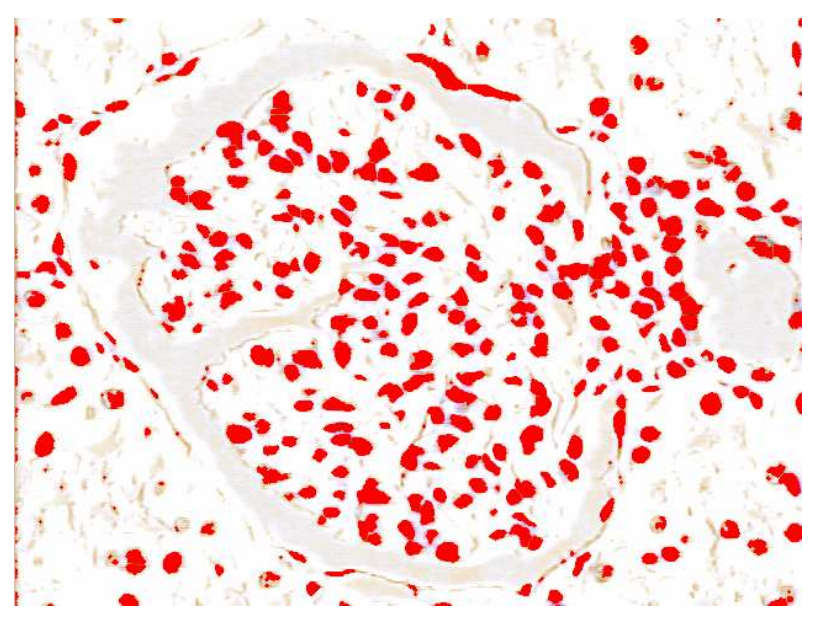

**Figura 49.** Imagen de la segmentación con base en la función distancia a partir de los puntos semilla.

Aplicando el concepto de filtro y el número de iteraciones al proceso de segmentación, se disminuyen los efectos de la sobresegmentación en la imagen resultante, aunque la segmentación implementada no puede separar correctamente algunos núcleos en algunas imágenes, debido al corte, a la coloración y al tamaño de los núcleos. La figura 50 muestra el resultado final del proceso. Como se vé, algunos núcleos no son tomados en cuenta para la posterior clasificación ya que su tamaño es muy grande en comparación a los demás, lo que deduce que este núcleo está conformado por más de un objeto. El sistema implementado es capaz de omitir estos objetos y algunos que son demasiado pequeños, que al momento del corte histológico pueden tratarse de un pedazo de núcleo y no del núcleo entero. Para todos los casos el elemento estructurante fue un disco, gracias a su parecido morfológico con los núcleos celulares. Para obtener únicamente los núcleos de las células que se encuentran en el penacho glomerular y descartar las del resto del tejido, se realiza una operación lógica binaria AND entre la imagen binaria del penacho glomerular y la imagen binaria de los núcleos segmentados (figura 50).

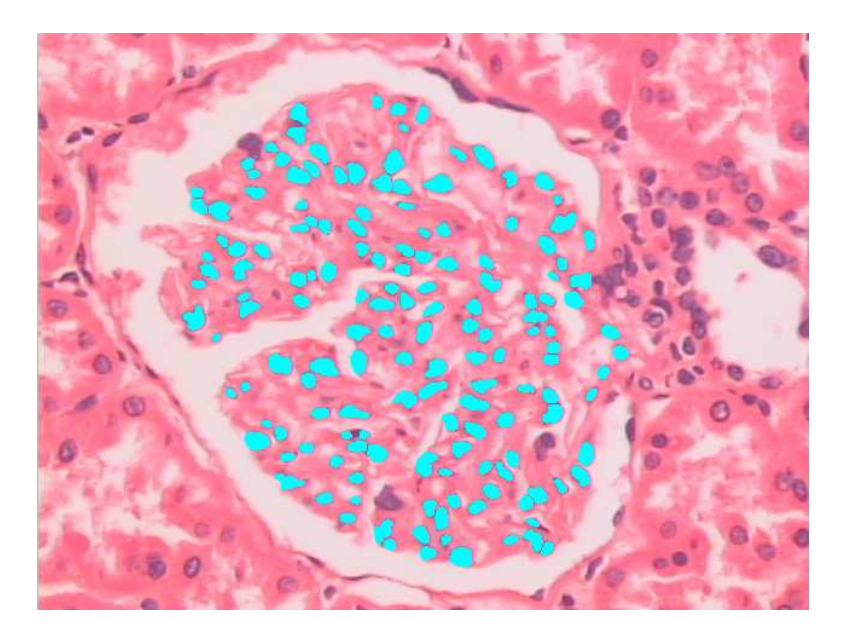

**Figura 50.** Imagen resultante del proceso de segmentación de los núcleos celulares.

**4.2.3 Extracción de características.** Una vez las dos segmentaciones han sido efectuadas, se procede a realizar las mediciones correspondientes sobre cada uno de los objetos y se extraen los descriptores que caracterizan a cada uno de los núcleos celulares segmentados, que serán utilizados para alimentar el clasificador automático. En esta parte se deben determinar las características más apropiadas para realizar una óptima clasificación.

Existen muchas características que representan un objeto en una imagen, pero básicamente las más importantes son las que definen su forma y otras las que definen su color [46]. Para describir un objeto se pueden contar con varias de las características de estos dos conjuntos o bien de uno solo, teniendo en cuenta que algunos de los descriptores se encuentran muy relacionados con otros del mismo tipo; debido a esto, estas características redundantes deben desecharse y solamente operar con una de ellas, de tal manera que no dificulten la clasificación y agilicen el proceso. A continuación se explicarán los dos tipos de características a analizar y el proceso para escogerlas.

**4.2.3.1 Características de forma.** Los objetos segmentados presentan información a cerca de su tamaño y forma, que puede ser descrita mediante algunas características tales como: área, largo, ancho, perímetro, redondez o circularidad, factor de forma o razón de aspecto, momentos, distancia a los bordes, ángulos de orientación y diámetros ferets.

Para el espacio de Bowman se midió el área en pixeles, para el glomérulo total se midieron el área, el ancho, el largo y el perímetro en pixeles, y para el penacho glomerular se midió el área en pixeles, todos para el caso de la primera segmentación realizada. Para los objetos resultantes de la segunda segmentación, es decir los núcleos celulares, se midieron el área, la redondez o circularidad y el factor de forma o razón de aspecto.

Según [42, 45], el área de un objeto está definida como la cantidad de pixeles en total que corresponden a dicho objeto, el factor de forma o elongación está definido como la razón entre la longitud y el ancho del objeto y la redondez o circularidad es un factor de forma cuyo mínimo valor es la unidad correspondiente a un circulo, y

está calculada por la relación 2  $(4 \times \pi \times Area \times 1.064)$  $R = \frac{Perimetro}{\sqrt{1 - \frac{1}{2}} \sqrt{1 - \frac{1}{2}} \sqrt{1 - \frac$ <sup>π</sup> *Area* =  $\times \pi \times Area \times$ donde el factor de ajuste 1.064 corrige el perímetro debido al efecto de bordes producido por la digitalización de la imagen [43, 45].

**4.2.3.2 Características de color.** Aunque todos los núcleos celulares presentan una coloración muy similar entre sí en el plano rojo, la combinación de los tres planos del espacio de color RGB discrimina las clases de células, según el promedio del nivel de gris de los tres planos. Este descriptor, unido a las características de forma, dará información de cada núcleo celular para su clasificación. El nivel de gris promedio corresponde al valor medio de los niveles de gris de los pixeles que están por debajo del objeto binario segmentado.

Aunque el empleo de esta característica no parece útil a simple vista, al implementarse demostró un gran desempeño; sin embargo, se recomienda para aplicaciones más avanzadas, realizar el procesamiento de la muestra utilizando inmunohistoquímica, la cual permite teñir una determinada clase de núcleo celular, por ejemplo los correspondientes a las células endoteliales, siendo más fácil la utilización de los descriptores de color para la clasificación celular. La técnica de inmunohistoquímica fue utilizada en una sola placa con el fin de observar las diferencias con la tinción de rutina y las posibles ventajas para desarrollar otros trabajos a futuro, aunque presenta la desventaja de ser muy costosa.

**4.2.3.3 Selección de las características.** Para la selección de los descriptores a medir sobre los objetos extraídos en la primera segmentación, no se presenta problema, ya que estos objetos no se van a clasificar, solamente se requiere medirlos para analizarlos estadísticamente y encontrar un valor promedio de dicha medida. Para el caso de los objetos extraídos de la segunda segmentación, es decir los núcleos celulares, se midieron todas las características que el programa QWIN ofrece. De esta forma, se obtiene un vector de n características que representa cada uno de los núcleos; si se cuenta el número de núcleos por glomérulo, este está por encima de cien, lo que significa que se tendría que analizar una gran cantidad de datos, sin tener en cuenta que algunas características pueden redundar y volver más

complejas las operaciones. Por lo tanto, el objetivo es encontrar las características óptimas requeridas para realizar una adecuada clasificación celular. Lo más aconsejable es mirar el grado de relación que exista entre las variables, de modo que se puedan hallar aquellas que presentan información redundante y aquellas que no [47].

Cuando dos variables presentan un valor alto de correlación, significa que la información que estas presentan es prácticamente la misma y por tanto incluirlas en el clasificador no supondría ninguna ventaja. Por el contrario, cuando dos variables muestran un valor bajo de correlación, significa que estas dos variables son importantes y no serán redundantes dentro del clasificador [48].

El análisis de coeficiente de correlación de Pearson fue realizado en el programa SPSS 10.0 y se encontró que el coeficiente de correlación promedio para el área y la redondez es de 0.166, para el área y la elongación es de 0.113, para el área y el nivel de gris promedio es de 0.157, para la redondez y la elongación es de 0.646, para la redondez y el nivel de gris promedio es de 0.137 y para la elongación y el nivel de gris promedio es de tan solo 0.082. Como se observa, el coeficiente correspondiente a la correlación entre la redondez y la elongación es un poco mayor, lo que puede pensarse como redundancia de información en el vector de características, algo que no es cierto en la implementación de este trabajo, ya que la utilización de estas dos variables en el clasificador hace que la distribución de clases en el clasificador sea similar para cualquier imagen y no presente alteración en los datos finales del clasificador.

En la figura 51, se pueden observar las correlaciones existentes entre las cuatro características utilizadas, las demás fueron excluidas por presentar linealidad en la gráfica, es decir un alto grado de correlación.

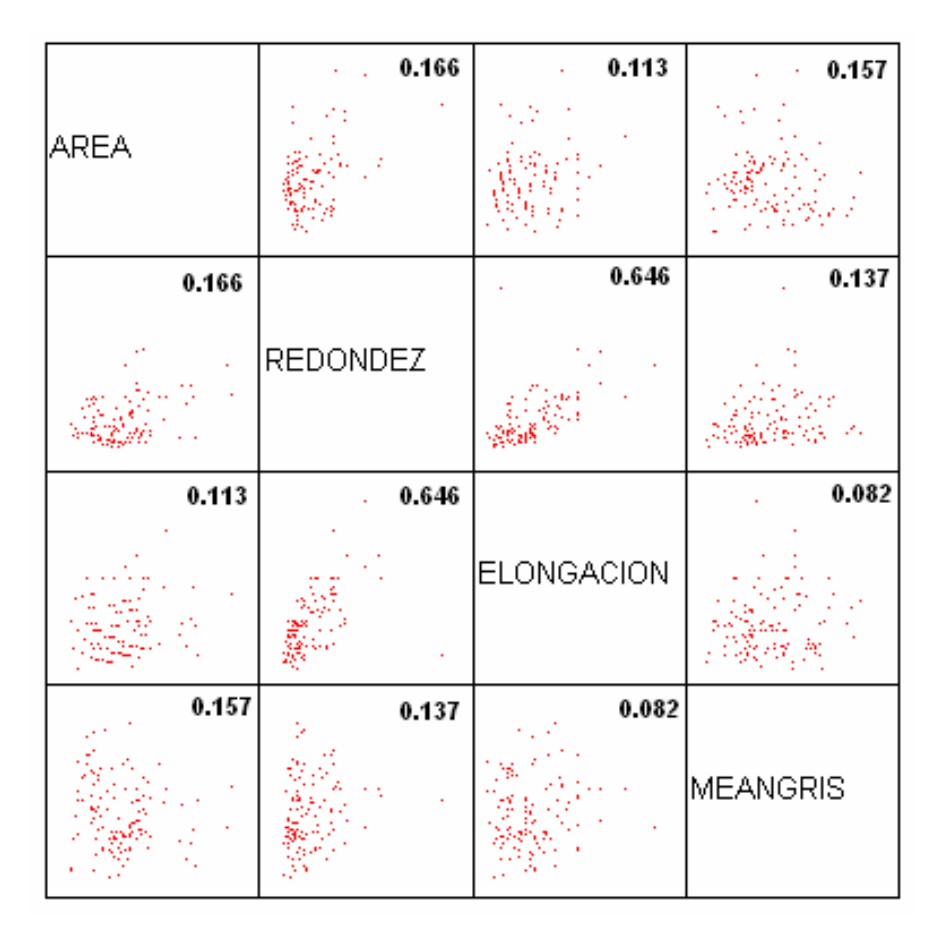

**Figura 51.** Ejemplo de correlación entre las cuatro características utilizadas para la clasificación celular.

Un grave problema que se presenta, en ocasiones, en la búsqueda adecuada de las características, es que se puede especializar tanto el conjunto de características que solamente funcionan para el conjunto de entrenamiento y al momento de probarlo con elementos desconocidos se presentan resultados mediocres o deficientes. Para evitar esto, es recomendable manejar, durante el proceso de entrenamiento, resultados encaminados hacia la generalización y no tanto hacia la especialización, es decir, no buscar el resultado perfecto y más bien trabajar con resultados aceptables, pero generales [37].

### **4.3 CLASIFICACIÓN DE CÉLULAS GLOMERULARES**

El reconocimiento de patrones es la última etapa dentro de un sistema de visión artificial. Es en esta fase donde el sistema debe decidir que objetos están presentes en la imagen y de qué forma difieren entre sí, a partir de las características encontradas que representan cada uno de ellos. Al extraer los vectores de características de cada uno de los objetos de la imagen, la información contenida en ellos corresponde a imágenes de prueba, de tal manera que han sido previamente validadas por un experto y no presentan modificaciones entre ellas que puedan llevar a una mala selección del clasificador. La elección de un correcto clasificador depende de las herramientas computacionales con que se cuenta, la rapidez del algoritmo utilizado, la complejidad de la información de los vectores de características y de los resultados que se desean obtener.

En este caso, las imágenes de entrenamiento son las imágenes de glomérulos en condiciones normales, que fueron capturadas teniendo en cuenta todo el proceso de estandarización. El único mecanismo de validación del funcionamiento del clasificador es la convención del protocolo para la captura de estas imágenes, que se refiere a la altura del corte del glomérulo, es decir donde aparezcan las luces de las arterias aferente y eferente; dicho tratamiento fue realizado por el equipo de patólogos. Por tanto, no existe otra forma mediante microscopía óptica y con la tinción de rutina de un laboratorio de patología, a menos que las técnicas de inmunohistoquímica, para realizar un conteo apropiado de las células glomerulares. Por microscopía electrónica de transmisión si es posible validar las muestras certeramente, pero esto no fue el objeto de estudio del proyecto. Por lo tanto, solo se tiene en cuenta que el grupo de imágenes de prueba no corresponderá en su mayoría a glomérulos en condiciones normales, sino a aquellos que presenten patologías definidas, en este caso glomerulonefritis proliferativas, de tal forma que el sistema clasificador detecte cambios en las clases normales definidas.

El algoritmo de clasificación de k-means fue implementado en el programa QUIPS, teniendo en cuenta los valores de los centroides que fueron obtenidos mediante el programa estadístico SPSS 10.0. Cada vector de características contiene las cuatro propiedades mencionadas y representa un núcleo celular, para cada imagen se obtienen alrededor de más de cien núcleos segmentados, es decir más de cien vectores de características. Si se tiene en cuenta que el número de imágenes de entrenamiento fue 108, el algoritmo de k-means fue instruido por lo menos con 10800 objetos, representado cada uno por cuatro características, es decir alrededor de 40800 datos. A simple vista la manipulación de la información es ardua, pero los resultados obtenidos garantizan la correcta selección de este clasificador, además su entrenamiento es más sencillo que el de una red neuronal artificial y la característica iterativa del algoritmo le permite reducir errores generados por el usuario.

# **Capítulo 5. RESULTADOS, ANÁLISIS, Y LOGROS ADICIONALES**

En el capítulo anterior, se observaron paso a paso las herramientas para constituir el sistema asistido de visión artificial para la estandarización de los análisis de biopsias renales mediante microscopía óptica, en donde el éxito de cada etapa depende del cumplimiento del protocolo de estandarización, desde el procesamiento histológico de la muestra hasta la captura de la imagen. A continuación se observan los resultados de todas las muestras utilizadas para extraer los patrones morfológicos normales del glomérulo humano, bajo las condiciones ya mencionadas.

En la figura 52, se muestran varias imágenes típicas de glomérulo humano procesadas bajo el mismo protocolo y capturadas bajo las mismas condiciones por el sistema implementado. Como se observa, la morfología de un glomérulo varía mucho, y no presenta un patrón único de forma, a simple vista lo único que se distingue es la luz del espacio de Bowman o espacio urinario. En las imágenes también se aprecian los túbulos distales y proximales que rodean a los glomérulos, así como las luces de otros glomérulos, que en ocasiones pueden aparecer en el mismo campo visual de la imagen a adquirir.

Tal como se observó en el capítulo anterior, la segmentación de los núcleos celulares del glomérulo es compleja, y como todo sistema computacional está propenso a errores, estos pueden deberse a la manipulación y anormalidad del tejido, problemas en procesamiento de la muestra, tinción muy débil para teñir el tejido o, por el contrario, sobrecoloración del tejido, los cortes son muy gruesos y demás artefactos que hagan que la segmentación falle.

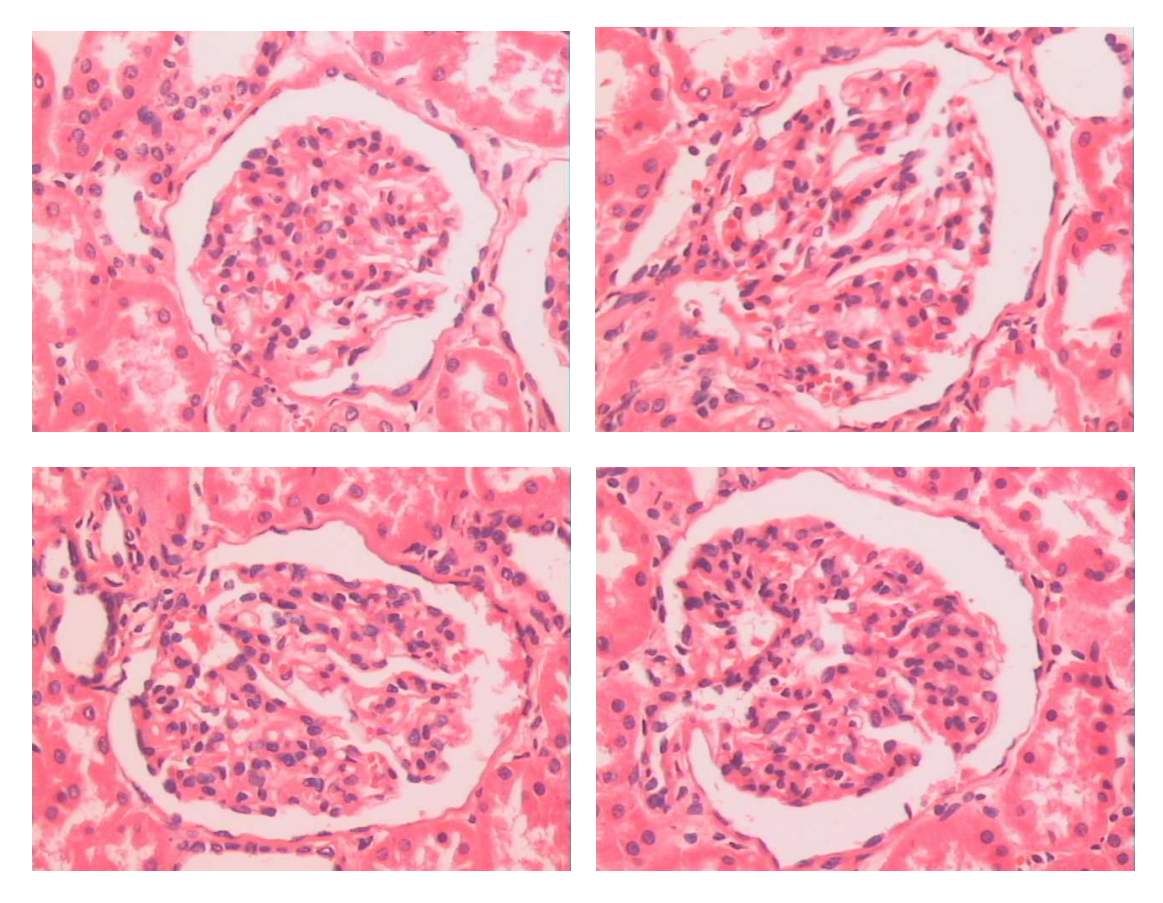

**Figura 52.** Imágenes de glomérulo normal procesadas bajo el mismo protocolo de estandarización.

## **5.1 RESULTADO Y ANÁLISIS ESTADÍSTICO**

La muestra total analizada contiene 108 imágenes de glomérulos normales, obtenidas bajo los parámetros estándar utilizados. Se calcularon para cada glomérulo estudiado los valores de área total, largo, ancho, perímetro del glomérulo, área del penacho glomerular, área del espacio de Bowman, número total de células glomerulares, número de células mesangiales, número de células endoteliales y número de células epiteliales viscerales o podocitos. Posteriormente se utilizó el programa SPSS 10.0 para analizar, bajo estadística descriptiva, las variables medidas. Los valores encontrados fueron: el mínimo, el máximo, la media, la

desviación estándar y el rango. La tabla 1 muestra las variables incluidas en el estudio y los parámetros estadísticos descriptivos de ellas.

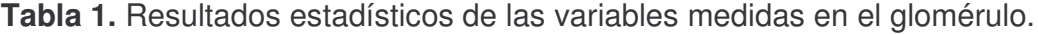

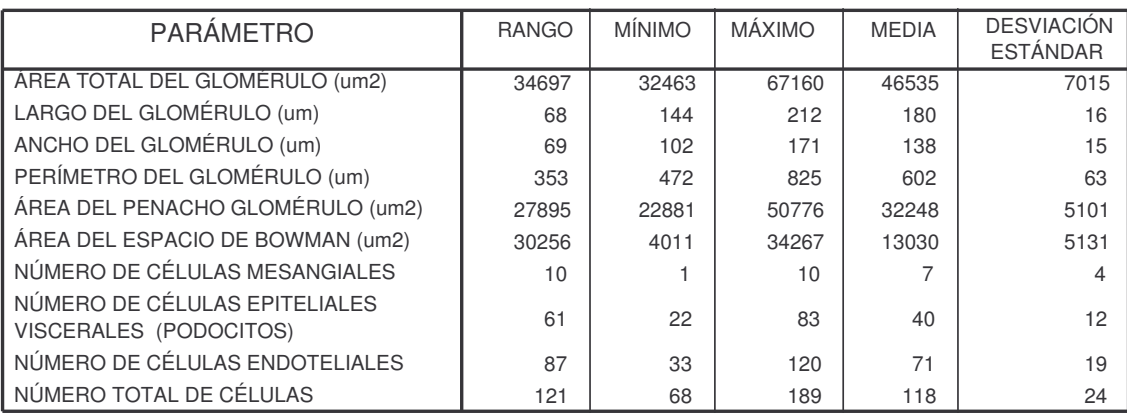

#### **ESTADÍSTICA DESCRIPTIVA**

Las clases o *clusters* establecidos bajo el algoritmo de clasificación de K-means corresponden a las distintas clases de células que se encuentran en un glomérulo, estas son: 1) células glomerulares, 2) células epiteliales viscerales o podocitos, y 3) células endoteliales.

Los datos observados en la tabla 1 exponen el comportamiento morfológico de un glomérulo en condiciones normales, estos varían notoriamente de tamaño, aunque se nota asimetría en su forma, como lo muestran los valores de largo y ancho, esto es fácil de notar ya que, como se ha visto bajo estudios de microscopía electrónica de barrido, todos los glomérulos presentan la forma tridimensional muy similar a una esfera alargada en uno de sus polos [11]. También se puede ver que a medida que el tamaño del glomérulo total aumenta, el penacho glomerular y el espacio capsular aumentan, aunque este último parámetro no siempre está conducido por esta relación proporcional.

Todos los cambios morfológicos analizados pueden deberse a que la extracción de la biopsia no siempre se realiza de la misma manera, de tal forma que pueden obtenerse glomérulos de la corteza del riñón dependiendo de cómo se realizó, pero en algunas pocas ocasiones, se obtienen glomérulos de la región medular del riñón, de tal manera que se alteran un poco los resultados.

En un estudio realizado por Antonovych y Mostofi [51], el glomérulo normal posee un rango de diámetro en adultos entre 160 y 250 µm, y un rango de número de núcleos celulares en cortes de 2 a 3 µm en adultos entre 80 y 120, para el caso de los niños, el diámetro oscila entre 110 y 150 µm y el número de núcleos celulares oscila entre 110 y 140 al mismo corte. Para cortes más gruesos, de aproximadamente 5 um, el número de núcleos celulares por glomérulo en un adulto está entre 160 y 240, y en los niños está entre 220 y 280.

Teniendo en cuenta este estudio, si se toma el diámetro del glomérulo como el largo de este objeto, los valores máximo y mínimo disminuyen en 16 y 38 um cada uno y los valores máximo y mínimo del número de células aumentan en 12 y 69, respectivamente. A simple vista, pareciera que los resultados no son aceptables, pero cabe aclarar que el estudio realizado por Antonovych y Mostofi no menciona el tipo de técnica utilizada para realizar las mediciones, así como tampoco indica los tamaños del penacho, espacio de Bowman y el tipo de glomérulos utilizados, lo que hace que el sistema no pueda compararse con otro similar, para así determinar los errores de las mediciones.

Algunos de los trabajos que se han elaborado con base en la morfometría del glomérulo son aquellos que miden el tamaño del glomérulo y penacho, y analizan la fibrosis intersticial; aunque los primeros solamente realizan una valoración de significancia estadística entre los porcentajes de las mediciones y no muestran los valores en unidades de área. Existen otros orientados hacia la medición del espesor de la membrana basal mediante microscopía electrónica de transmisión y cómo varía en la glomerulonefritis membranosa, y otros orientados a la valoración del tejido renal en consecuencia del suministro de un fármaco o al seguimiento de una enfermedad renal [52-55]. De esta manera, la importancia de este trabajo radica en el análisis
cuantitativo, en conjunto de todas las características más relevantes de un glomérulo, teniendo en cuenta la clasificación celular mediante microscopía óptica, que es una técnica de diagnóstico sencilla y económica. La figura 53 muestra la imagen a color del glomérulo superpuesta con una imagen binaria de la segmentación realizada, en esta se observan, el espacio de Bowman en azul, el penacho glomerular en verde y los núcleos celulares en blanco.

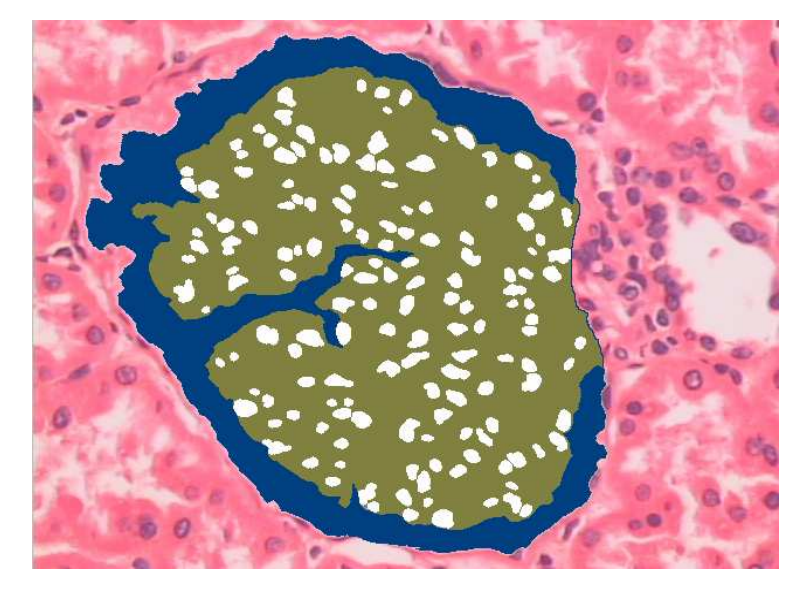

**Figura 53.** Imagen de un glomérulo segmentado sobrepuesto a la imagen original.

En la gran mayoría de sistemas de inspección visual, se debe evaluar el desempeño del clasificador con el fin de determinar los porcentajes de acierto y desacierto del sistema. Para realizar esta valoración se hace uso de una matriz de confusión, en la que cada una de las filas representa las clases reales en las que deben ser incluidos los elementos a clasificar y las columnas representan el reconocimiento o clasificación que realiza el sistema para estos elementos.

En el caso ideal de clasificación, todos los valores deben encontrarse sobre la diagonal principal de la matriz de confusión, pero como esto no es cierto, algunos valores se encontrarán desplazados a ambos lados de la diagonal, indicando el error y determinando la posibilidad de ser un dato falso positivo o negativo.

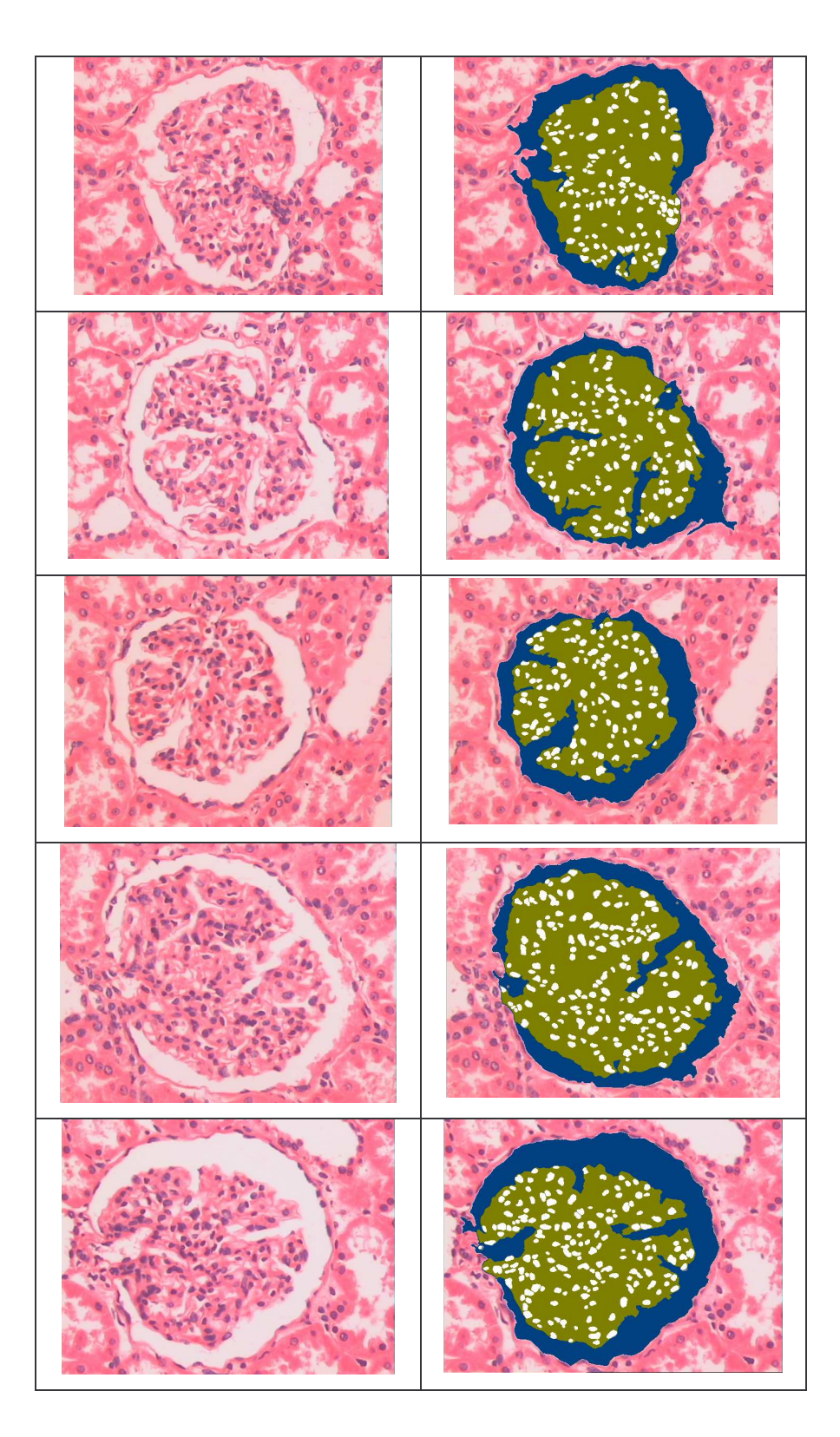

**Figura 54.** Imágenes de glomérulos normales y su respectiva segmentación.

Debido a que las muestras utilizadas para la realización de este proyecto son difíciles de obtener y a que no existe un método de valoración cuantitativa formal para describir y analizar un glomérulo normal, la matriz de confusión no arrojará conclusiones significativas.

El enfoque del proyecto en un principio se basó en la determinación de los parámetros morfológicos de un glomérulo normal, haciendo uso de la técnica de microscopía óptica y los procedimientos histológicos de rutina, pero a partir de los valores normales de morfometría encontrados fue posible agregar una nueva etapa al trabajo.

#### **5.2 LOGROS ADICIONALES ALCANZADOS**

El sistema implementado permite además analizar cuantitativamente los componentes característicos de un glomérulo, que son la base para determinar varios tipos de patologías glomerulares.

**5.2.2 Resultados y análisis.** Como ya se mostró en el capítulo dos, las glomerulonefritis proliferativas se caracterizan por el aumento de tamaño del penacho glomerular y el glomérulo, y la reducción del tamaño del espacio de Bowman. Además, el aumento de tamaño del penacho está determinado por la proliferación o aumento en el número de células glomerulares que, en el caso que sean las mesangiales las células proliferadas, se tratará de una glomerulonefritis mesangio-proliferativa y, si son las endoteliales las que más proliferan, podría tratarse de una glomerulonefritis proliferativa difusa.

Para tener una medida cuantitativa de proliferación del penacho glomerular y una consecuente reducción del espacio de Bowman, se utilizan las mediciones de área de estos dos objetos ya segmentados, y se definen las siguientes variables: proporción de células en el penacho, proporción de células en el glomérulo, proporción del área del penacho con respecto al área del glomérulo y la proporción del área del espacio de Bowman con respecto al glomérulo. Las dos primeras variables se consiguen calculando la suma de todas las áreas correspondientes a cada uno de los núcleos y restándola al área del penacho y del glomérulo respectivamente. Posteriormente se divide este valor entre el valor del área del penacho y el glomérulo. Las otras dos variables se calculan como la razón entre los dos valores respectivos. Cabe aclarar que estas proporciones están dadas en porcentaje. La tabla 2 muestra los valores de estas nuevas variables para el estudio de glomérulos en condiciones normales.

**Tabla 2**. Valores de proporciones morfológicas para glomérulos normales.

| <b>PARÁMETRO</b>                                         | <b>MÍNIMO</b> | <b>MÁXIMO</b> |
|----------------------------------------------------------|---------------|---------------|
| PROPORCIÓN DE CÉLULAS EN EL PENACHO (PCP)                | 8,253%        | 22,571%       |
| PROPORCIÓN DE CÉLULAS EN EL GLOMÉRULO<br>(PCG)           | 5,585%        | 15,906%       |
| PROPORCIÓN PENACHO A GLOMÉRULO (PPG)                     | 57,849%       | 84,407%       |
| PROPORCIÓN ESPACIO DE BOWMAN A<br><b>GLOMÉRULO (PEG)</b> | 13,053%       | 41,809%       |

A partir de estos valores de los datos correspondientes al número de células glomerulares y su clasificación, se realiza un análisis basado en lógica teniendo en cuenta los siguientes enunciados: si PCP, PCG o PPG son mayores a su respectivo valor máximo o PEG está por debajo del valor mínimo, el sistema reconoce que el glomérulo se encuentra proliferado en tamaño. Para establecer el tipo de glomerulonefritis se recurre a los datos del conteo celular general y por clases.

Si el número de células totales contadas en el glomérulo sobrepasa el valor máximo, existe proliferación celular, y si el grupo de células mesangiales es el que prolifera entonces la enfermedad será glomerulonefritis mesangio-proliferativa, o si el grupo de células endoteliales es el que prolifera entonces se tratará de una glomerulonefritis proliferativa difusa.

Por otra parte, si los valores calculados a partir de una imagen de muestra no cumplen con estos parámetros para ser clasificados dentro de estas dos enfermedades, el sistema clasificará la enfermedad como una glomerulonefritis membranoproliferativa o como una glomerulonefritis proliferativa de cambio mínimo [56], ya que estas presentan una aparente proliferación del penacho, pero no muestran un aumento en el número de células o por el contrario presenta proporciones morfológicas en el rango de normalidad, pero un tipo determinado de células está un poco proliferado.

Para evaluar el desempeño del clasificador de patologías se hace uso de una matriz de confusión, que represente los porcentajes de acierto o fallos del clasificador. Los tipos de patologías que se tienen en cuenta son:

- Tipo 1. Glomerulonefritis Mesangio-Proliferativa
- Tipo 2. Glomerulonefritis Proliferativa Difusa
- Tipo 3. Glomerulonefritis Membranosa
- Tipo 4. Glomérulo Normal

Para recolectar los casos de estas glomerulopatías, se realizó un estudio retrospectivo, en el Hospital Universitario San José, con base en las historias clínicas de los pacientes que presentaban dichas enfermedades y cuyo diagnóstico había sido dado por técnicas de microscopía óptica, y confirmado por microscopía electrónica de transmisión en la Unidad de Microscopía. Los criterios de inclusión fueron los mencionados en el capitulo cuarto, y el tejido fue procesado de acuerdo con la técnica de estandarización. Fueron excluidos del estudio todos los casos que no tenían diagnóstico confirmado por microscopía electrónica de transmisión. Además, todas las imágenes fueron tomadas teniendo en cuenta el convenio de adquisición de la imagen (arteriolas visibles en el corte) y la iluminación requerida. La tabla 3, presenta la matriz de confusión del clasificador, en la que se usaron las imágenes de prueba.

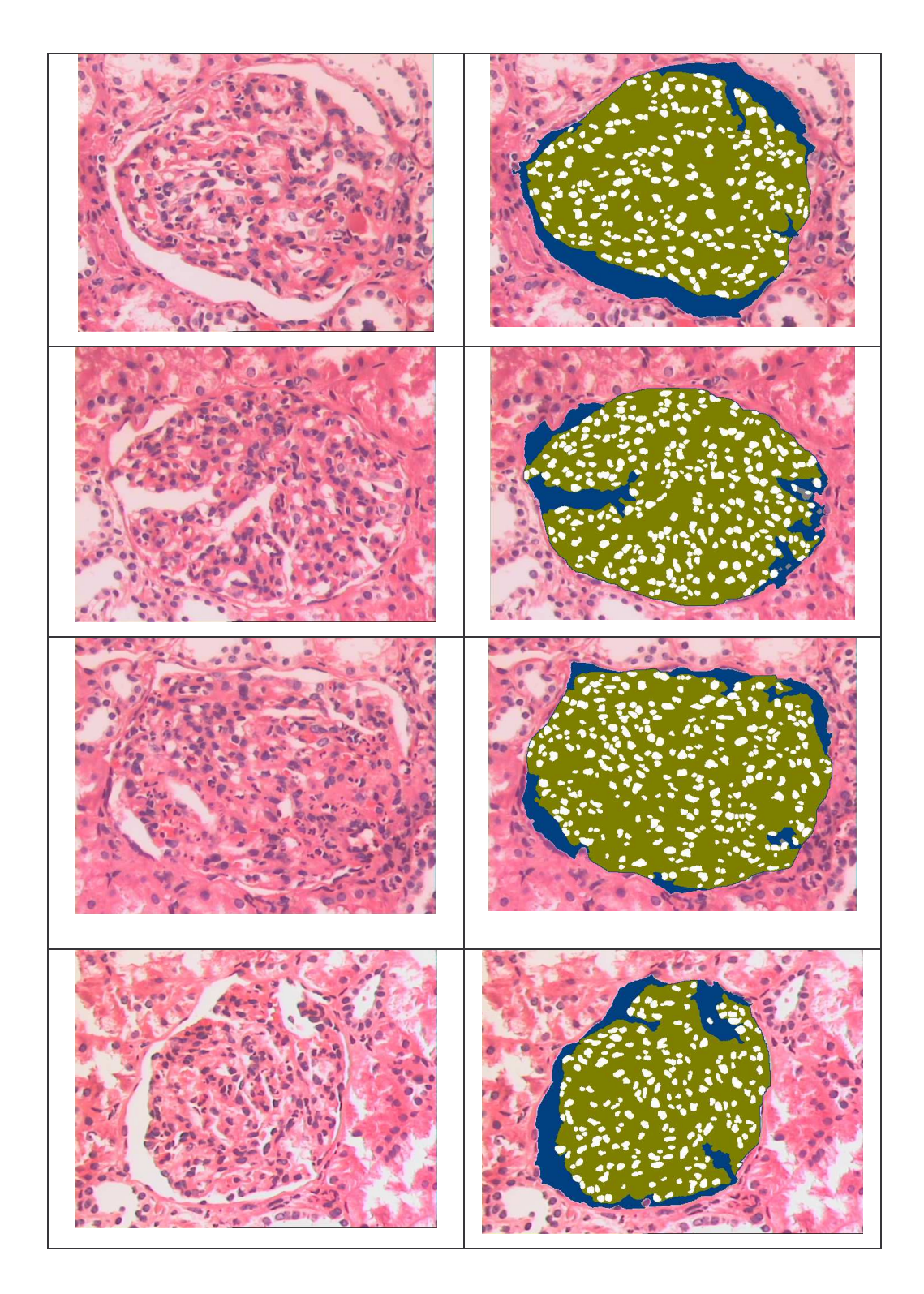

**Figura 55.** Imágenes de glomérulos patológicos y su respectiva segmentación.

|                                                 |               | <b>RESULTADO DEL CLASIFICADOR</b> |               |               |               | % ACIERTO |
|-------------------------------------------------|---------------|-----------------------------------|---------------|---------------|---------------|-----------|
|                                                 |               | <b>TIPO</b>                       | <b>TIPO 2</b> | <b>TIPO 3</b> | <b>TIPO 4</b> |           |
| $\mathbf{A}$<br>$\sqrt{5}$<br>ш<br><b>PATOL</b> | <b>TIPO 1</b> | 17                                | 4             | 0             | 0             | 80.95     |
|                                                 | <b>TIPO 2</b> |                                   | 12            | 3             |               | 75.00     |
|                                                 | <b>TIPO 3</b> |                                   |               | 10            | 2             | 76.92     |
|                                                 | <b>TIPO 4</b> |                                   |               |               | 17            | 94.44     |
| % ACIERTO TOTAL DEL CLASIFICADOR                |               |                                   |               |               |               | 81.83     |

**Tabla 3.** Matriz de confusión del clasificador usando el conjunto de prueba.

Como se puede ver, el número de muestras prueba utilizada no es muy grande, debido a que no todos los casos de este tipo de glomerulopatías fueron diagnosticados con microscopía electrónica de transmisión, aunque este criterio de inclusión garantiza que el diagnóstico de la enfermedad es certero y por tanto estas muestras pueden usarse bajo el análisis del microscopio óptico y analizadas por la aplicación software implementada. Como puede verse, el mayor porcentaje de acierto se obtuvo para el tipo 4, es decir, las muestras normales, lo que se debe a que este trabajo fue diseñado para clasificar los glomérulos en condiciones normales. El porcentaje de acierto para la patología del tipo 1 es alto, aunque el sistema clasificó cinco glomérulos como si presentaran la patología del tipo 2, esto es algo relativo, ya que en una glomerulonefritis mesangio-proliferativa aumenta el número de células mesangiales y endoteliales. Para la patología del tipo 2 se obtiene el menor porcentaje de acierto y puede deberse al estado del tejido, ya que no se encontraron muchos glomérulos en buen estado. Y por último, para la patología del tipo 3, se obtuvo un porcentaje de acierto parecido al del tipo 2, y los desaciertos se deben a la aparente normalidad del glomérulo en esta enfermedad.

Como se nota en la matriz de confusión, el porcentaje total del clasificador es de 81.83%, el cual es un buen valor de rendimiento, que representa la utilidad del sistema y no puede compararse con otros mecanismos de este tipo.

**5.2.3 Registro del diagnóstico**. El resultado de todo el análisis realizado sobre una imagen de un glomérulo, ya sea normal o patológico, es presentado en un informe u hoja de registro, en la que aparecen los datos del paciente, las medidas morfológicas generales del glomérulo, la clasificación y conteo celular, las proporciones de tamaño entre los componentes glomerulares, las conclusiones del análisis, y un posible resultado o diagnóstico del glomérulo, teniendo en cuenta las cinco patologías presentadas en la matriz de confusión; además de registrar algunas observaciones hechas sobre la imagen, las especificaciones técnicas del sistema utilizado, una imagen a color del glomérulo analizado y un histograma de la proporción de las células glomerulares. El registro puede verse en el Anexo.

El histograma de proporción de células glomerulares dá información acerca del número de células por cada clase, y presenta tres líneas límite con el respectivo color del tipo de célula, si el número de células de un tipo sobrepasa su respectiva línea límite, significa que existe proliferación de células de este tipo. En la figura 56 se muestra un histograma para el caso de una clasificación celular de un glomérulo normal.

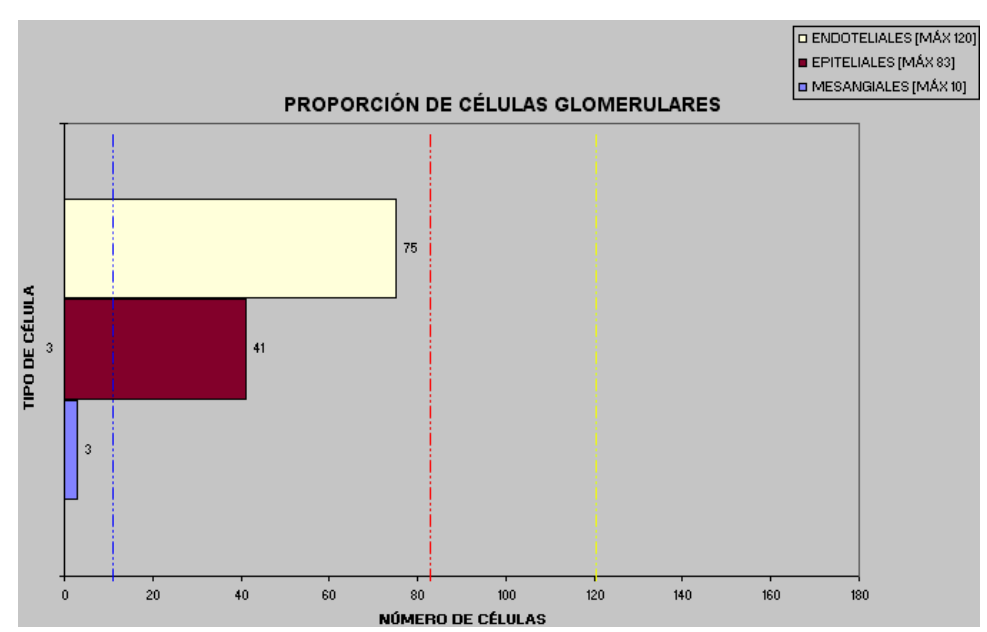

**Figura 56.** Histograma para la clasificación celular de un glomérulo normal.

El gráfico de clasificación de células glomerulares según el tamaño, es un diagrama de dispersión en el que se distribuyen las clases de células según el área de sus núcleos. Como se vé en la figura 57, las células glomerulares son más grandes y se alojan al lado derecho del diagrama, mientras que las células epiteliales viscerales o podocitos son las que presentan el menor tamaño y se colocan al lado izquierdo del diagrama, mientras que las células endoteliales abarcan un rango de tamaño entre los otros dos tipos de células y además, presentan mayor número de dispersión, obviamente, por estar en mayor cantidad.

En una glomerulopatía, al proliferar las células, el número de puntos en el diagrama aumentará, volviendo más densa la información, por ejemplo en una glomerulonefritis mesangio-proliferativa no se pueden contar con facilidad los puntos de dispersión. Aunque este diagrama no es mostrado en el registro final, presenta una gran información acerca del tamaño de las células glomerulares y su comportamiento en una glomerulopatía. En la figura 57 se muestra un diagrama de dispersión para el caso de un glomérulo en condiciones normales.

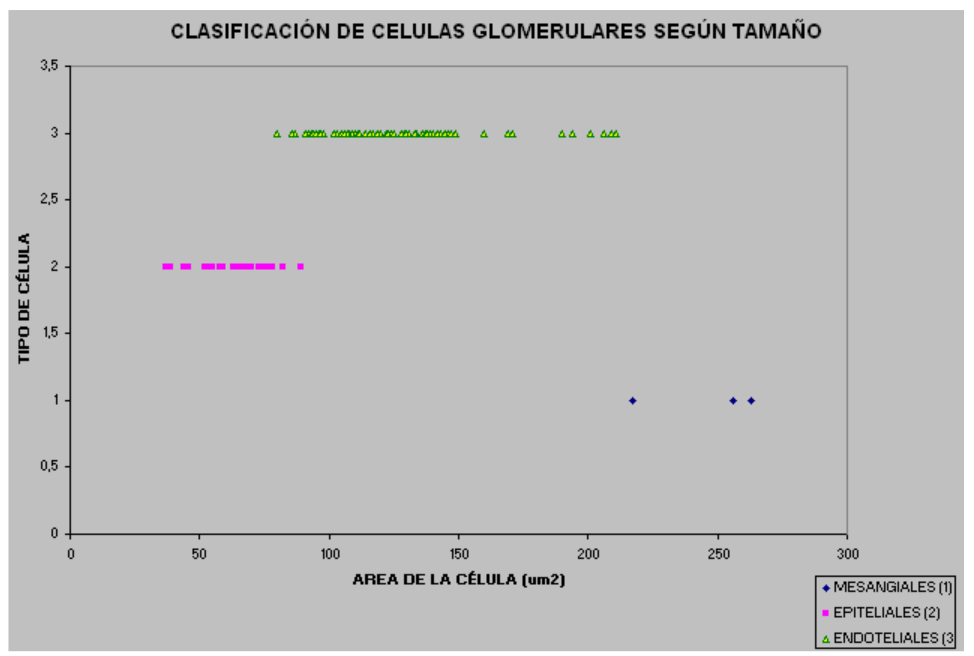

**Figura 57.** Diagrama de dispersión celular para un glomérulo normal.

# **Capítulo 6. CONCLUSIONES Y OBSERVACIONES**

- El procesamiento digital de imágenes aplicado al análisis de biopsias renales, es una herramienta poderosa para extraer la información de la morfología que caracteriza al glomérulo.
- Los estudios morfométricos en el glomérulo normal proporcionan una valiosa información para establecer un diagnóstico, mantener la evolución clínica de un paciente y realizar un seguimiento frente a la reacción de un medicamento o tratamiento ante una glomerulopatía.
- La información extraída de los núcleos celulares glomerulares mediante las características medidas, tales como el área, la redondez, el factor de forma y el nivel de gris, proporcionó una buena aproximación al realizar la clasificación celular.
- La técnica de segmentación realizada para extraer la información glomerular en general fue apropiada, ya que se obtienen muy buenos resultados visuales, no depende del grosor del corte histológico y no deforma los bordes de los objetos, aunque depende de una correcta iluminación.
- El algoritmo diseñado para extraer la información de los núcleos celulares realiza una buena segmentación, teniendo en cuenta que no existe una diferenciación apreciable para discriminar los núcleos fácilmente, y además, debido a su distribución espacial, pueden unirse demasiado.
- El clasificador de *k-means* presentó buenos resultados para agrupar los núcleos celulares teniendo en cuenta sus características y para clasificar núcleos de otras imágenes diferentes a las de prueba, aunque estos resultados dependen en gran parte del protocolo de estandarización establecido.
- Este estudio aporta nuevos parámetros cuantitativos de evaluación en la interpretación morfológica de las biopsias renales, que son utilizados para evaluar las alteraciones morfológicas glomerulares en una enfermedad.
- La morfología matemática binaria y en niveles de gris, así como las técnicas de reconstrucción de imágenes a partir de imágenes marcadores y máscaras, son herramientas ampliamente utilizadas en las investigaciones avanzadas de imágenes médicas y sus capacidades se confirmaron en este trabajo.
- Aunque el sistema de visión artificial implementado proporciona un método de diagnóstico cuantitativo, es necesario confrontarlo con un análisis de microscopía electrónica de transmisión e inmunofluorescencia para que el diagnóstico sea completo y preciso.
- El sistema implementado es rápido y objetivo al analizar una biopsia renal glomerular, en comparación con la validación de un patólogo, en donde su experiencia puede predominar en el diagnóstico, aunque a veces puede ser muy subjetivo.
- El protocolo de estandarización es una herramienta útil en los trabajos de imágenes médicas, ya que los procesos que se siguen para observar la biopsia al microscopio no son controlados correctamente, pero en un sistema de visión artificial debe cumplirse para obtener una muestra adecuada para el estudio.

#### **RECOMENDACIONES Y PROYECCIÓN**

- Para optimizar el desempeño del clasificador utilizado, es necesario controlar estrictamente el proceso de preparación de las muestras, específicamente en las etapas de corte y coloración.
- Trabajar en el diseño e implementación de una platina automatizada, con el objeto de que la captura de imágenes no dependa del operario del sistema elaborado.
- Explorar otras técnicas de procesamiento digital de imágenes para mejorar la segmentación del espacio de Bowman y los núcleos celulares glomerulares.
- Desarrollar un algoritmo de control de iluminación, de tal forma que el protocolo sea más flexible en la etapa de adquisición de las imágenes a analizar y no dependa de este factor.
- Realizar la estandarización del mismo tipo de muestras utilizando tinciones especiales para determinar otras glomerulopatías, como la glomerulonefritis membranosa y analizar el tejido intersticial.
- Establecer otros estudios cuantitativos complementarios al algoritmo realizado, usando inmunohistoquímica, para clasificar por diferencia de color los núcleos celulares.
- Ampliar esta investigación al estudio de los túbulos distales y proximales, tejido intersticial y membrana basal utilizando microscopía óptica y electrónica de transmisión.
- Realizar un estudio de casos y controles para determinar el comportamiento de las características morfológicas del glomérulo en una glomerulonefritis

proliferativa difusa y mesangial, integrando las otras técnicas de diagnóstico y la historia clínica de los pacientes, para tener en cuenta la etiología y epidemiología de la enfermedad.

- Ejecutar un estudio que permita realizar la reconstrucción tridimensional del glomérulo en general y los túbulos, para conocer mejor la estructura morfológica y permita confirmar los estudios en torno a la función renal.
- Extender el estudio realizado de estandarización en muestras normales en un rango de edades que incluya a los niños y a los adultos mayores.
- Los pocos sistemas que se han desarrollado para análisis cuantitativo de biopsias renales, utilizando la microscopía óptica y el procesamiento digital de imágenes, tienen en cuenta la morfología glomerular e inclusive cuantifican el daño en el tejido intersticial, pero no asumen la clasificación de las células glomerulares ni mucho menos determinan la proliferación celular.

### **REFERENCIAS**

- 1. Argote, E; Castro, A; Otero LM. Glomerulonefritis, Colombia Médica, Universidad del Valle, Vol. 35 Nº 1, 2004.
- 2. Otero LM. "Enfermedad Renal Crónica", Universidad del Valle, Revista Colombia Médica Vol. 33, No. 1, 2002.
- 3. Programa de Maestría en Nefrología, Universidad del Cauca, Hospital Universitario San José, Popayán, 2000.
- 4. Arias LF., Notas de clase de patología, Facultad de Medicina, Universidad de Antioquia, 2006.
- 5. Carpio Paniagua, JD. La biopsia renal: importancia clínica, Instituto de Histología y Patología, Universidad Austral de Chile, 2003.
- 6. Masseroli M., O'Valle F., Andujar M., Ramírez C., Gómez-Morales M., Del Moral R. "Fibrosis HR, una nueva aplicación de análisis digital de imagen para la cuantificación automática de la fibrosis intersticial y morfología glomerular. Diseño y validación.", Departamento de Anatomía Patológica, Facultad de Medicina y Hospital Universitario, Universidad de Granada, Granada, España, 1997.
- 7. Userpater JM., Ferder MD., Inserta PI., Stella IY., Ferder LF., Inserra F. "Aplicación del análisis de imágenes computarizado en la histopatología renal", Laboratorio de Nefrología Experimental, Instituto de Investigaciones Cardiológicas (ININCA), Universidad de Buenos Aires, Argentina, 2003.
- 8. Masseroli M., O'Valle F., Caballero T., Del Moral R., Ramírez C., Andujar M., Fibrosis HR®, una Aplicación de Histo-Videomicroscopía Cuantitativa para la Valoración Automática de la Fibrosis en Diferentes Órganos. Valoración de Muestras Renales y Biopsias Hepáticas. Departamento de Anatomía Patológica, Facultad de Medicina y Hospital Universitario, Universidad de Granada, Granada, España, 1996.
- 9. Leeson TS., Leeson CR., Paparo AA. Texto/Atlas de Histología, Editorial Interamericana Mc Graw Hill, México, 1990.
- 10. Geneser F. "Histología", Editorial Médica Panamericana, segunda edición, 1993.
- 11. Brenner B. "The Kidney", Volume I, W.B Saunders Company, Fifth Edition, Philadelphia, USA, 1996.
- 12. Iversen P., Brun C., Aspiration biopsy of the kidney, American Journal Medical, 1951.
- 13. Furness PN. Renal biopsies specimens, Journal Clinical Pathology, 2000.
- 14. Boulton-Jones M. Renal biopsy, Comprehensive Clinical Nephrology, London, 2000.
- 15. Schwartz M. The pathologic diagnosis of renal disease. Heptinstall's Pathology of the Kidney, New York, 1998.
- 16. Kern WF., Silva FG., Laszik ZG., Bane BL., Nadasdy Y., Pitha JV., "Classification of Renal Diseases and Mechanisms of Renal Injury". In: Atlas of Renal Pathology. Philadelphia, W.B. Saunders Company, 1998.
- 17. Soto E. La microscopía confocal. Elementos Vol. 17. Centro de Ciencias Fisiológicas. Instituto de Ciencias. Universidad Autónoma de Puebla, México, 1993.
- 18. Karo G. Biología celular. Mc Graw-Hill, segunda edición, Madrid, 1992.
- 19. Nikon Microscopy Microphot, Reference Manual, Texas, 1984.
- 20. Wilson T., Sheppard CJ., Theory and practice of scanning optical microscopy, Academic Press, London, England, 1984.
- 21. Siegel NJ, Spargo BH, Kashgarian M, Hayslett JP. An evaluation of routine electron microscopy in the examination of renal biopsies. Nephron, 1973.
- 22. Olsen S, Bohman SO, Hestbech J, Gundersen HJG, Petersen VP, Deguchi N, Maunsbach AB. Ultrastructural lesions in light-microscopically defined types of glomerulonephritis. Acta Pathology Microbiology Immunology Scand Sect A, 1983.
- 23. Haas M. A reevaluation of routine electron microscopy in the examination of native renal biopsies. J Am Soc Nephrol 8, 1997.
- 24. Pearson JM, McWilliam LJ, Coyne JD, Curry A. Value of electron microscopy in diagnosis of renal disease. J Clin Pathol 47, 1994.
- 25. Lynch, J., Raphael, S., Mellor, D., Spare, P. y Inwod, M. 1977. Métodos de laboratorio. Nueva Editorial Interamericana. México. Capítulo 46.
- 26. Guzmán, M., 1989. Inmunofluorescencia: Fundamentos. INAS. Serie de notas e informes técnicos # 1.
- 27. Weibel ER. Stereological methods. Practical methods for biological morphometry. London, Academic Press, 1979.
- 28. Purtle HR. History of the microscope. The billings microscope collection. Armed forces institute of pathology, Washington, 1974.
- 29. Sterio DC. The unbiased estimation of number and sizes of arbitrary particles using the dissector. Journal of microscopy, 1984.
- 30. Blomgren B. Morphometrical Methodology in Quantification of Biological Tissue Components, Uppsala University, 2004.
- 31. Gardella D., Hatton WJ., Rind HB., Rosen GD., von Bartheld., "Differential tissue shrinkage and compression in the z-axis: implications for optical dissector counting in vibratome, plastic and cryosections." Journal of Neuroscience Methods, 2003.
- 32. Branch W., Olague G., "La visión por computador. Una aproximación al estado del arte", Universidad Nacional de Colombia, Centro de Investigación Científica y de Educación Superior de Ensenada, México, 2001.
- 33. González R., Woods R., "Tratamiento Digital de Imágenes", Editorial Adisson-Wesley, Tercera edición, Wilmington USA, 1996.
- 34. Pratt W. "Digital Image Processing", Jhon Wiley & Sons, Third Edition, 2001.
- 35. Castleman K. Digital Image Processing. Prentice Hall, Englewood Cliffs. New York, 1996.
- 36. De la Escalera A. Visión por Computador: fundamentos y métodos. Prentice Hall, Madrid, España, 2001.
- 37. Zambrano, CA. Sistema de visión artificial para la clasificación de muestras hematológicas. Trabajo de grado. Grupo Óptica Láser, Departamento de Física, Universidad del Cauca, Popayán, Colombia, 2002.
- 38. Yearsley KH., Nadasdy T., and Nadasdy G. "Media Cybernetics Applications NoteUsing computerized image analysis to quantify CD68 positive macrophage cell populations in biopsies taken from transplanted kidneys", The Ohio State University Medical Center, Department of Pathology, 2005.
- 39. JVC TK-C1380 CCD Camera. Reference Manual.
- 40. Vincent, L., Morphological greyscale reconstruction in image analysis: Applications and efficient algorithms. IEEE Transactions on Image Processing, 1993.
- 41. Facon J. Morfologia Matematica: teoria e exemplos, Curitiba, 1996.
- 42. Leica Imaging Systems. "Leica QUIPS Reference Guide", Cambridge, England, 1996.
- 43. Leica Imaging Systems. "Leica QWIN Reference Guide", Cambridge, England, 1996.
- 44. Leica Imaging Systems. "Leica QUIPS User Guide", Cambridge, England, 1996.
- 45. Leica Imaging Systems. "Leica QWIN User Guide", Cambridge, England, 1996.
- 46. Marques de Sá JP. Pattern Recognition, concepts, methods and applications, Editorial Springer.
- 47. Yolis P., Britos P., Sicre J., Servetto A., García R., Perichinsky G. Algoritmos genéticos aplicados a la categorización automática de documentos.
- 48. Marques J. Reconhecimento de Padróes. Metodos Estadísticos e Neuronais. IST Press, Portugal, 1999.
- 49. Faber V. Clustering and the continuous k-means Algorithm.
- 50. Pajares G. y De la Cruz J. Clasificación de texturas naturales mediante kmeans. Revista Electrónica de visión por computador. Departamento de arquitectura de computadores y automática. Facultad de ciencias físicas. Universidad Complutense, 2002.
- 51. Antonovych TT, Mostofi FK, Atlas of Kidney Biopsies, Armed Forces Institute of Pathology, USA, 1980.
- 52. Sund S., Grimm P., Varberg A., Hovig T., "Computerized image analysis vs. semiquantitative scoring in evaluation of kidney allograft fibrosis and prognosis", Nephrology Dialysis Transplantation, USA, 2004.
- 53. Díaz M., Griffin M., Slezak J., Bergstralh E., Stegall M., Velosa J., Grande J., "Correlation of Quantitative Digital Image Analysis with Glomerular Filtration Rate in Chronic Allograft Nephropathy", American Journal of Transplantation, USA, 2003.
- 54. Furness PN., Rogers L., Harris KP., "Semiautomatic quantitation of macrophages in human renal biopsy specimens in proteinuric states", Journal Clinical Pathology, 1996.
- 55. Esquinas P., López R., Castillo J., Parra C., Andrade R., "Metodología simplificada para la medición del grosor de la membrana basal glomerular en biopsias renales utilizando microscopía electrónica de transmisión", Fundación Santa Fé de Bogotá, Universidad Nacional de Colombia, Bogotá.
- 56. Brenner B. "The Kidney", Volume II, W.B Saunders Company, Fifth Edition, USA, 1996.

## **ANEXOS**

- 1. Manual del usuario de la aplicación software *RENAL MORPHOS 1.*
- 2. Registro de diagnóstico dado por la aplicación software: "Análisis Morfológico de Glomérulo mediante Imágenes de Microscopía Óptica"
- 3. Articulo presentado en el XI Simposio de Tratamiento de Señales, Imágenes y Visión Artificial (STSIVA 2006), Bogotá, Pontificia Universidad Javeriana.
	- "Sistema Asistido de Visión Artificial para la Estandarización de los Análisis de Biopsias Renales mediante Microscopía Óptica".

## **MANUAL DEL USUARIO** *RENAL MORPHOS 1.*

El sistema asistido de visión artificial para analizar biopsias renales *RenalMorphos1* está diseñado en programa QUIPS de LEICA®. A continuación se muestra el manual del usuario de la aplicación software implementado.

- 1. Se monta la placa con la muestra a analizar en el microscopio, manteniendo un aumento de 25x, los filtros ND2 y ND8, y una iluminación de 6.5 aproximadamente, de tal forma que la imagen tenga un buen contraste. Luego se analiza la muestra y cuando aparezca un glomérulo que cumpla las condiciones de corte (que se vean las arteriolas aferente y eferente), se ejecuta el siguiente paso.
- 2. En la interfaz gráfica de QWIN, aparece el botón RUN, con el que se ejecuta una rutina elaborada en QUIPS. Hay que tener en cuenta que la rutina que se va a ejecutar es RenalMorphos1.Q5R, entonces se dá clic sobre este botón y aparece el siguiente menú, que corresponde al cuadro de dialogo general que muestra la operación que se va a ejecutar a continuación. Para continuar se presiona el botón Continue y para salir del programa el botón Quit.

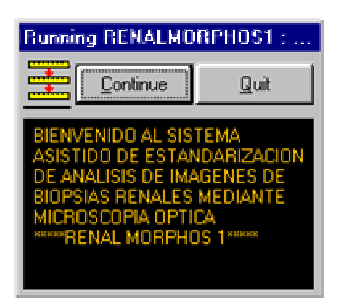

3. En este paso, la imagen que se mostraba en la pantalla proveniente del microscopio siguiendo las instrucciones del paso 1, aparece lista para realizar el análisis. El siguiente cuadro de dialogo secundario muestra los pasos a seguir en el análisis de la imagen del glomérulo. El primer paso es

4. escribir los datos del paciente, el segundo es procesar la imagen, es decir aplicar todos los algoritmos elaborados, el tercer paso es medir el glomérulo y sus componentes morfológicos, el cuarto paso consiste en segmentar, medir y clasificar los núcleos celulares del glomérulo y el último paso consiste en graficar dos histogramas. Se dá un clic sobre el circulo vacío dependiendo del paso a ejecutar y se presiona OK.

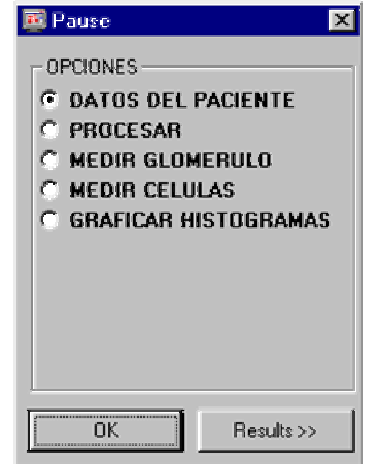

5. El primer paso "Datos del paciente" ejecuta un nuevo cuadro de dialogo como se muestra a continuación, en el que dependiendo de la instrucción del cuadro de dialogo general, se ingresa la información correspondiente. Por ejemplo si el cuadro de dialogo general menciona ingresar la edad del paciente, entonces de digita esta información.

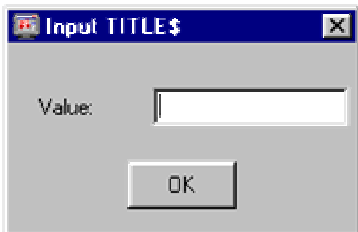

6. Al terminar de llenar toda la información correspondiente a los datos del paciente, aparece nuevamente el cuadro de dialogo secundario, y se sigue con el paso "Procesar". Durante la ejecución de este paso aparecerán desplegadas algunas imágenes de interés, tales como el espacio de Bowman, el penacho glomerular y el glomérulo total superpuestos a la imagen original a color, acompañadas del siguiente menú. Para continuar con el proceso se presiona siempre OK

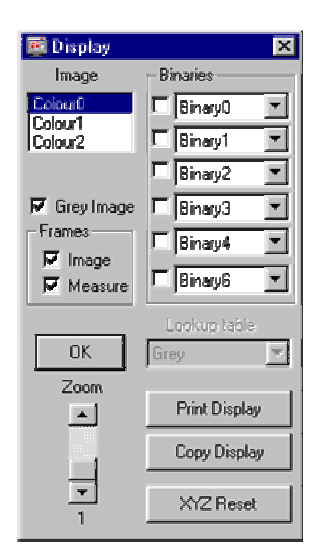

7. Cuando el cuadro de dialogo general mencione el procedimiento de asistencia del usuario al programa, aparecerá el siguiente menú de edición, en el que la opción Line permite trazar la trayectoria de unión entre los dos extremos del espacio de Bowman y la opción Keep permitirá mantener la imagen editada binaria del espacio de Bowman haciendo clic sobre ella y por último se presiona OK.

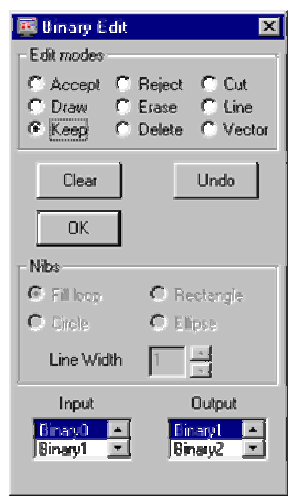

8. Se ejecutan todos los pasos mencionados en el cuadro de dialogo secundario, teniendo en cuenta la información suministrada por el cuadro de dialogo general. Todos los valores de las medidas morfológicas realizadas, la clasificación celular, las proporciones entre los componentes glomerulares para realizar la clasificación de las glomerulonefritis, las conclusiones generales del estudio morfológico y el posible diagnóstico, así como las observaciones hechas por el usuario del

sistema, los datos del paciente, las especificaciones de la técnica realizada y una imagen a color del glomérulo estudiado, son mostrados en una hoja con título "Análisis Morfológico de Glomérulo mediante Imágenes de Microscopía Óptica". Este informe puede ser almacenado en formato de texto o imprimirse.

9. El paso de "Graficar histogramas" debe ser ejecutado abriendo el archivo histogramas.xls, en donde al correr la macro diseñada únicamente para graficar los histogramas, aparecerá el siguiente cuadro de dialogo. Al presionar el botón "Graficar Histogramas", se mostrarán un histograma correspondiente a la clasificación de las células glomerulares con respecto al tamaño ("Clasificación de células glomerulares según tamaño") y otro histograma que muestra la proporción de células según el tipo (Proporción de células glomerulares). El último histograma presenta tres límites a partir de los cuales se establece la condición de un glomérulo según el número de células. La información correspondiente al número de células y el área de cada núcleo celular es exportada desde QUIPS y es almacenada en dos archivos, Dato1.Q5D y Prueba.Q5D, que se sobrescriben en cada análisis.

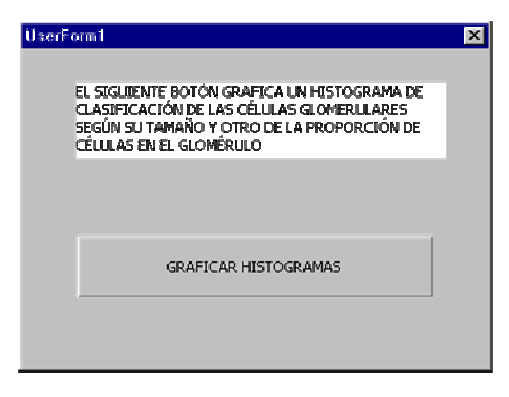